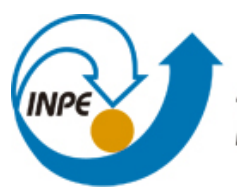

MINISTÉRIO DA CIÊNCIA, TECNOLOGIA E INOVAÇÃO **INSTITUTO NACIONAL DE PESQUISAS ESPACIAIS** 

**sid.inpe.br/mtc-m21b/2016/03.22.17.53-TDI**

# **ESTUDO, MODELAGEM E SIMULAÇÃO DA CAMPANHA DE REENTRADA E FRAGMENTAÇÃO DE UM SATÉLITE ARTIFICIAL APLICADO A UMA PLATAFORMA MULTIMISSÃO**

André Andreatta Germano

Dissertação de Mestrado do Curso de Pós-Graduação em Engenharia e Tecnologia Espaciais/Mecênica Espacial e Controle, orientada pelo Dr. Marcelo Lopes de Oliveira e Souza, aprovada em 20 de abril de 2016.

URL do documento original: <http://urlib.net/8JMKD3MGP3W34P/3LCP9DE>

> INPE São José dos Campos 2016

### **PUBLICADO POR:**

Instituto Nacional de Pesquisas Espaciais - INPE Gabinete do Diretor (GB) Serviço de Informação e Documentação (SID) Caixa Postal 515 - CEP 12.245-970 São José dos Campos - SP - Brasil Tel.:(012) 3208-6923/6921 Fax: (012) 3208-6919 E-mail: pubtc@inpe.br

### **COMISSÃO DO CONSELHO DE EDITORAÇÃO E PRESERVAÇÃO DA PRODUÇÃO INTELECTUAL DO INPE (DE/DIR-544):**

#### **Presidente:**

Maria do Carmo de Andrade Nono - Conselho de Pós-Graduação (CPG)

#### **Membros:**

Dr. Plínio Carlos Alvalá - Centro de Ciência do Sistema Terrestre (CST)

Dr. André de Castro Milone - Coordenação de Ciências Espaciais e Atmosféricas (CEA)

Dra. Carina de Barros Melo - Coordenação de Laboratórios Associados (CTE)

Dr. Evandro Marconi Rocco - Coordenação de Engenharia e Tecnologia Espacial (ETE)

Dr. Hermann Johann Heinrich Kux - Coordenação de Observação da Terra (OBT) Dr. Marley Cavalcante de Lima Moscati - Centro de Previsão de Tempo e Estudos Climáticos (CPT)

Silvia Castro Marcelino - Serviço de Informação e Documentação (SID) **BIBLIOTECA DIGITAL:**

Dr. Gerald Jean Francis Banon

Clayton Martins Pereira - Serviço de Informação e Documentação (SID)

### **REVISÃO E NORMALIZAÇÃO DOCUMENTÁRIA:**

Simone Angélica Del Ducca Barbedo - Serviço de Informação e Documentação (SID)

Yolanda Ribeiro da Silva Souza - Serviço de Informação e Documentação (SID) **EDITORAÇÃO ELETRÔNICA:**

Marcelo de Castro Pazos - Serviço de Informação e Documentação (SID) André Luis Dias Fernandes - Serviço de Informação e Documentação (SID)

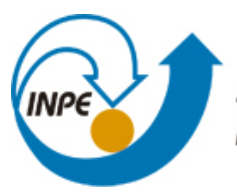

MINISTÉRIO DA CIÊNCIA, TECNOLOGIA E INOVAÇÃO **INSTITUTO NACIONAL DE PESQUISAS ESPACIAIS** 

**sid.inpe.br/mtc-m21b/2016/03.22.17.53-TDI**

# **ESTUDO, MODELAGEM E SIMULAÇÃO DA CAMPANHA DE REENTRADA E FRAGMENTAÇÃO DE UM SATÉLITE ARTIFICIAL APLICADO A UMA PLATAFORMA MULTIMISSÃO**

André Andreatta Germano

Dissertação de Mestrado do Curso de Pós-Graduação em Engenharia e Tecnologia Espaciais/Mecênica Espacial e Controle, orientada pelo Dr. Marcelo Lopes de Oliveira e Souza, aprovada em 20 de abril de 2016.

URL do documento original: <http://urlib.net/8JMKD3MGP3W34P/3LCP9DE>

> INPE São José dos Campos 2016

Dados Internacionais de Catalogação na Publicação (CIP)

Germano, André Andreatta.

G317e Estudo, modelagem e simulação da campanha de reentrada e fragmentação de um satélite artificial aplicado a uma plataforma multimissão / André Andreatta Germano. – São José dos Campos : INPE, 2016.

xxvi + 93 p. ; (sid.inpe.br/mtc-m21b/2016/03.22.17.53-TDI)

Dissertação (Mestrado em Engenharia e Tecnologia Espaciais/Mecânica Espacial e Controle) – Instituto Nacional de Pesquisas Espaciais, São José dos Campos, 2016.

Orientador : Dr. Marcelo Lopes de Oliveira e Souza.

1. Reentrada atmosférica. 2. Zona de impacto. 3. Detritos. I.Título.

CDU 629.7.076.8:629.78

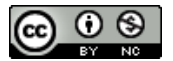

Esta obra foi licenciada sob uma Licença Creative Commons Atribuição-NãoComercial 3.0 Não Adaptada.

This work is licensed under a Creative Commons Attribution-NonCommercial 3.0 Unported License.

#### Aluno (a): André Andreatta Germano

Título: "ESTUDO, MODELAGEM E SIMULAÇÃO DA CAMPANHA DE REENTRADA E FRAGMENTAÇÃO DE UM SATÉLITE ARTIFICIAL APLICADO A UMA PLATAFORMA MULTIMISSÃO".

> Aprovado (a) pela Banca Examinadora em cumprimento ao requisito exigido para obtenção do Título de Mestre em

Engenharia e Tecnologia Espacials/Mecânica Espacial e Controle

/ SJCampos - SP

Dr. Marcelo Lopes de Oliveira e Souza

Evandro Marconi Rocco

Dr. Mario Cesar Ricci

Dr.

Orientador(a) / INPE / SJCampos - SP

Membro da Banca / INPE / SJCampos - SP

Dr. Valdemir Carrara

Membro da Banca / INPE / SJCampos - SP

a

Dr. Cleverson Maranhão Porto Marinho

 $\mathfrak{D}$ 

Convidado(a) / EMBRAER / São José dos Campos - SP

Este trabalho foi aprovado por:

() maioria simples

by unanimidade

São José dos Campos, 20 de Abril de 2016

*"At exactly which point do you start to realize, that life without knowledge is death in disguise?"*

Àqueles que louvam o conhecimento.

### **AGRADECIMENTOS**

Os mais sinceros agradecimentos,

A minha família, em especial a minha mãe, que desde muito cedo ensinou-me o valor da educação e do conhecimento, incentivando-me nas ciências e no crescimento intelectual; a meu pai, que sempre esteve presente, cuidando, zelando e trazendo todo o suporte necessário ao meu crescimento.

Ao meu orientador Professor Dr. Marcelo Lopes de Oliveira e Souza, por ter me aceitado como orientado e por ter me guiado com muito incentivo, entusiasmo e serenidade. Muito obrigado Professor Marcelo! A você e aos demais professores, sempre dispostos a transmitir o conhecimento.

À EMBRAER por proporcionar o incentivo e suporte necessário ao meu desenvolvimento profissional e intelectual, engrandecendo a minha experiência e conhecimento.

Aos amigos que cultivei durante minha vida e com os quais sempre obtive o suporte e amadurecimento que me foram necessários.

À Lara, por todo o carinho, apoio, paciência e pincipalmente incentivo, sem os quais seria para mim impossível concluir este trabalho.

A todos, muito obrigado.

#### **RESUMO**

Este trabalho tem como objetivo principal o estudo e modelagem do processo completo de uma campanha de reentrada e fragmentação de um satélite artificial, especialmente os da Plataforma Multimissão, bem como estimar uma provável área de impacto dos fragmentos gerados neste processo na superfície terrestre. Compreendendo-se a necessidade de uma estimativa da zona de impacto dos detritos de um satélite na superfície terrestre, estuda-se a campanha de reentrada na atmosfera terrestre através de manobras como a transferência de Hohmann, bem como a interferência que o arrasto atmosférico causa na trajetória e sobre os componentes do satélite, causando fragmentações do material que o compõe. Finalmente, estima-se uma possível zona de impacto de tais detritos gerados. Todo este estudo e modelos de simulação serão, ao final, adaptados a um satélite desenvolvido a partir da plataforma Multimissão.

Palavras-chave: Reentrada Atmosférica. Zona de Impacto. Detritos.

## **A STUDY, MODELING AND SIMULATION OF A RE-ENTRY CAMPAIGN AND FRAGMENTATION OF AN ARTIFICIAL SATELLITE APPLIED TO A MULTIMISSION PLATFORM**

### **ABSTRACT**

The objective of this work is to study and to model the entire process of a campaign related to re-entry and fragmentation of an artificial satellite, especially those applied to Multimission Platform, and to estimate a probable impact area in Earth's surface of the fragments generated on this process. Understanding the need of estimate an impact zone of the debris from a satellite on Earth's surface, it was studied the re-entry campaign into the atmosphere through maneuvers such as the Hohmann's transfer, as well the interference that the atmospheric drag causes on the satellite's trajectory and leading its fragmentation. Finally, it was estimated a possible impact area of such debris. This study and simulation models was also adapted to a satellite from the Multimission platform.

Keywords: Atmospheric Reentry. Impact Zone. Debris.

### **LISTA DE FIGURAS**

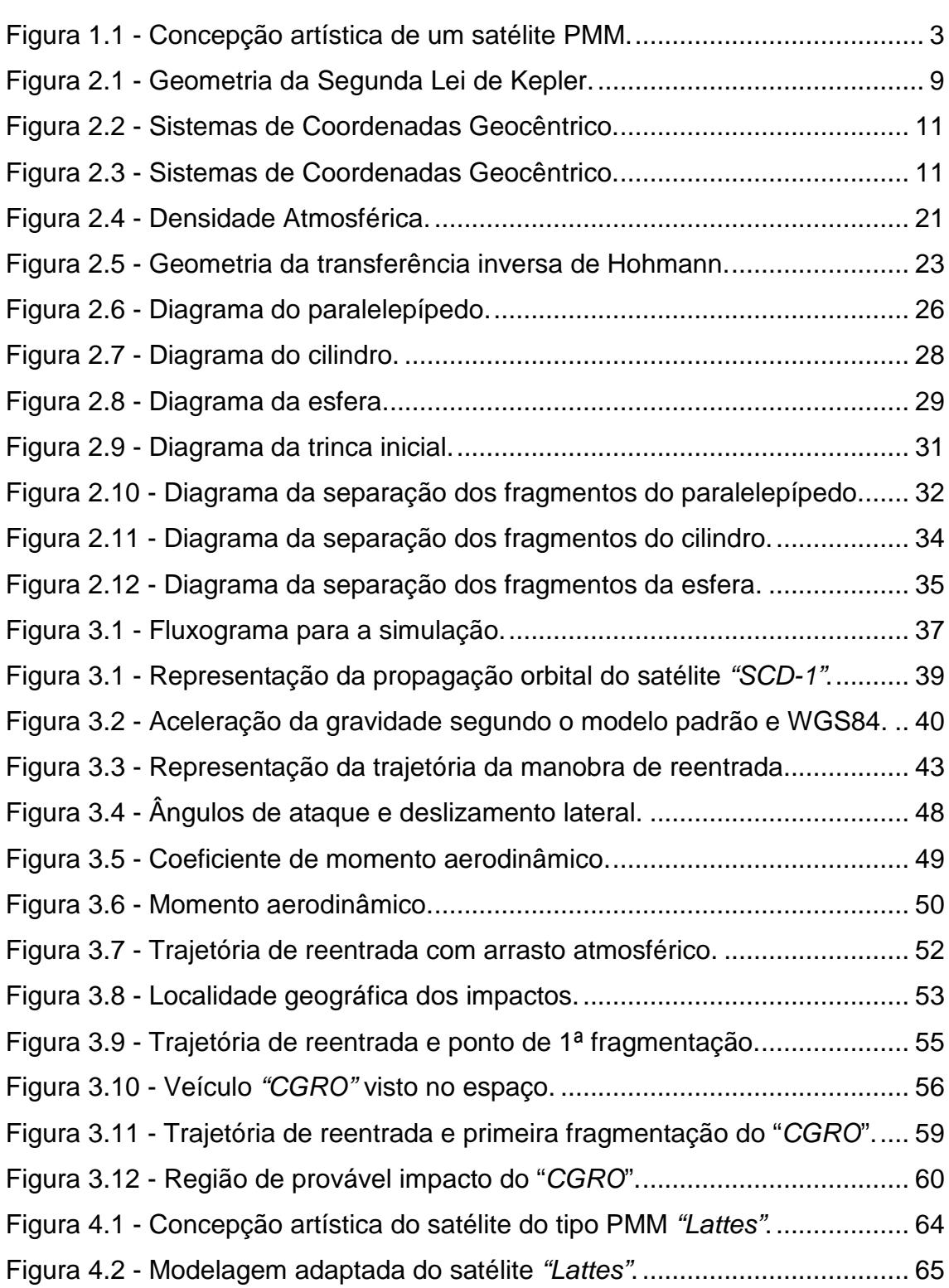

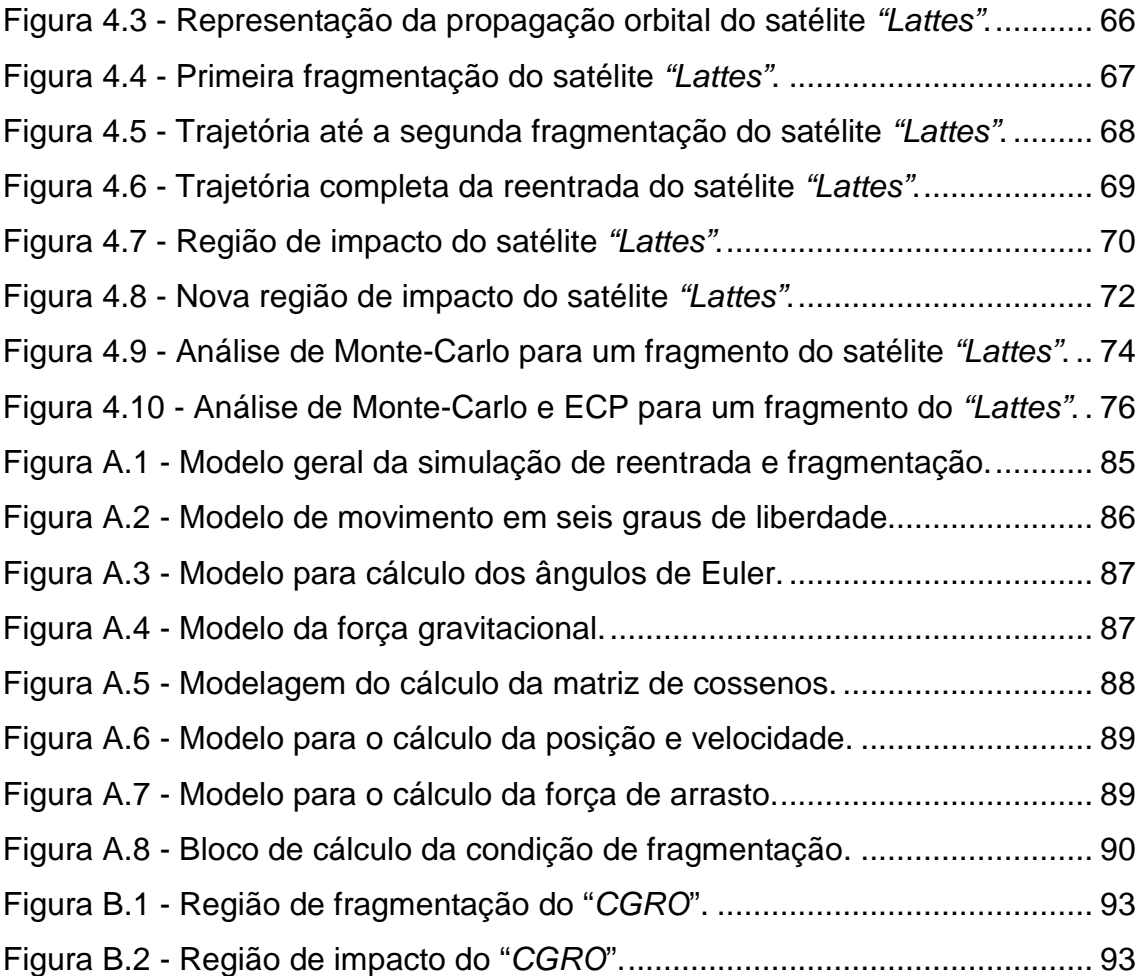

### **LISTA DE TABELAS**

### **Pág**.

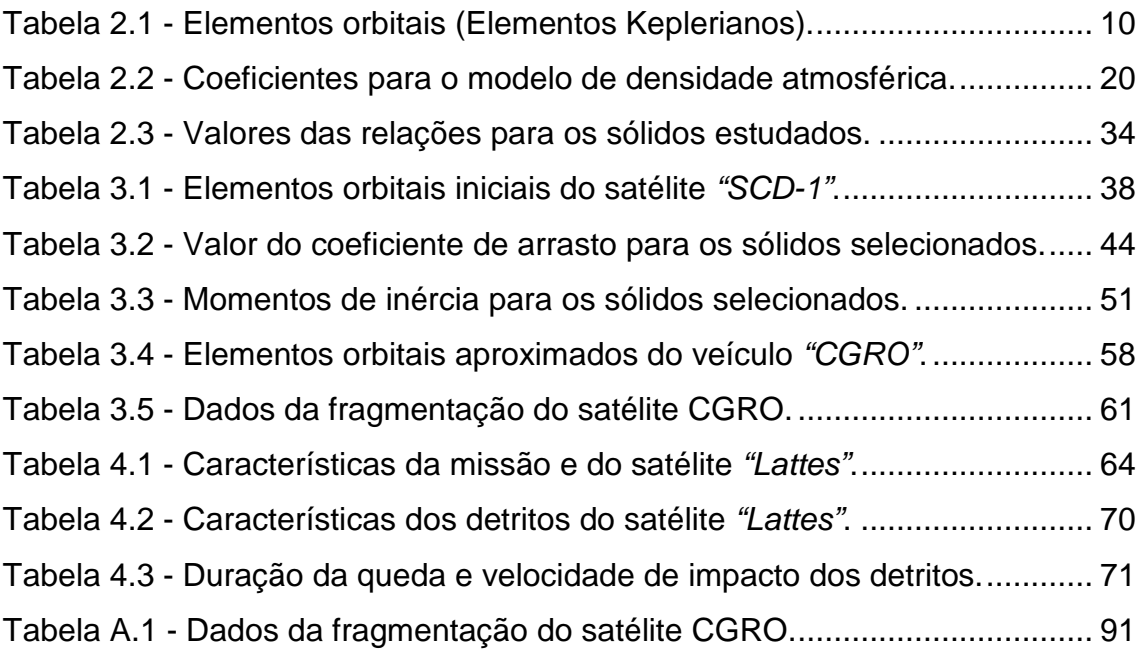

### **LISTA DE SIGLAS E ABREVIATURAS**

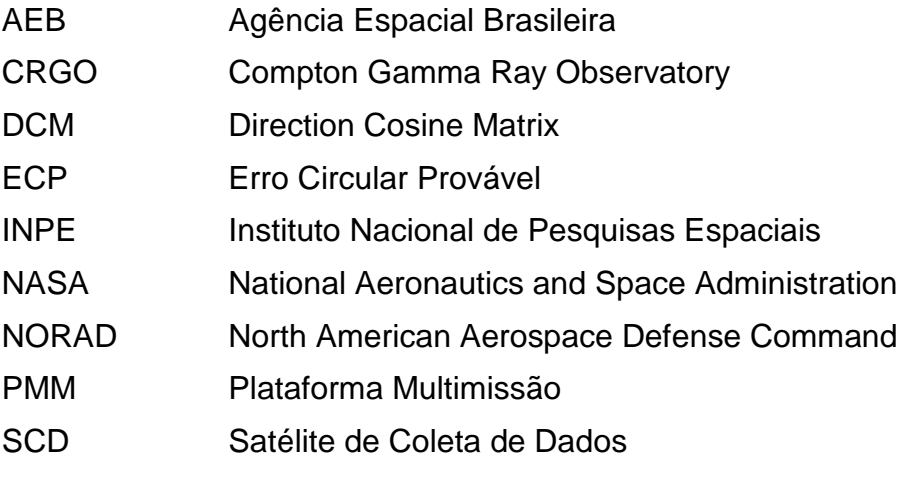

### **LISTA DE SÍMBOLOS**

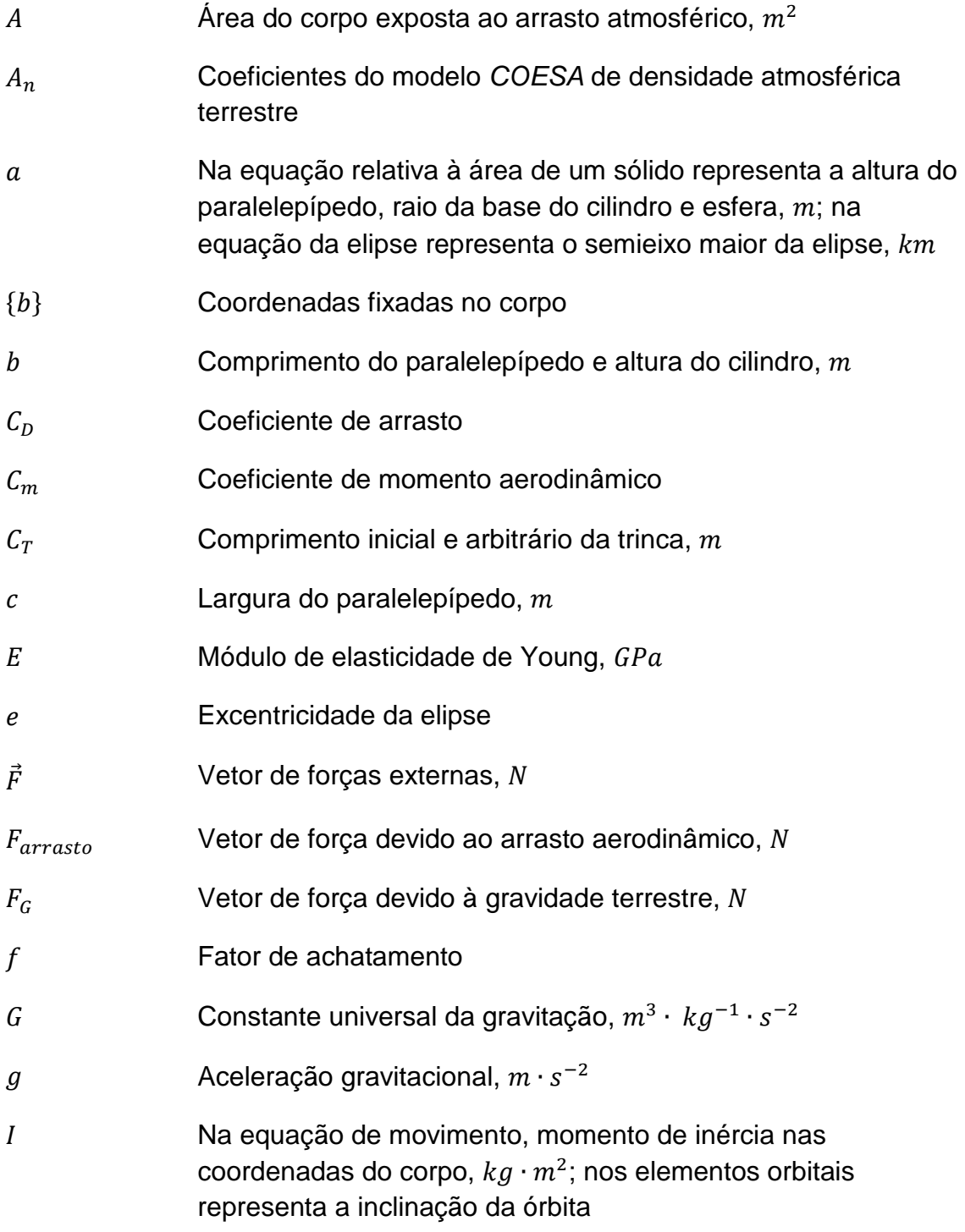

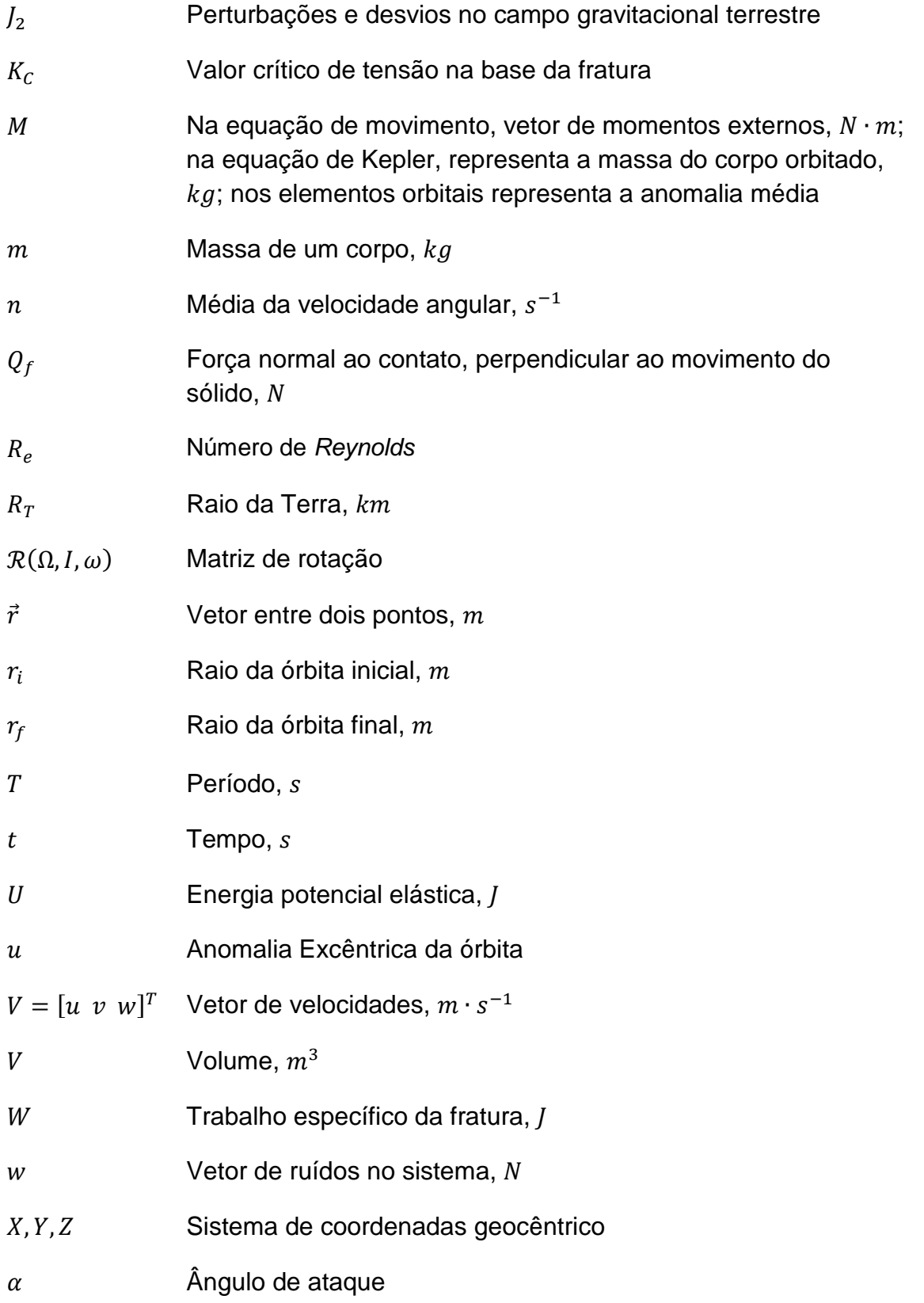

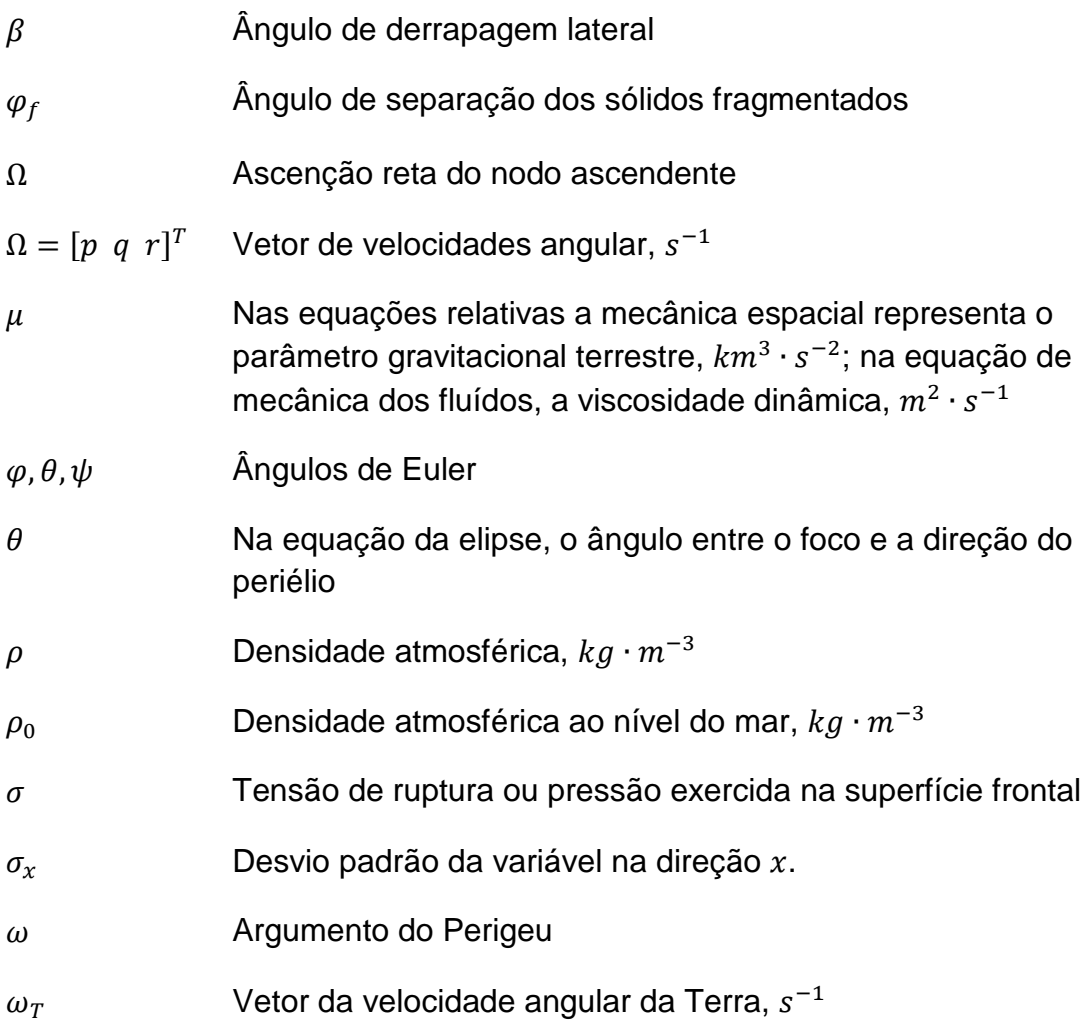

## **SUMÁRIO**

### Pág.

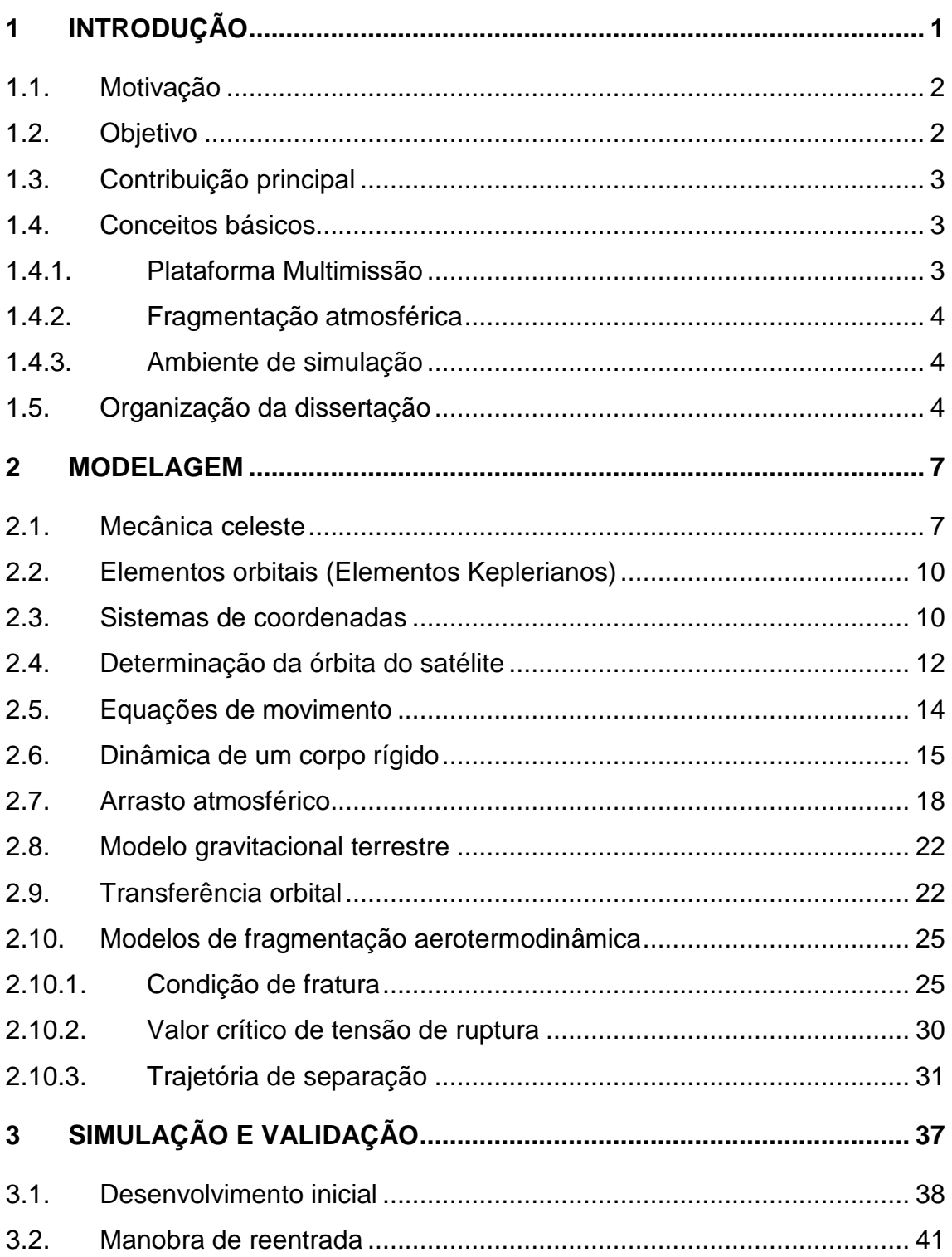

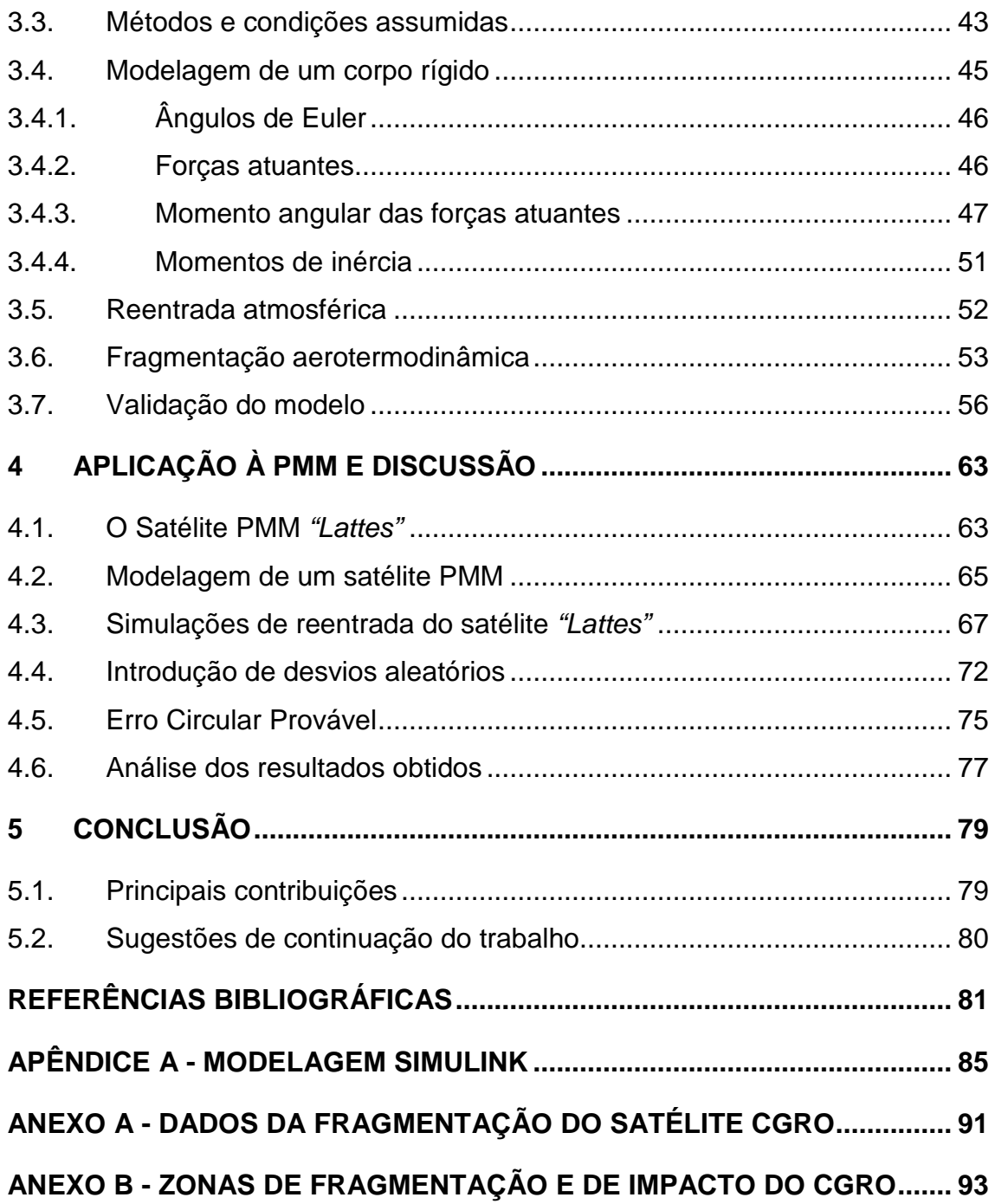

### **1 INTRODUÇÃO**

l

O número de satélites artificiais em órbita terrestre tem aumentado de forma significativa nos últimos anos<sup>1</sup>. Estes satélites prestam serviços como auxílio militar, telecomunicações, monitoramento remoto etc. que são de extrema importância para suprir as necessidades atuais da humanidade. Contudo, estes equipamentos possuem limitações de vida útil e, quando não se encontram atualmente em estado operacional, tornam-se então detritos espaciais que oferecem riscos tanto para outras missões espaciais quanto para o homem em terra, havendo assim uma grande preocupação com relação aos riscos de impactos destes corpos espaciais na superfície da Terra.

Em 1978 a extinta União Soviética procedeu com a retirada de órbita de um satélite desativado. Contudo a execução não ocorreu conforme o previsto e o objeto reentrou de forma descontrolada, vindo então a colidir em uma região do noroeste do Canadá. Não houve feridos devido à colisão, entretanto fragmentos radioativos foram espalhados sobre uma ampla área desabitada. Um ano após este evento, os Estados Unidos enfrentaram problemas similares quando a estação espacial de pesquisas "Skylab" foi desativada e sofreu o processo de reentrada atmosférica. Apesar de este evento ter sido controlado e calculado previamente, devido a um pequeno erro no cálculo detritos da espaçonave colidiram no solo no lado ocidental da Austrália. O evento mais recente foi a perda inesperada do controle da "Progress M-27M" devido a alguns segundos de perda de comunicação com a estação de solo. Utilizada como cargueiro, levando suprimentos à Estação Espacial Internacional, teve a trajetória de reentrada e fragmentação constantemente monitorada e, felizmente os fragmentos do veículo atingiram somente o oceano Pacífico, não causando nenhum dano considerável.

<sup>1</sup> UCS Satellite Database. UCS Satellite Database. Union of Concerned Scientists.

### **1.1. Motivação**

Ainda que a probabilidade de que um evento de reentrada de um satélite venha a causar um acidente com prejuízos ou fatalidades seja pequena, a escassez de projetos completos de estudo da reentrada e fragmentação, bem como a predição de uma provável área de impacto dos fragmentos em solo, motiva o desenvolvimento este trabalho, bem como uma plataforma de simulação e predição de tais eventos.

### **1.2. Objetivo**

l

Este trabalho tem como objetivo a análise, modelagem e a simulação de uma campanha de reentrada e fragmentação por ação aerotermodinâmica de um satélite artificial da Plataforma Multimissão. Para tanto, em termos específicos, pretende-se:

- 1. Estudar e revisar os modelos de transferência orbital, da dinâmica do satélite na reentrada bem como os modelos de fragmentação aerotermodinâmica propostos por Oliveira (2009)<sup>2</sup>, estendendo-os para um modelo em seis graus de liberdade;
- 2. Desenvolver e implementar os algoritmos que descrevem os modelos estudados no ambiente MATLAB®/SimuLink®;
- 3. Simular e validar os resultados obtidos comparando-os com resultados de referência presentes na literatura;
- 4. Adaptar os modelos e algoritmos desenvolvidos a um satélite compatível com a Plataforma Multimissão;
- 5. Utilizar o modelo de reentrada do satélite da Plataforma Multimissão desenvolvido para simular possíveis eventos futuros relacionados.

<sup>2</sup> OLIVEIRA, S. B. Fragmentação por ação aerotermodinâmica e predição da área de impacto de um veículo espacial com injeção controlada da re-entrada. Tese (Doutorado em Mecânica Espacial e Controle) - INPE, São José dos Campos, 2009.

### **1.3. Contribuição principal**

A contribuição principal deste trabalho é fornecer uma plataforma que calcule e simule toda a campanha de reentrada de um satélite artificial, em especial aos aplicados a Plataforma Multimissão, por meio de uma modelagem matemática em conjunto com um ambiente de visualização para tais eventos. Dar-se-á foco especial à fase de fragmentação do satélite quando este sofre o arrasto imposto pela atmosfera terrestre e também ao cálculo estimado de uma provável zona de impacto dos possíveis fragmentos.

### **1.4. Conceitos básicos**

Apresentam-se brevemente alguns dos principais conceitos necessários ao desenvolvimento deste trabalho.

### **1.4.1. Plataforma Multimissão**

A Plataforma Multimissão, ou PMM, consiste de uma arquitetura de satélites com o propósito de reunir em uma única plataforma modular todos os equipamentos que desempenham as funções básicas para o funcionamento deste, independentemente do tipo de órbita e objetivo da missão. Podendo então servir como base para várias missões, tanto de cunho científico, quanto de comunicação e de observação terrestre.

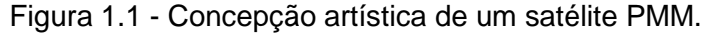

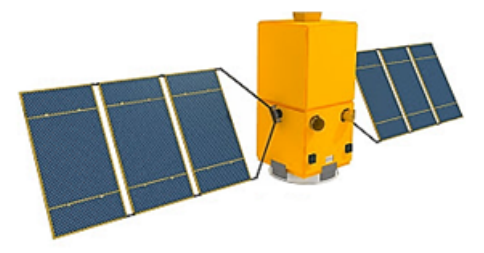

Plataforma Multimissão com painéis solares abertos e espaço destinado à carga útil. Fonte: INPE (2010).

### **1.4.2. Fragmentação atmosférica**

A partir da transferência do satélite para uma órbita de baixíssima altitude, passa a ser de grande relevância o efeito do arrasto atmosférico entre as forças atuantes na trajetória deste. Devido a esta força, o satélite passa a perder energia e, consequentemente velocidade, diminuindo com mais intensidade a altitude. Tal força também causa um aquecimento na estrutura que compõe o satélite, o que poderá, atingidas certas condições, fragmentar o satélite.

#### **1.4.3. Ambiente de simulação**

O MATLAB® é um ambiente de simulação interativo de alto nível, utilizado tanto no universo acadêmico quanto no industrial, por engenheiros e cientistas ao redor de todo o globo. Possui ferramentas que permitem rápida visualização de resultados, que auxiliam no processamento de dados, sistemas de controle etc.. Uma das principais ferramentas é o SimuLink®, o qual permite a construção e modelagem de sistemas e equações de modo rápido e intuitivo.

Devido à simplicidade de implementação e a versatilidade que o MATLAB® apresenta, este ambiente foi escolhido para hospedar as implementações e simulações desenvolvidas neste trabalho.

### **1.5. Organização da dissertação**

Neste primeiro capítulo apresenta-se uma breve introdução do evento a ser estudado: a campanha de reentrada, bem como a predição da zona de impacto de detritos do satélite. Também são apresentadas as motivações para a realização deste trabalho e os objetivos a serem alcançados. O segundo capítulo introduz os conceitos físicos e o formalismo matemático necessário para o desenvolvimento da modelagem e simulação propostas neste trabalho. O terceiro capítulo apresenta o desenvolvimento dos modelos de simulação nos quais são elaborados e executados os métodos e equações descritos no segundo capítulo. O terceiro capítulo ainda apresenta as condições relevantes aos métodos assumidos para a modelagem e simulação do estudo proposto, bem como os resultados básicos e validação dos modelos propostos. Em continuidade, o quarto capítulo apresentará simulações e os resultados obtidos através dos modelos desenvolvidos no capítulo anterior, bem como a execução de simulações de eventos envolvendo os satélites da plataforma multimissão, dando então uma introdução à predição do comportamento desta plataforma em um evento de reentrada atmosférica. Por fim, o último capítulo concluiu o trabalho, apresentando também ideias futuras para trabalhos que deem continuidade a este.

#### **2 MODELAGEM**

Este capítulo tem como objetivo apresentar a abordagem de alguns resultados conhecidos da literatura, entre os quais, as equações da mecânica celeste, as quais nos levarão às equações de propagação de órbita. Revisaremos a transferência de Hohmann, além das equações da cinemática e da dinâmica de um corpo rígido, conduzindo às equações do movimento linearizado envolvendo ângulos de Euler como variáveis de estado. Finalmente uma abordagem sobre a fase de fragmentação e dispersão dos fragmentos na atmosfera terrestre.

Estes temas são abordados na literatura e principalmente consultados nos trabalhos de Oliveira (2009)<sup>3</sup>, Carrara (1990)<sup>4</sup>, Kuga (1995)<sup>5</sup>, Curtis (2013)<sup>6</sup>, Wertz  $(1978)^7$  e outros.

#### **2.1. Mecânica celeste**

 $\overline{a}$ 

Deve-se, em primeiríssimo momento, conhecer os princípios da Mecânica Celeste, uma vez que o satélite estará posicionado em órbita terrestre, seguindo as leis que regem tais movimentos.

A lei universal da gravitação de Isaac Newton, enunciada em 1687, dita que duas partículas de massas  $m_1$  e  $m_2$  atraem-se mutuamente com força proporcional ao produto destas massas e inversamente proporcional ao quadrado da distância entre elas,  $\vec{r}$ :

<sup>3</sup> OLIVERIA, S. B. Fragmentação por ação aerotermodinâmica e predição da área de impacto de um veículo espacial com injeção controlada da re-entrada. Tese (Doutorado em Mecânica Espacial e Controle) - INPE, São José dos Campos, 2009.

<sup>4</sup> CARRARA, V., Implementações de modelos atmosféricos para uso em propagadores de órbita e atitude. S.J. dos Campos, SP: INPE 1990.

<sup>5</sup> KUGA, H. K.; Rao, K. R. Introdução à mecânica orbital. S. J. dos Campos, SP: INPE, 1995. Apostila de Curso.

<sup>6</sup> CURTIS, Orbital Mechanics for Engineering Students, Elsevier, 3rd Edition. 2005.

<sup>7</sup> WERTZ, J. R., Spacecraft Attitude Determination and Control Astrophysics and Space Science Library, Kluwer, 1978.

$$
\vec{F} = -G \frac{m_1 m_2}{r^2} \frac{\vec{r}}{r}
$$
 (2.1)

onde  $G = 6.67428 \cdot 10^{-11} m^3 kg^{-1} s^{-2}$  é a constante Universal da Gravitação.

Entretanto, antes mesmo de Newton ter enunciado tal lei, Kepler já havia estudado e desenvolvido as três leis que regem o movimento celeste, sendo elas, adaptado de Kuga (1995)<sup>8</sup>:

1ª Lei, conhecida como Lei das Órbitas Elípticas:

Cada planeta se move em uma órbita elíptica em torno do Sol, com o Sol ocupando um dos dois focos da elipse.

Esta lei pode ser reduzida a partir da equação (2.1) na seguinte equação:

$$
r(\theta) = \frac{a(1 - e^2)}{1 + e \cos \theta} \tag{2.2}
$$

onde  $a \neq 0$  semi-eixo maior da órbita, e a excentricidade da elipse,  $\theta$  o ângulo entre o foco, na direção do periélio, e o vetor posição  $\vec{r}$  é chamado de anomalia verdadeira.

A 2ª Lei, conhecida como Lei das Áreas dita que:

l

Uma linha imaginária que une qualquer planeta ao Sol varre áreas iguais da elipse em intervalos de tempo iguais.

Novamente, tal lei pode ser deduzida resultando na seguinte equação:

$$
r^2\ddot{\theta} + 2r\dot{r}\dot{\theta} = 0 \rightarrow \frac{d(r^2\dot{\theta})}{dt} = 0
$$
 (continuous)

<sup>8</sup> KUGA, H. K.; Rao, K. R. Introdução à mecânica orbital. S. J. dos Campos, SP: INPE, 1995. Apostila de Curso.
$$
\partial A \approx \frac{1}{2} r \cdot r \partial \theta \to \frac{dA}{dt} = \lim_{\delta t \to 0} \frac{r^2 \partial \theta}{\partial t} = \frac{r^2}{2} \frac{d\theta}{dt} = cte
$$
 (2.3)

Esta segunda Lei de Kepler determina então que os planetas orbitando o Sol, ou mesmo os satélites orbitando a Terra, se movem com velocidades diferentes, dependendo da distância a que estão do objeto orbitado.

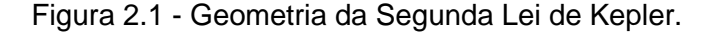

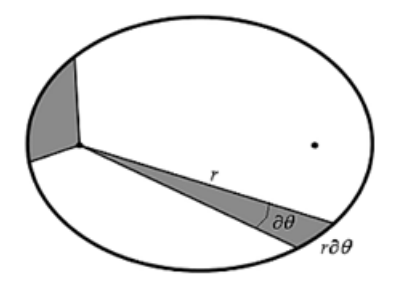

A 2ª Lei de Kepler diz que áreas iguais são varridas em intervalos de tempo iguais. Fonte: Produção do autor.

E por fim, a 3ª Lei, conhecida como Lei Harmônica, cuja equação é dada a seguir:

> O quadrado de qualquer período orbital de um planeta (o seu período sideral) é proporcional ao cubo do seu raio significativo (o comprimento do semieixo maior) a partir do sol.

$$
\frac{T^2}{r^3} = \frac{4\pi^2}{GM} \tag{2.4}
$$

onde  $T$  é período orbital e  $M$  é a massa do corpo orbitado.

Deste modo, constroem-se os princípios básicos da Mecânica Orbital, que se constituem chave fundamental para o desenvolvimento da proposta deste trabalho.

# **2.2. Elementos orbitais (Elementos Keplerianos)**

Existem seis elementos orbitais clássicos que são necessários para descrever uma órbita no espaço e no tempo. Este conjunto de elementos descreve uma elipse orbital em torno da Terra que, em seguida, é orientada nas três dimensões, posicionando-se então um satélite ao longo desta elipse no tempo. Estes elementos são descritos na tabela a seguir:

| <b>Nome</b>                         | <b>Símbolo</b> | Descrição                                                                            |
|-------------------------------------|----------------|--------------------------------------------------------------------------------------|
| Semieixo maior                      | a              | Define o tamanho da órbita.                                                          |
| Excentricidade                      | е              | Define a forma da elipse.                                                            |
| Inclinação                          |                | O ângulo entre o equador e o plano da<br>órbita.                                     |
| Ascensão reta do<br>nodo ascendente | Ω              | Ângulo entre o equinócio vernal e o ponto<br>onde a órbita cruza o plano equatorial. |
| Argumento do<br>Perigeu             | ω              | Ângulo entre o nodo ascendente e o<br>perigeu.                                       |
| Anomalia média                      | М              | Corresponde ao ângulo entre o perigeu e<br>a posição atual do satélite.              |

Tabela 2.1 - Elementos orbitais (Elementos Keplerianos).

Fonte: Adaptado a partir de Wertz (1978).

Dois outros elementos importantes são o período orbital  $T$ , e o momento da passagem pelo periapside,  $\tau$ . O periapside é o ponto de maior aproximação quando em órbita ao redor da Terra.

A partir de tais elementos, podem-se construir dois vetores de estados, correspondentes à posição inicial do satélite, bem como a velocidade inicial deste. Estes vetores alimentaram as condições iniciais das equações de movimento celeste, descritas a seguir.

# **2.3. Sistemas de coordenadas**

Neste trabalho utilizam-se os sistemas de coordenadas XYZ geocêntrico, onde  $X$  aponta para o ponto de Equinócio Vernal,  $Z$  aponta para o polo médio de rotação terrestre e Y consequentemente complementa o triedo dextrógiro.

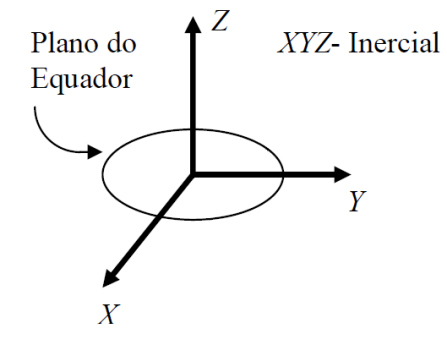

Figura 2.2 - Sistemas de Coordenadas Geocêntrico.

Sistema de coordenadas inercial geocêntrico XYZ.

Fonte: Adaptada de Oliveira (2009, p. 44).

Utiliza-se também o sistema móvel  $xyz$  que acompanha o movimento rotacional terrestre, sendo que  $x$  está contido no plano do Equador apontado e acompanhando o meridiano de Greenwich, z coincide com o eixo de rotação da Terra e novamente  $y$  completa o triedo dextrógiro.

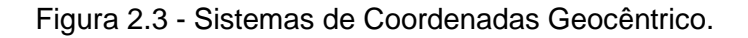

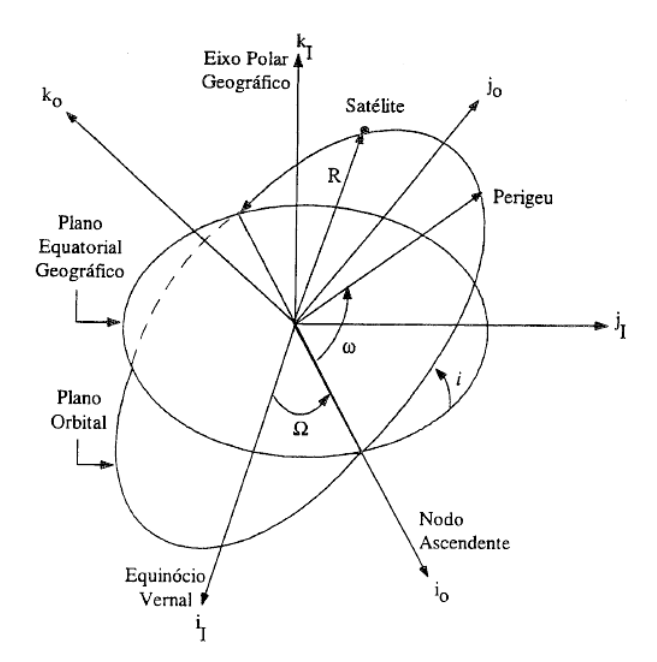

Relação entre o sistema de coordenadas inercial geocêntrico e o sistema de coordenadas orbital geocêntrica.

Fonte: Adaptada de Prudêncio (2000, p. 138).

#### **2.4. Determinação da órbita do satélite**

Para determinar-se a posição do satélite em uma órbita, devem-se conhecer os elementos que descrevem tal órbita e o tempo decorrido  $t - t_0$ , ou de modo equivalente, quanto é necessário para ir de um ponto a outro nesta dada órbita. Como descrito, Kepler introduziu a quantidade  $M$  chamada de Anomalia Média, a qual corresponde a uma fração do período transcorrido desde a passagem pelo perigeu. Esta variável então pode ser quantificada conforme a equação a seguir:

$$
M - M_0 = n(t - t_0)
$$
 (2.5)

onde o  $M_0$  corresponde à Anomalia Média em um dado tempo  $t_0$ , e  $n$  é a média da velocidade angular determinado a partir do semieixo maior  $a$  da elipse desenvolvida na trajetória da órbita, conforme a equação a seguir:

$$
n = \sqrt{\frac{GM}{a^3}}\tag{2.6}
$$

onde  $GM$  é o produto da constante gravitacional pela massa do corpo orbitado, também dado de modo direto pela constante  $\mu$ . Pode definir-se a Anomalia Média através da equação transcendental a seguir:

$$
M = u - e \sin(u) \tag{2.7}
$$

onde  $u$  é a Anomalia Excêntrica da órbita.

Assim, valendo-se dos ângulos de Euler  $I$ ,  $\Omega$  e  $\omega$ , pode-se compor três matrizes de rotação (Goldstein, 1973) que auxiliam na mudança de coordenadas:

$$
\mathcal{R}_Z(-\Omega) = \begin{bmatrix} \cos(\Omega) & -\sin(\Omega) & 0\\ \sin(\Omega) & \cos(\Omega) & 0\\ 0 & 0 & 1 \end{bmatrix}
$$
 (2.8)

$$
\mathcal{R}_X(-I) = \begin{bmatrix} 1 & 0 & 0 \\ 0 & \cos(I) & -\sin(I) \\ 0 & \sin(I) & \cos(I) \end{bmatrix} \tag{2.9}
$$

$$
\mathcal{R}_Z(-\omega) = \begin{bmatrix} \cos(\omega) & -\sin(\omega) & 0\\ \sin(\omega) & \cos(\omega) & 0\\ 0 & 0 & 1 \end{bmatrix}
$$
 (2.10)

Assim, a matriz de rotação  $\mathcal{R}(\Omega, I, \omega)$  que transcreve o sistema a partir do plano da órbita para o Cartesiano XYZ pode ser descrita simplesmente como uma sucessão das três rotações descritas nas equações 2.8, 2.9 e 2.10:

$$
\mathcal{R}(\Omega, I, \omega) = \mathcal{R}_Z(-\Omega) \mathcal{R}_X(-I) \mathcal{R}_Z(-\omega) \tag{2.11}
$$

Logo, usando-se as relações entre os planos e as rotações necessárias, podese escrever:

$$
\begin{bmatrix} X \ Y \ Z \end{bmatrix} = \mathcal{R}(\Omega, I, \omega) \cdot \begin{bmatrix} a(\cos(u) - e) \\ a\sqrt{1 - e^2} \sin(u) \\ 0 \end{bmatrix}
$$
 (2.12)

Obtendo-se assim a relação necessária para alimentar as condições iniciais de posição no sistema de coordenadas cartesiano usadas nas equações de movimento. Porém é necessário obter-se também as condições inicias de velocidade em que se encontra o satélite, assim, derivando-se em ambos os lados da igualdade da Equação 2.12, lembrando que tanto  $a, e$ , quanto os ângulos de Euler permanecem constantes neste processo e, somente a há a variação de  $u$ :

$$
\begin{bmatrix} \dot{X} \\ \dot{Y} \\ \dot{Z} \end{bmatrix} = \mathcal{R}(\Omega, \mathbf{I}, \omega) \cdot \left( \dot{u} \cdot \begin{bmatrix} a \ (-\sin(u) - e) \\ a\sqrt{1 - e^2} \cos(u) \\ 0 \end{bmatrix} \right)
$$
\n(2.13)

Observa-se também que a derivada de  $u$  pode ser facilmente encontrada derivando-se a equação de Kepler (Equação 2.7):

$$
\dot{M} = n = \dot{u}(1 - e \cos(u)) = \dot{u}\frac{r}{a} \rightarrow \dot{u} = n\frac{a}{r}
$$
\n(2.14)

A partir do posicionamento direto do satélite, sabendo-se o estado inicial deste, tanto a posição quanto velocidade, podem-se proceder com uma integração numérica, fazendo-se a propagação desta órbita no tempo e assim, saber a posição e velocidade do satélite em qualquer tempo futuro.

#### **2.5. Equações de movimento**

Para a fase em que o satélite se encontra em órbita da Terra e executa o procedimento de reentrada, as equações de movimento são integradas numericamente utilizando o método numérico de Runge-Kuta. Basicamente, a força resultante sobre o corpo em órbita é o somatório da força gravitacional e das forças perturbatórias do movimento, no caso deste trabalho o foco será dado à força de arrasto atmosférico. Assim, considerando inicialmente somente a força gravitacional sobre um satélite de massa  $m_1$ :

$$
\vec{F}(t) = m_1 \cdot \ddot{\vec{r}}(t) = -G \frac{m_1 \cdot m_2}{r(t)^2} \frac{\vec{r}(t)}{r(t)} + w(t)
$$
\n(2.15)

onde  $w(t)$  é vetor de ruídos no sistema, aqui considerado sempre nulo para simplificar os cálculos.

Assim, eliminando-se  $m_1$ , lembrando também que o produto  $GM$  é dado de modo direto pela constante  $\mu$ , pode-se escrever:

$$
\ddot{\vec{r}}(t) = -\frac{\mu}{r(t)^3} \vec{r}(t) \tag{2.16}
$$

Tendo em mãos esta equação, é possível, integrando o valor da aceleração, calcular a velocidade e posições do corpo nos próximos instantes de tempo e, tendo-se a posição, pode-se calcular a aceleração neste instante, realimentando o sistema, da seguinte maneira:

$$
\dot{\vec{r}} = \int\limits_{V_0} \ddot{\vec{r}} \cdot dt \rightarrow \vec{r} = \int\limits_{S_0} \dot{\vec{r}} \cdot dt
$$
\n(2.17)

onde  $V_0$  corresponde ao vetor de estados relativo à velocidade inicial do satélite e  $S_0$  corresponde à posição inicial.

Pode-se considerar as perturbações e desvios no campo gravitacional terrestre causados pelo achatamento da Terra inserindo o temo  $J_2 = 0.001082$  de acordo com o Sistema de Referência Geodédito 1980 (GSR-80) e expandindo os termos nas componentes vetoriais, presentes na literatura (ZARCHAN, 2005)<sup>9</sup> e (VALLADO E McCLAIN, 2007)<sup>10</sup>:

$$
\ddot{x} = -\frac{\mu}{r(t)^3} x(t) \left[ 1 + J_2 \frac{3}{2} \left( \frac{R_e}{r(t)} \right)^2 \left( 1 - 5 \frac{z(t)^2}{|r(t)|^2} \right) \right]
$$
(2.18)

$$
\ddot{y} = -\frac{\mu}{r(t)^3} y(t) \left[ 1 + J_2 \frac{3}{2} \left( \frac{R_e}{r(t)} \right)^2 \left( 1 - 5 \frac{z(t)^2}{|r(t)|^2} \right) \right]
$$
(2.19)

$$
\ddot{z} = -\frac{\mu}{r(t)^3} z(t) \left[ 1 + J_2 \frac{3}{2} \left( \frac{R_e}{r(t)} \right)^2 \left( 3 - 5 \frac{z(t)^2}{|r(t)|^2} \right) \right]
$$
(2.20)

onde  $R_e$  representa o Raio Médio da Terra e assim, têm-se as acelerações devido à força gravitacional nas componentes  $xyz$ .

#### **2.6. Dinâmica de um corpo rígido**

 $\overline{a}$ 

Deve-se considerar que ao tratar um satélite deve-se utilizar um sistema que descreva completamente o movimento deste corpo rígido em ao menos seis graus de liberdade. Ao aplicar as equações de Euler para descrever a Segunda Lei de Newton, compõe-se um sistema que descreve então o movimento do

<sup>9</sup> ZARCHAN, P.; Fundamentals of Kalman Filtering: A Practical Approach, 2nd Edition, AIAA, 2005.

<sup>10</sup> VALLADO, D., McCLAIN, W., Fundamentals of astrodynamics and applications, 3rd ed., Microcosm press, Ca, 2007.

corpo em função das forças atuantes neste, bem como o momento de torção. As equações clássicas para tal propósito são descritas a seguir a partir de Carrara (2012)<sup>11</sup>, e simplesmente descrevem as velocidades lineares e angulares representadas no então referencial inercial previamente fixado, porém descritas nas coordenadas do corpo.

$$
\vec{F} = m \cdot \vec{V} + m \cdot (\vec{\Omega} \times \vec{V}) \tag{2.21}
$$

$$
\vec{M} = \mathbf{I} \cdot \dot{\vec{\Omega}} + \vec{\Omega} \times \mathbf{I} \cdot \vec{\Omega}
$$
 (2.22)

onde  $\vec{F}$  é a força resultante que atua no corpo,  $\vec{M}$  é o momento de torção resultante no corpo,  $m$  é a massa e  $\bm{I}$  o tensor de inércia do corpo rígido,  $V$  é a velocidade linear,  $\vec{\Omega}$  a velocidade angular do corpo, e as respectivas primeiras derivadas das velocidades.

A fim de simplificar o desenvolvimento do modelo estudado, constitui-se uma melhor escolha representar-se matricialmente os elementos das equações de movimento, notando-se também que a matriz do tensor de inércia é simplificada, considerando-se apenas os elementos da diagonal principal devido a geometria simétrica dos corpos adotada, que será posteriormente melhor explicada. Deste modo, têm-se as seguintes matrizes representativas:

$$
F = [F_X \quad F_Y \quad F_Z]^T \tag{2.23}
$$

$$
M = [M_X \quad M_Y \quad M_Z]^T \tag{2.24}
$$

$$
I = \begin{bmatrix} I_X & 0 & 0 \\ 0 & I_Y & 0 \\ 0 & 0 & I_Z \end{bmatrix}
$$
 (2.25)

l

<sup>11</sup> CARRARA, V. Cinemática e dinâmica da atitude de satélites artificiais. São José dos Campos: INPE, 2012.

$$
V = [u \quad v \quad w]^T \tag{2.26}
$$

$$
\Omega = [p \quad q \quad r]^T \tag{2.27}
$$

Isolando os elementos de velocidades linear e angular, têm-se:

$$
\dot{V} = \frac{1}{m}F - (\Omega \times V) = \frac{1}{m} \begin{bmatrix} F_X \\ F_Y \\ F_Z \end{bmatrix} - \left( \begin{bmatrix} p \\ q \\ r \end{bmatrix} \times \begin{bmatrix} u \\ v \\ w \end{bmatrix} \right) \tag{2.28}
$$

Deste modo, têm-se:

$$
\begin{bmatrix} \dot{u} \\ \dot{v} \\ \dot{w} \end{bmatrix} = \begin{bmatrix} F_X/m - (qw - rv) \\ F_Y/m - (ru - pw) \\ F_Z/m - (pv - qu) \end{bmatrix}
$$
\n(2.29)

Logo, integrando-se no tempo, têm-se finalmente:

$$
u(t) = \int_0^t \left( \frac{F_X(t)}{m} - (q(t) \cdot w(t) - r(t) \cdot v(t)) \right) dt
$$
 (2.30)

$$
v(t) = \int_0^t \left( \frac{F_Y(t)}{m} - (r(t) \cdot u(t) - p(t) \cdot w(t)) \right) dt
$$
 (2.31)

$$
w(t) = \int_0^t \left( \frac{F_Z(t)}{m} - (p(t) \cdot v(t) - q(t) \cdot u(t)) \right) dt
$$
 (2.32)

Procedendo-se do mesmo modo para o movimento angular do sólido, isolandose os termos relevantes e integrando os termos no tempo, têm-se:

$$
p(t) = \frac{1}{I_X} \int_0^t (M_X(t) - q(t) \cdot r(t) \cdot (I_Z - I_Y)) dt
$$
 (2.33)

$$
q(t) = \frac{1}{I_Y} \int_0^t (M_Y(t) - p(t) \cdot r(t) \cdot (I_X - I_Z)) dt
$$
 (2.34)

$$
r(t) = \frac{1}{I_Z} \int_0^t (M_Z(t) - p(t) \cdot q(t) \cdot (I_Y - I_X)) dt
$$
 (2.35)

Com estas variáveis, que representam as velocidades do corpo rígido estudado durante o movimento, têm-se o estado e orientação no qual se encontra o corpo em qualquer instante de tempo.

#### **2.7. Arrasto atmosférico**

 $\overline{a}$ 

Quando um satélite orbita a baixas órbitas, uma das forças mais dominantes no movimento deste é o arrasto causado pela atmosfera terrestre. O efeito do arrasto atmosférico causa, além de mudanças na orientação em relação ao referencial orbital, um efeito de natureza aerotermodinâmica que causará aumento na temperatura dos componentes do satélite, o que posteriormente causará a ruptura e fragmentação do material que o compõe. Para tanto, tornase necessário e imprescindível conhecer as condições atmosféricas e as variáveis que a descreve, tais como a densidade e a temperatura atmosféricas.

Um modelo rigoroso dos efeitos de perturbações atmosféricas requer conhecimentos nos campos da química molecular, termodinâmica, aerodinâmica, meteorologia, mecânica orbital etc. Deste modo, o estudo da dinâmica na presença do arrasto atmosférico é de extrema dificuldade. No entanto, a determinação da maneira mais precisa possível das propriedades atmosféricas é essencial para estudos de arrasto em satélite (DEGNAN e PAVILS, 1994)<sup>12</sup>.

A aceleração sofrida pelo satélite devido ao arrasto atmosférico é dada por, adaptando de Carrara (1990)<sup>13</sup>:

<sup>12</sup> DEGNAN, J., PAVILS, Laser Ranging to GPS Satellites with Centimeter Accuracy, E.C. (1994), GPS World, p. 62-70, Setembro, 1994.

<sup>13</sup> CARRARA, V., Implementações de modelos atmosféricos para uso em propagadores de órbita e atitude. S.J. dos Campos, SP: INPE 1990.

$$
\vec{a}_{arrasto} = -\frac{1}{2} \frac{\mathcal{C}_D A}{m} \rho v^2 \frac{\vec{v}}{|\vec{v}|}
$$
 (2.36)

onde,  $\rho$  é a densidade atmosférica local,  $\mathcal{C}_D$  é o coeficiente de arrasto,  $A$  é a área efetiva e  $\vec{v}$  é a velocidade do satélite em relação à atmosfera terrestre.

O coeficiente de arrasto  $C_D$  é uma função que depende de propriedades da superfície do satélite, do ângulo de incidência do fluxo de partículas, da temperatura local, da velocidade das moléculas etc.. O coeficiente de arrasto para uma superfície plana, como uma face de um cubo, é cerca de 1,5 e tal coeficiente vale de 2,0 até 2,1 para esferas, considerando o objeto na camada superior da atmosfera, conforme presente na literatura (AMARAL, 2007)<sup>14</sup>.

A atmosfera terrestre não está em estado estacionário quanto ao referencial inercial, mas gira juntamente com a Terra. Contudo, a velocidade de rotação não é a mesma da Terra para altitudes mais elevadas, uma vez que a atmosfera gira com um dado perfil; a camada próxima à superfície tem a mesma velocidade que a dada pela rotação da Terra, e as camadas acima diminuem gradualmente de velocidade. Frequentemente, esta diferença é ignorada e a camada da atmosfera a uma altitude na qual transita um satélite é assumida com a mesma velocidade que a camada na superfície da Terra. Usando esta aproximação, a expressão para a velocidade relativa do satélite em relação ao referencial inercial,  $\vec{v}$ , é dada por:

$$
\vec{v} = \frac{d\vec{r}}{dt} - \vec{\omega}_T \times \vec{r} = \begin{bmatrix} \frac{dx}{dt} + |\vec{\omega}_T| \cdot y \\ \frac{dy}{dt} + |\vec{\omega}_T| \cdot x \\ \frac{dz}{dt} \end{bmatrix}
$$
 (2.37)

l

<sup>14</sup> AMARAL J., KUGA, H., SOUZA M., Real time multisatellite orbit determination for constellation maintenance, Proceedings of COBEM. NAVSTAR GPS user equipment introduction, US Government, chapter 7, 2007.

onde  $\vec{r}$  é o vetor posição do satélite e  $\vec{\omega}_T$  da velocidade angular da Terra.

Para estimar a densidade atmosférica pode-se fazer uso dos modelos descritos na literatura, como o descrito pelo "Committee on Extension to the Standard Atmosphere (COESA)"<sup>15</sup> ou ainda o descrito pelo "International Organization for Standardization (ISO 2533:1975)"<sup>16</sup>, bem como os modelos descritos pelos padrões militares MIL-STD-210<sup>17</sup> ou MIL-HDBK-310<sup>18</sup>, que fornecem maior precisão, contudo envolvem métodos numéricos de enorme complexidade. Assim, com intuito de simplificar, cumprindo o propósito deste trabalho, utilizase o modelo (COESA) uma vez que é de fácil implementação computacional (DE-OLIVÉ Ferreira, 1995)<sup>19</sup>, utilizando o polinômio:

$$
\rho(Z) = \rho_0 \cdot (A_0 + A_1 Z + A_2 Z^2 + \dots + A_{11} Z^{11})^{-4}
$$
\n(2.38)

onde  $\rho_0$  é a densidade atmosférica ao nível do mar, valendo 1,2215  $kg/m^3$  e  $Z$ é a altitude do corpo acima deste nível. Tal polinômio fornece a densidade de maneira satisfatória até uma altitude de 200 km. Os coeficientes do polinômio são dados a seguir:

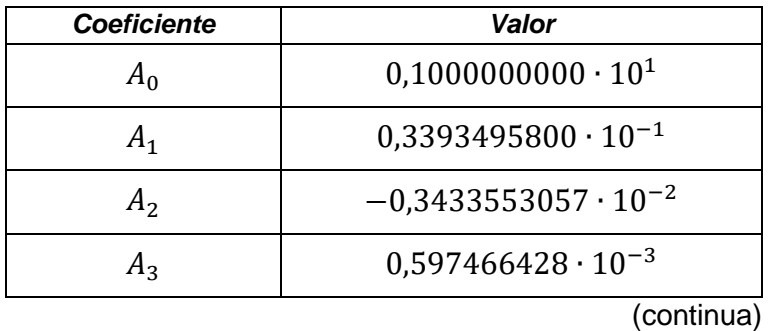

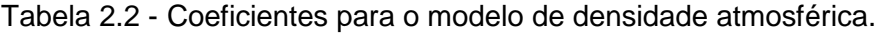

l

<sup>15</sup> U.S. Standard Atmosphere, 1976, U.S. Government Printing Office, Washington, D.C.

<sup>16</sup> International Organization for Standardization, Standard Atmosphere, ISO 2533:1975, 1975.

<sup>17</sup> Global Climatic Data for Developing Military Products (MIL-STD-210C), 9 January 1987, Department of Defense, Washington, D.C.

<sup>18</sup> Global Climatic Data for Developing Military Products (MIL-HDBK-310), 23 June 1997, Department of Defense, Washington, D.C.

<sup>&</sup>lt;sup>19</sup> DE-OLIVÉ Ferreira, L. Nonlinear dynamics and stability of hypersonic reentry vehicles. Tese (Doutorado em Engenharia Aeroespacial) - Universidade de Michigan, 1995.

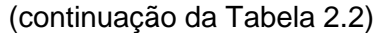

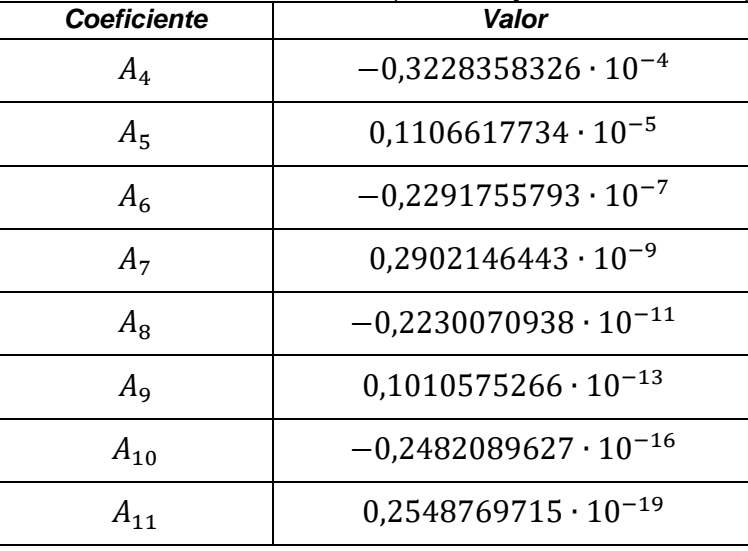

Fonte: Adaptado a partir de de-Olivé Ferreira (1995).

A densidade atmosférica é então calculada e usada na Equação 2.36 para calcular a aceleração devido ao arrasto atmosférico.

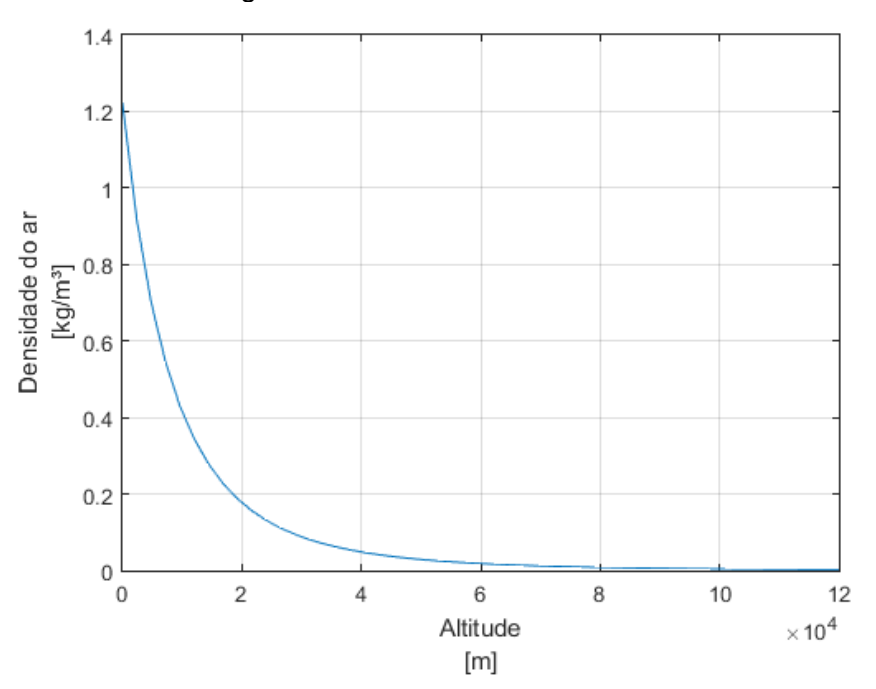

Figura 2.4 - Densidade Atmosférica.

Gráfico mostrando a densidade atmosférica em função da altitude, segundo o modelo atmosférico COESA.

Fonte: Produção do autor.

As componentes devido a este efeito são então inseridas nas Equações 2.18, 2.19 e 2.20, obtendo-se assim a aceleração resultante sofrida pelo satélite devido as principais forças atuantes.

# **2.8. Modelo gravitacional terrestre**

A gravidade terrestre atua diretamente no movimento do satélite, logo deve ser considerada em profundidade. Ainda que em muitos casos se considere a aceleração gravitacional constante, não se pode aqui fazê-lo, especialmente durante a trajetória de reentrada do satélite na atmosfera terrestre. Com a finalidade aumentar a precisam neste estágio, abandona-se o Sistema de Referência Geodédito 1980 (GSR-80) usado durante a fase orbital, e aplica-se um modelo que a descreva a gravidade em função principalmente da latitude e da altitude com maior fidelidade. O modelo na literatura mais popular e utilizado neste caso é o "1984 World Geodetic System (WGS84)" <sup>20</sup>.

# **2.9. Transferência orbital**

l

Existe na literatura uma gama de manobras de transferências orbitais ótimas, cujos procedimentos principalmente destinam-se a transferir um veículo de uma órbita inferior a uma superior. Dentre esta gama de manobras pode-se citar manobras com um simples impulso, transferências bi impulsivas entre órbitas elípticas, transferência de Hohmann que ocorre entre órbitas circulares, transferência bi elíptica entre órbitas circulares, manobras tri-impulsivas entre órbitas circulares etc., conforme descrito na literatura (CURTIS, 2013)<sup>21</sup> e (ROCCO, 1999)<sup>22</sup>.

<sup>20</sup> NIMA TR8350.2: "Department of Defense World Geodetic System 1984, Its Definition and Relationship with Local Geodetic Systems.

<sup>21</sup> CURTIS, Orbital Mechanics for Engineering Students, Elsevier, 3rd Edition. 2005.

<sup>22</sup> ROCCO, E.M., Prado, A.F.B.A., Souza, M.L.O. Bi-Impulsive Orbital Transfers Between Non-Coplanar Orbits with Time Limit. Applied Mechanics in the Americas, Vol. 6, 1999, pp. 259-262. Editores: Djenane Pamplona, Charles Steele, Hans I. Weber, Paulo B. Gonçalves, Iwona Jasiuk, Luiz Bevilacqua. ISBN: 85-900726-1-4.

Conforme dito, o foco deste trabalho consiste no estudo e simulação de toda uma campanha de reentrada, em especial da fase de fragmentação do veículo e da predição da zona de impacto. Deste modo, torna-se importante simular o comportamento desde a órbita original, usando-se então de manobras de transferência inversa para transferir o satélite de sua órbita original a uma em que haja o impacto com a superfície terrestre, para isso aplica-se um impulso simples, modificando a velocidade do satélite no apogeu de sua órbita, o que tem como consequência a redução do perigeu deste. Assim, tendo como base parte do estudo de Oliveira (2007)<sup>23</sup> e outros já citados, percebe-se que para o propósito deste trabalho, a manobra de melhor desempenho é a chama "Transferência de Hohmann", que consiste de uma manobra transferência entre órbitas circulares coplanares, utilizando apenas dois impulsos. Esta manobra é realizada considerando respectivamente o raio da órbita inicial e o raio da órbita final como sendo o perigeu e o apogeu da órbita elíptica de transferência.

#### Figura 2.5 - Geometria da transferência inversa de Hohmann.

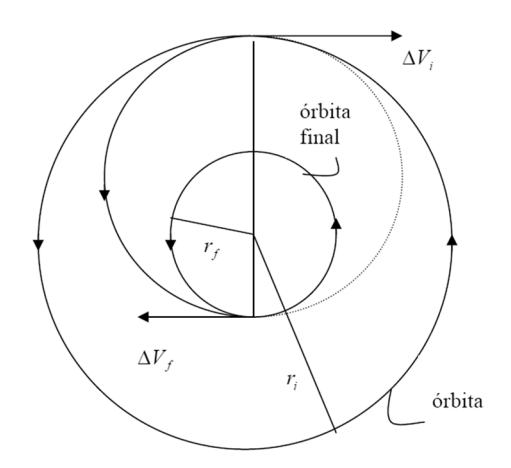

Diagrama que representa a transferência entre orbitas coplanares, de uma órbita de maior raio a uma de menor.

Fonte: Adaptada de Oliveira (2009, p. 46).

l

<sup>23</sup> OLIVEIRA, S. B., Estudos de Manobras Visando Maximizar o Decaimento Controlado de um Satélite Artificial. (Exame de Qualificação de Doutorado em Mecânica Espacial e Controle) - INPE, São José dos Campos, 2007.

Para a manobra de Transferência de Hohmann, como dito, dois incrementos de velocidade são aplicados ao satélite. O primeiro impulso, aplicado na direção do movimento, conduz o satélite a entrar em uma órbita de transferência elíptica com perigeu  $r_i$  e apogeu  $r_f.$  Em seguida, o segundo impulso é aplicado, quando o veículo está no apogeu da órbita elíptica. Assim, tal impulso transfere o veículo da órbita elíptica para a órbita final. O primeiro impulso tem a magnitude dada por:

$$
\Delta v_i = v_i \sqrt{\frac{2\binom{r_f}{r_i}}{\binom{r_f}{r_i} + 1} - 1}
$$
\n(2.39)

em que  $r_i$  é o raio da órbita inicial,  $r_f$  é o raio da órbita final e  $v_i$  é a velocidade do satélite na órbita inicial. Assim que satélite atinge o apogeu da órbita de transferência, aplica-se o segundo e último impulso, também na direção do movimento. Esse impulso torna a órbita novamente circular, com o raio final desejado, e tem a magnitude descrita da seguinte maneira:

$$
\Delta v_f = v_i \left( 1 - \sqrt{\frac{2}{(r_f/r_i) + 1}} \right) \sqrt{\frac{r_f}{r_i}}
$$
\n(2.40)

É importante observar que as equações da Transferência de Hohmann são utilizadas tanto para transferir um veículo de uma órbita inferior para uma órbita superior, bem como de uma órbita superior para uma órbita inferior de forma ótima, o qual é proposto nesse trabalho. Ainda deve-se observar que a Transferência de Hohmann considera órbitas iniciais circulares, contudo as órbitas estudadas adiantes não o serão. Todavia como as excentricidades das órbitas dos satélites aqui estudados serão baixas, quase circulares, tal fato pode ser considerado irrelevante e no decorrer do trabalho ver-se-á que esta consideração não interfere no resultado final.

# **2.10. Modelos de fragmentação aerotermodinâmica**

Ao entrar em uma órbita baixa, o satélite estará exposto a uma maior porção do arrasto gerado pelo fluxo atmosférico, acarretando assim maior atrito e, consequentemente maior calor será gerado na superfície do satélite. Ao passo que a interação entre o satélite e a atmosfera terrestre aumenta, o calor gerado atinge temperaturas elevadíssimas, aproximando-se da temperatura do ponto de fusão do ferro. Considerando-se as altas temperaturas atingidas e o impacto drástico destas sobre o material que compõe o satélite, há um esfacelamento do material e, como consequência, a fragmentação do satélite e o espalhamento dos fragmentos na superfície terrestre. O comportamento de um metal ou liga metálica em fratura pode ter várias classificações, dependendo do critério abordado. Sob o ponto de vista de energia absorvida durante o processo de fratura, podemos ter a fratura frágil, associada com uma pequena quantidade de energia absorvida e a fratura tenaz, onde é consumida uma grande quantidade de energia antes de ocorrer a fratura.

# **2.10.1. Condição de fratura**

l

O modelo adotado baseia-se em um estudo de soluções numéricas para o processo geral de fragmentação sequencial e discreta de um sólido com as geometrias de um paralelepípedo retangular, um cilindro circular reto e uma esfera. Assim, conforme Oliveira (2009)<sup>24</sup>:

> As dimensões são consideradas arbitrárias com áreas máxima, mínima e intermediária para o paralelepípedo, máxima e mínima para o cilindro e máxima para esfera exposta ao fluxo aerodinâmico, sujeito à condição de energia de fratura dada pela integral aproximada da Mecânica Linear de Fratura. (Oliveira, 2009).

<sup>24</sup> OLIVEIRA, S. B., Fragmentação por ação aerotermodinâmica e predição da área de impacto de um veículo espacial com injeção controlada da re-entrada. Tese (Doutorado em Mecânica Espacial e Controle) - INPE, São José dos Campos, 2009.

Assim, sendo  $U$  o valor específico da energia potencial elástica,  $dV$  é o elemento de volume,  $W$  é o trabalho específico de fratura e  $dS$  o elemento de área, pode-se escrever:

$$
\int_{V} U dV < \int_{S} W dS
$$
\n(2.41)

Sabendo-se da condição de fratura, devem-se determinar as condições para que esta ocorra em cada um dos sólidos geométricos a serem estudados e utilizados no trabalho. Sabendo-se que  $U = \sigma^2 / 2E$ , onde  $\sigma$  é a tensão de ruptura ou pressão exercida na superfície frontal do sólido dado pelo termo  $\sigma =$  $\rho v^2/2$  e sendo  $\rho$  a densidade atmosférica,  $v$  a velocidade do corpo e  $E$  é o módulo de Young, sendo que este valor, para a maioria dos metais, varia entre 45 GPa, para o magnésio, até 400 GPa para o tungstênio. O trabalho específico da fratura por unidade de área é definido como  $W \approx K_C^2/E$  e  $K_C$  é o valor crítico de tensão na base da fratura.

Logo, desenvolve-se para os sólidos estudados os valores das condições lineares de fratura, observando inicialmente as áreas máximas e mínimas.

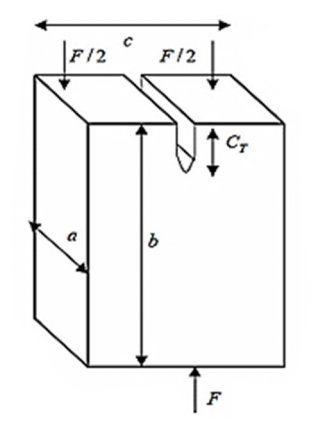

Figura 2.6 - Diagrama do paralelepípedo.

Diagrama de um paralelepípedo área frontal mínima ac identificando o sentido da força que atua no corpo e o comprimento da trinca inicial.

Fonte: Adaptada de Oliveira (2009, p. 122).

Para o paralelepípedo com área máxima exposta ao fluxo atmosférico as fragmentações se procedem sequencialmente da maneira mostrada a seguir, até atingir-se a enésima fragmentação:

- $\blacksquare$  1ª fragmentação:  $a_0 < c_0 < b_0$ ;
- $\blacksquare$  2ª fragmentação:  $a_1 < c_1 < b_1$ ;

...

 $\blacksquare$  nª fragmentação:  $a_{n-1} < c_{n-1} < b_{n-1}$ ;

Observando-se então as fragmentações e a partir da Equação 2.41, pode-se deduzir que as fraturas se darão quando atingida a seguinte condição:

$$
\int_{V} U \, dV = \int_{S} W \, dS
$$
\n
$$
\int_{V} \left[ (\rho v^{2} / 2)^{2} / 2E \right] dV = \int_{S} \left( K_{C}^{2} / E \right) dS
$$
\n(2.42)

Uma vez que as funções presentes na integração são constantes e como as equações de volume e da área exposta ao fluxo atmosférico para o paralelepípedo são  $V = abc e S = ac$ , têm-se para a enésima fragmentação:

$$
\frac{\rho^2 v^4}{8E} \left( a_{n-1} \cdot b_{n-1} \cdot c_{n-1} \right) = \frac{K_c^2}{E} \left( a_{n-1} \cdot c_{n-1} \right) \tag{2.43}
$$

Assim, simplificando o elemento  $E$  em ambos os lados, para que haja a fratura para a enésima fragmentação do paralelepípedo com área máxima deve-se ter:

$$
C_f = \frac{8 K_c^2}{\rho^2 \cdot b_{n-1}}
$$
 (2.44)

Desenvolvendo da mesma maneira para o cilindro, conforme descrito pela figura a seguir.

Figura 2.7 - Diagrama do cilindro.

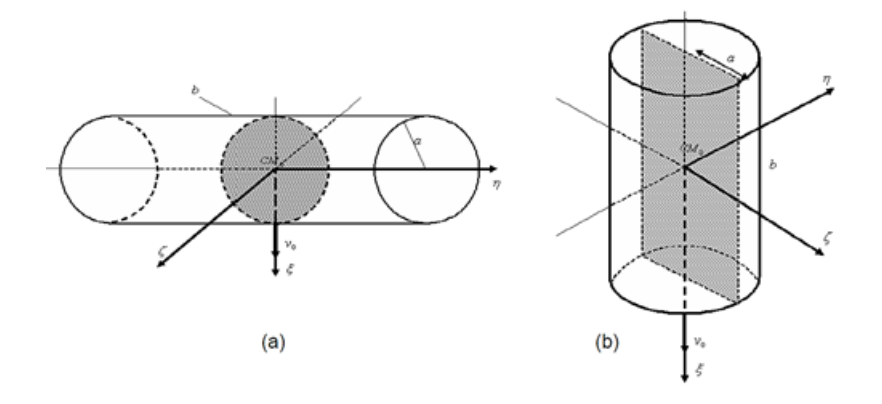

Diagrama de um cilindro com (a) área frontal máxima ao longo da medida lateral e (b) área frontal mínima circular.

Fonte: Adaptada de Oliveira (2009, p. 123).

Observam-se as fragmentações que se procedem sequencialmente, até atingirse a enésima fragmentação:

- $\blacksquare$  1ª fragmentação:  $b_1 = b$ ;
- **2ª** fragmentação:  $b_2 = b/2$ ;
	- ...
- $\blacksquare$  nª fragmentação:  $b_n = b/2^{n-1}$ ;

Observando-se novamente as fragmentações e a Equação 2.41, deduz-se de imediato que as fraturas se darão quando atingida a condição:

$$
\int_{V} U \, dV = \int_{S} W \, dS
$$
\n
$$
\int_{V} \left[ (\rho v^{2} / 2)^{2} / 2E \right] dV = \int_{S} \left( K_{C}^{2} / E \right) dS
$$
\n(2.45)

De forma semelhante ao paralelepípedo, os elementos constantes na integral não se alteram e o volume e a área exposta ao fluxo atmosférico sendo

descritos por  $V = \pi ab$  e  $S = \pi a^2$ , de imediato têm-se para a enésima fragmentação:

$$
\frac{\rho^2 v^4}{8E} (\pi a b_n) = \frac{K_c^2}{E} (\pi a^2)
$$
 (2.46)

Assim, para que haja a fratura para a enésima fragmentação do cilindro com área máxima deve-se ter:

$$
C_f = \frac{2^{n+2} K_C^2}{\rho^2 \cdot b} \tag{2.47}
$$

E finalmente para a esfera, conforme descrita pela figura a seguir:

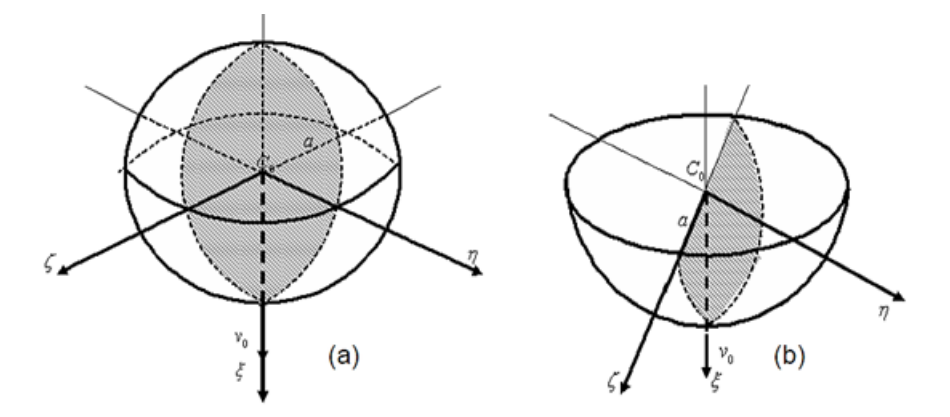

Figura 2.8 - Diagrama da esfera.

Diagrama de uma (a) esfera de raio  $a \in (b)$  de uma semiesfera também de raio  $a$ .

Fonte: Adaptada de Oliveira (2009, p. 123).

Considerando-se somente a primeira e única possível fragmentação da esfera, visto que a partir da fragmentação esta deixa de ser uma esfera e passa ser uma semiesfera, têm-se:

$$
\int_{V} U dV = \int_{S} W dS
$$
 (continua)

$$
\int_{V} \left[ (\rho v^{2} / 2)^{2} / 2E \right] dV = \int_{S} \left( K_{C}^{2} / E \right) dS
$$
\n(2.48)

Sendo o volume da esfera dado por  $V = \frac{4}{3} (\pi a b^3)$  e a área exposta ao fluxo atmosférico dada por e  $S = \pi a^2$ , para esta única fragmentação têm-se:

$$
\frac{\rho^2 v^4}{8E} \left(\frac{4}{3}\pi a^3\right) = \frac{K_C^2}{E} \left(\pi a^2\right) \to \rho^2 v^4 = \frac{6K_C^2}{a} \tag{2.49}
$$

Contudo, se for considerado a metade do volume e da área da seção média do último fragmento, têm-se a condição de fratura para o enésimo fragmento pode ser dada por:

$$
C_f = \frac{6K_c^2}{\rho^2 a}
$$
 (2.50)

Assim pode-se definir o momento exato em que ocorre uma ruptura do sólido em questão, podendo-se então estimar a trajetória dos sólidos resultantes da ruptura.

#### **2.10.2. Valor crítico de tensão de ruptura**

l

Em todas as equações anteriormente dispostas,  $K_c$  é o valor crítico de tensão na base da fratura, sendo definido na literatura (ANDERSON, 2004)<sup>25</sup> da seguinte maneira:

$$
K_C = \frac{3F_{f-1}b\sqrt{\frac{C_T}{a}}}{2a^{\frac{3}{2}}c\left(1+2\frac{C_T}{a}\right)\left(1-\frac{C_T}{a}\right)} \Bigg[ 1,99
$$
  
 
$$
-\frac{C_T}{a}\left(1-\frac{C_T}{a}\right)\left\{2,15-3,93\frac{C_T}{a}+2,7\left(\frac{C_T}{a}\right)^2\right\} \Bigg]
$$
(2.51)

<sup>25</sup> ANDERSON, T. L. Fracture Mechanics Fundamentals and Applications. 3.ed. Boca Raton, FL, USA: CRC Press, 2004.

onde  $a, b$  e  $c$  são as medidas das arestas do paralelepípedo, para o cilindro circular reto,  $a \neq 0$  raio da base e  $b \neq a$  altura e finalmente para a esfera têm-se apenas o raio a. A variável  $F_{f-1}$  é a força de arrasto aplicada ao fragmento exposto ao efeito do arrasto atmosférico no momento anterior a fratura e  $\mathcal{C}_T$  é o comprimento inicial da trinca, conforme pode ser observado na figura a seguir.

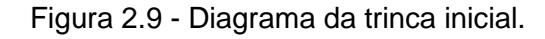

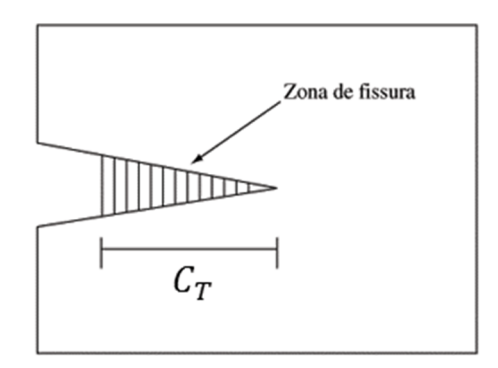

Diagrama da trinca inicial  $\mathcal{C}_T$  sofrida pelo sólido durante o processo de fragmentação. Fonte: Produção do Autor.

Este trabalho tratará de maneira simplificada os processos de fragmentação e ruptura aerotermodinâmica, portanto irá se considerar que a ruptura ocorre na área máxima exposta, os sólidos se dividem sempre de maneira simétrica e, devido à enorme dificuldade do problema de modelar matematicamente a o valor da trinca inicial, este será considerado arbitrário, ocorrendo de maneira sempre linear e retilínea.

# **2.10.3. Trajetória de separação**

O processo de separação dos fragmentos ocorre em duas fases distintas, sendo a primeira a que envolve a rotação dos fragmentos em torno da linha de contato e, a segunda fase consiste do espalhamento dos dois fragmentos independentes após a ruptura total. A trajetória dos fragmentos após a ruptura será considerada, devido as simplificações previamente consideradas, simétrica sobre a trajetória do centro de massa comum entre eles. Deve-se

31

notar que, considerando-se a ruptura sempre simétrica do sólido, a trajetória do centro de massa comum neste caso sempre será a trajetória do sólido antes da fragmentação.

Na primeira fase da separação as principais forças que atual no sistema são a força de arrasto atmosférico  $F_{f-1}$  aplicada ao sólido inicial, na direção contrária ao movimento deste e a força de reação do fragmento vizinho  $Q_f$ , normal ao contato, perpendicular ao movimento do sólido. Tais forças geram uma rotação dos fragmentos com velocidade angular explícita, ilustrada na figura a seguir.

$$
\dot{\varphi}_f = \frac{d\varphi_f}{dt} \tag{2.52}
$$

Figura 2.10 - Diagrama da separação dos fragmentos do paralelepípedo.

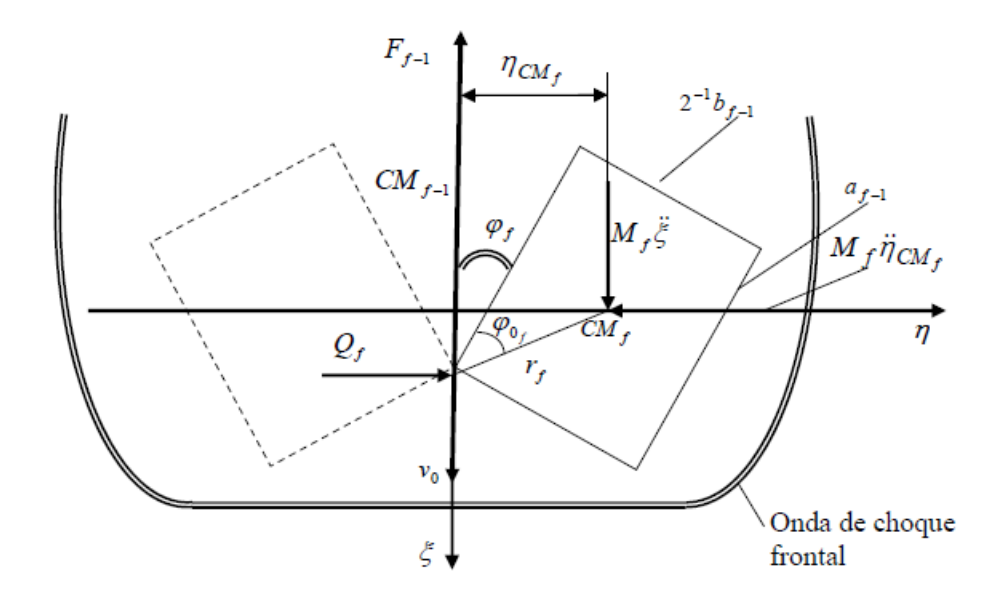

Diagrama que evidencia os fatores responsáveis pela separação dos fragmentos do paralelepípedo após a ruptura.

Fonte: Adaptada de Oliveira (2009, p. 45).

Deve-se notar que a velocidade angular de separação inicia a partir de zero e aumenta progressivamente até o momento em que há a ruptura total. Este momento pode ser predito pelo instante em que se atinge a condição  $\mathcal{C}_f$ .

O valor de aceleração angular da separação pode extraída através das seguintes equações, para o paralelepípedo (IVANOV e RYZHANSKII, 2005)<sup>26</sup>:

$$
I_{CM}\ddot{\varphi}_f = \frac{1}{2}F_{f-1}\eta_{CM_f} - Q_f\eta_f \cos\left(\varphi_f + \varphi_{0_f}\right)
$$
 (2.53)

$$
M_f \ddot{\eta}_{CM_f} = Q_f \tag{2.54}
$$

$$
M_f \ddot{\xi}_f = \frac{1}{2} F_{f-1} \tag{2.55}
$$

onde  $M_f$  é a massa do sólido, o deslocamento do centro de massa do fragmento na direção transversal é dado por  $\eta_{\scriptscriptstyle CM_f},\,\bar{\xi}_f$  é a aceleração na direção longitudinal,  $r_f$  é a distância entre o ponto de contato entre os fragmentos e o centro de massa destes e  $\varphi_f$  o ângulo entre o fragmento e o eixo longitudinal. Através da análise geométrica da Figura 2.8 observa-se que:

$$
\eta_{CM_f} = r_f \sin \left( \varphi_f + \varphi_{0_f} \right) \tag{2.56}
$$

Uma vez que as distâncias envolvidas nos processos de separação são, obviamente, funções do tempo, pode-se usar da derivação destas de modo a obter facilmente as velocidades necessárias nos cálculos:

$$
\dot{\eta}_{CM_f} = r_f \dot{\varphi}_f \cos \left( \varphi_f + \varphi_{0_f} \right) \tag{2.57}
$$

$$
\ddot{\eta}_{CM_f} = r_f \left[ \ddot{\varphi}_f \cos \left( \varphi_f + \varphi_{0_f} \right) - \dot{\varphi}_f^2 \sin \left( \varphi_f + \varphi_{0_f} \right) \right]
$$
 (2.58)

Sendo que os valores de  $r_f$  e  $\varphi_{0_f}$  são de fácil dedução, descritos na tabela a seguir.

l

<sup>26</sup> IVANOV, A. G.; RYZHANSKII, V. A. Effect of the shape of a small object from outer space on its fragmentation in a planetary atmosphere. Combustion, Explosion and Shock Waves, v.35, n.3, 1999.

| Sólido         | Relação $r_f$                                                       | Relação $\varphi_0^{\vphantom{\dagger}}_f$                          |
|----------------|---------------------------------------------------------------------|---------------------------------------------------------------------|
| Paralelepípedo | $r_f = \frac{1}{4} \sqrt{4a_{f-1}^2 + b_{f-1}^2}$                   | $\varphi_{0_f} = \tan^{-1} \left( \frac{b_{f-1}}{2a_{f-1}} \right)$ |
| Cilindro       | $r_f = \frac{1}{2^{(f-1)}} \sqrt{2^{2(f-1)} a_{f-1}^2 + b_{f-1}^2}$ | $\varphi_{0_f} = \tan^{-1} \left[ \frac{b}{2^{(f+1)} a} \right]$    |
| Esfera         | $r_f = \frac{a\sqrt{5}}{2}$                                         | $\varphi_{0_f} = \tan^{-1}\left(\frac{1}{2}\right)$                 |

Tabela 2.3 - Valores das relações para os sólidos estudados.

Fonte: Adaptado a partir de Oliveira (2009), p. 67 e 68.

Similarmente têm-se as mesmas equações tanto para o cilindro quanto para a esfera observados nas figuras a seguir.

Figura 2.11 - Diagrama da separação dos fragmentos do cilindro.

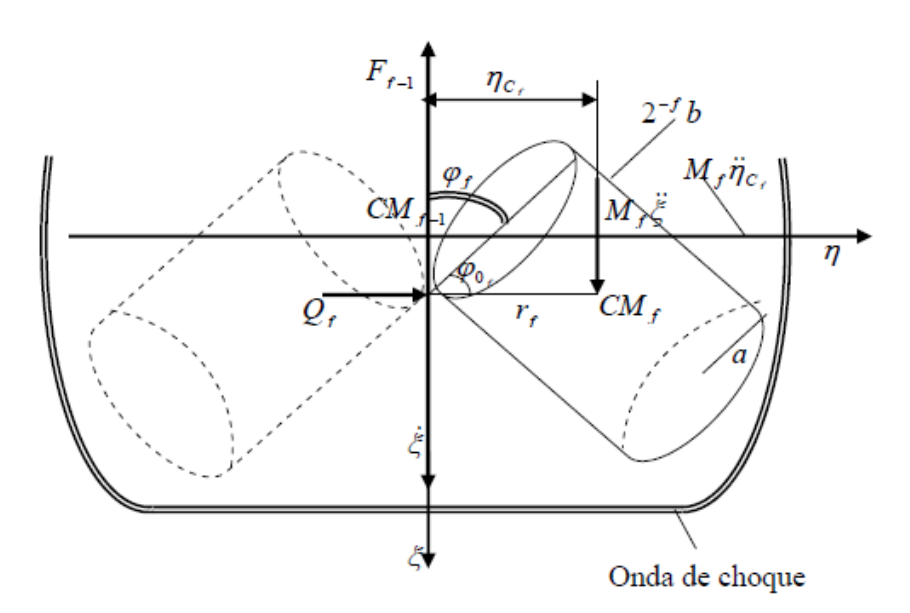

Diagrama que evidencia os fatores responsáveis pela separação dos fragmentos do cilindro após a ruptura.

Fonte: Adaptada de Oliveira (2009, p. 133).

Figura 2.12 - Diagrama da separação dos fragmentos da esfera.

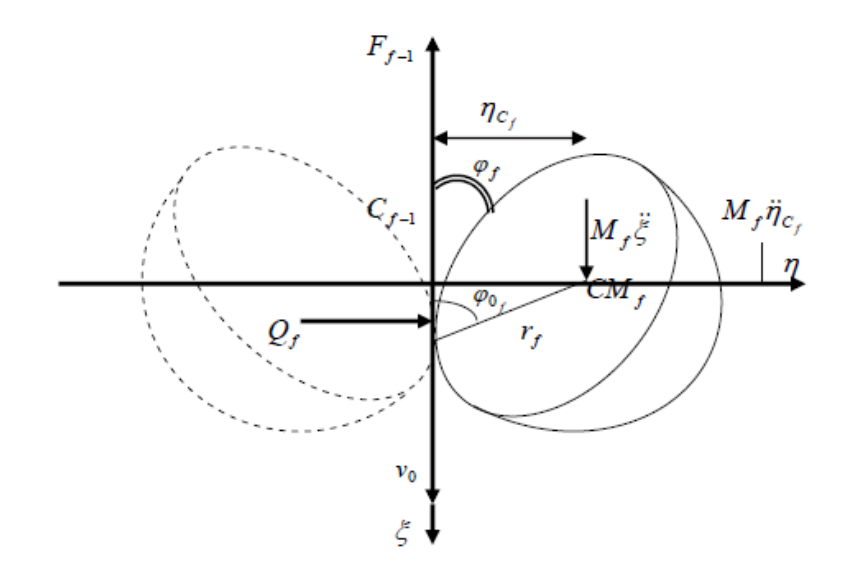

Diagrama que evidencia os fatores responsáveis pela separação dos fragmentos da esfera após a ruptura.

Fonte: Adaptada de Oliveira (2009, p. 134).

Desta forma pode-se então, a cada iteração do processo de fragmentação, saber-se o momento em que a fragmentação ocorrerá e também a direção que cada fragmento tomará após o termino deste processo. Tais informações são importantes para ter-se uma descrição completa da trajetória e da possível zona de impacto.

# **3 SIMULAÇÃO E VALIDAÇÃO**

Sendo o objetivo deste trabalho a construção de um modelo de simulações de eventos de reentrada atmosférica e fragmentação de satélites e tendo os conceitos e embasamento matemático necessário, o passo seguinte constitui a implementação das equações e a construção de modelos de simulação que abranjam desde a órbita inicial até a zona de impacto dos destroços da fragmentação do satélite. Para o tal, o modelo de simulação é dividido basicamente em três fases distintas: posicionamento inicial do satélite na órbita em conjunto com o propagador de órbitas; a um dado instante de tempo escolhido executa-se a manobra de reentrada; finalmente a fase em que ocorre a reentrada atmosférica com o satélite sofrendo as possíveis fragmentações. O fluxograma a seguir ilustra os passos gerais da simulação.

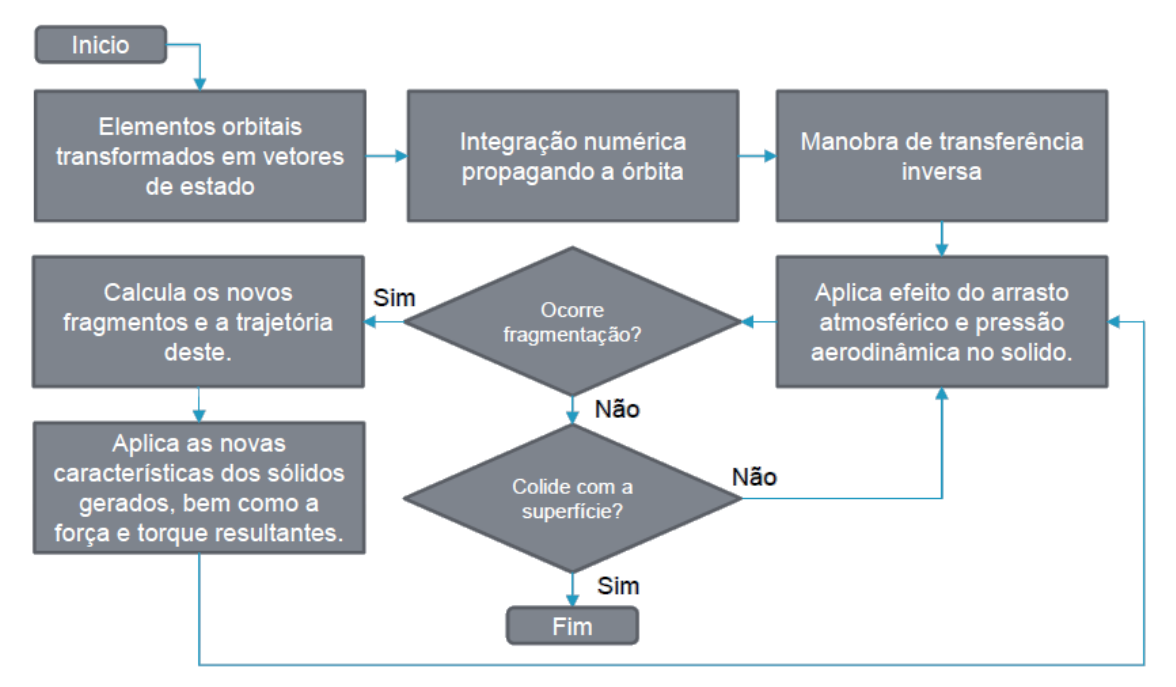

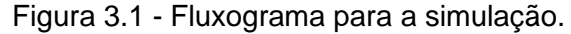

O fluxograma representa as etapas que concentram as execuções dos modelos de simulação implementados.

Fonte: Produção do Autor.

#### **3.1. Desenvolvimento inicial**

l

A princípio, deve-se desenvolver um propagador de órbitas para saber o posicionamento do satélite nos instantes de tempo posteriores. Assim, utilizando-se inicialmente as Equações 2.16 e 2.17 e tendo as condições iniciais conforme exemplificado pelos elementos orbitais descritos na Tabela 3.1, posteriormente transformados em vetores de estado, desenvolve-se um modelo simples que tem como retorno a posição do satélite em um dado tempo.

| <b>Nome</b>                         | <b>Símbolo</b> | Valor        |
|-------------------------------------|----------------|--------------|
| Semieixo maior                      | a              | 754, 4087 km |
| Excentricidade                      | е              | 0,0042948    |
| Inclinação                          |                | 24,969°      |
| Ascensão reta do<br>nodo ascendente | Ω              | 138,302°     |
| Argumento do<br>Perigeu             | $\omega$       | 310,6194°    |
| Anomalia média                      | М              | 183,3797°    |

Tabela 3.1 - Elementos orbitais iniciais do satélite "SCD-1".

Por tratar-se de um ambiente de simulação computacional, onde as equações são integradas numericamente no tempo, deve-se levar em conta tal fato, escolhendo-se cuidadosamente tanto o método de integração, quanto o passo utilizado (MEIROVITCH, 1970)<sup>27</sup>. Para este trabalho, ficou constatado que o método numérico padrão "Runge-Kuta" de quarta ordem constitui uma escolha suficiente, assim a unidade de tempo do passo da integração foi considerada como sendo um segundo.

Fonte: Adaptado de <http://www.space-track.org>, pesquisa por NORAD-ID: 22490. Acesso em 10 de outubro de 2015.

<sup>27</sup> MEIROVITCH, L. Analytical dynamics. New York: McGraw-Hill Book Company, Inc, 1970.

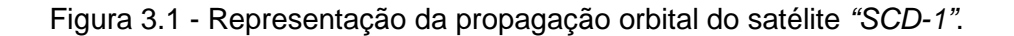

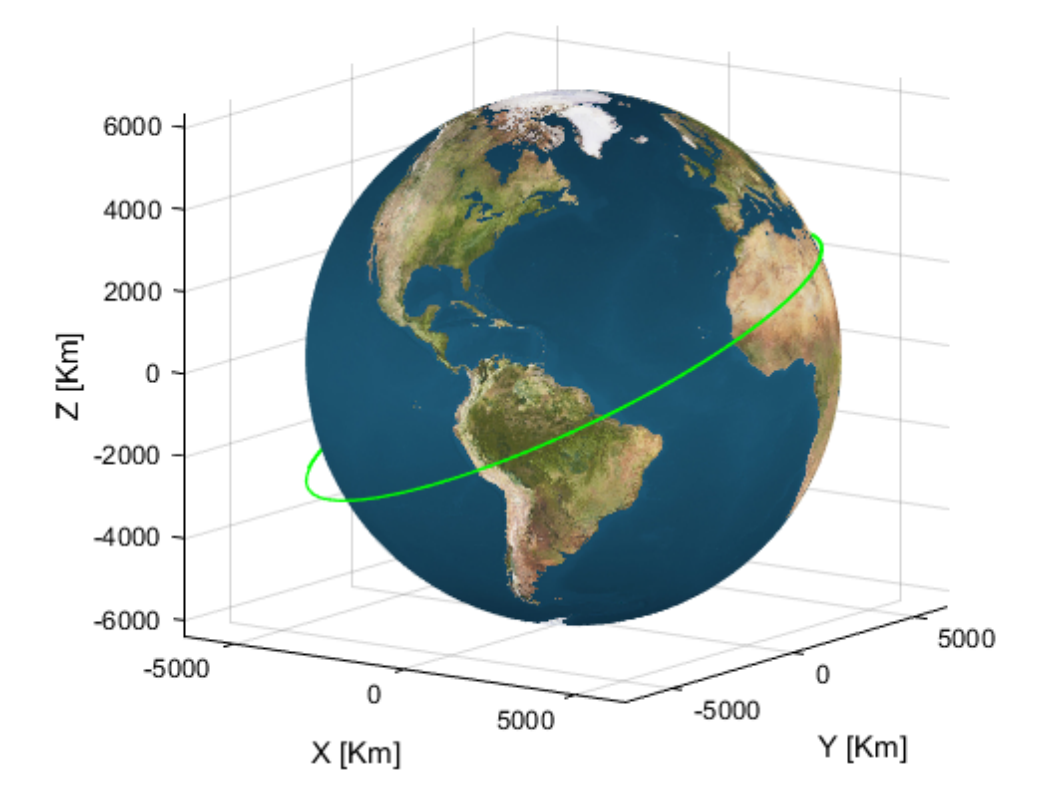

Representação gráfica da trajetória do satélite "SCD-1" obtida através da execução do modelo de propagação de órbita desenvolvido. Destaque para a trajetória acima da região amazônica.

Fonte: Produção do Autor.

O passo seguinte é adicionar no modelo de propagação de órbita os efeitos descritos pelas Equações 2.18, 2.19 e 2.20. A adição de tal efeito não causa, em um período curto de tempo, uma variação significativa na trajetória observada anteriormente. Prossegue-se então substituindo no modelo o campo gravitacional terrestre usado anteriormente pelo modelo WGS84, que adiciona a variação deste de acordo com a posição atual do satélite, calculando através de uma série de Taylor a aceleração gravitacional em um dado instante e substituindo, conforme a Equação 2.1, a expressão  $\mu/R^2$  pelo q calculado, observando-se o efeito final de tal modificação.

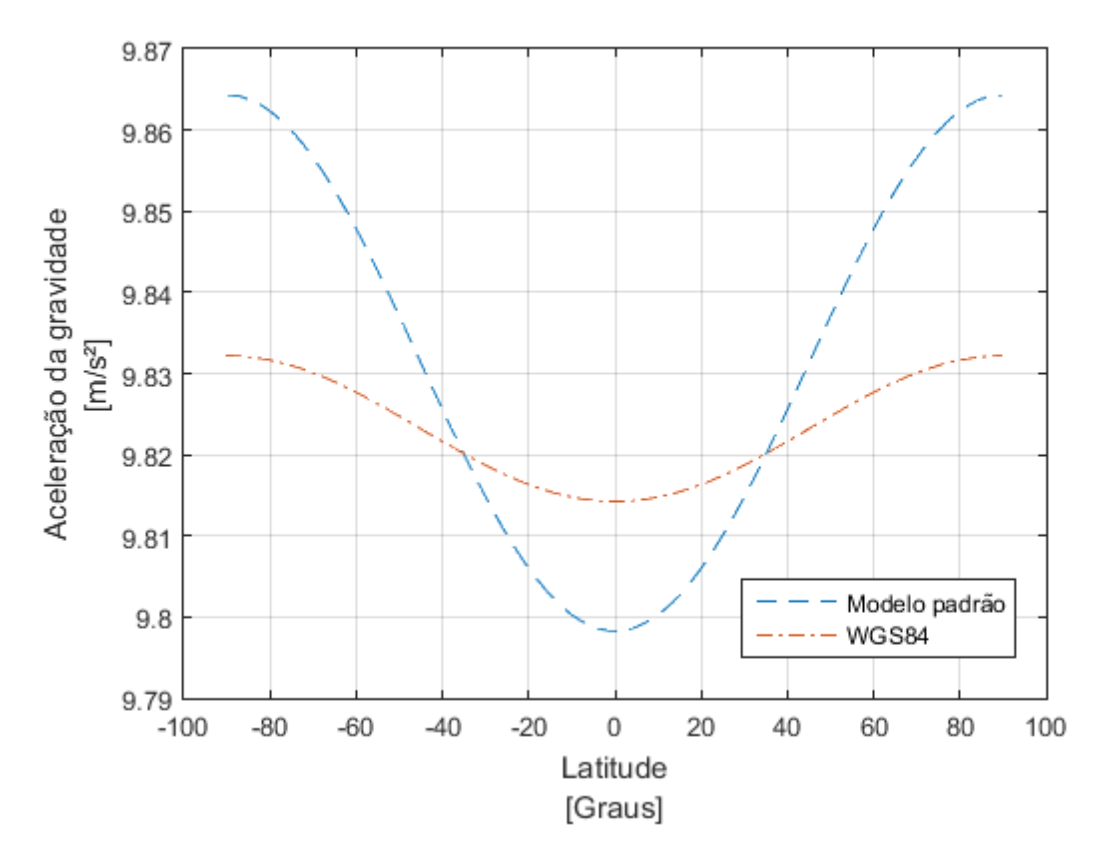

Figura 3.2 - Aceleração da gravidade segundo o modelo padrão e WGS84.

Variação da aceleração gravitacional segundo o modelo padrão e o modelo WGS84. A linha verde representa o valor do módulo da aceleração da gravidade segundo o modelo WGS84 e a linha azul este valor segundo o modelo padrão.

Fonte: Produção do Autor.

Para contemplar o modelo de cálculo gravitacional WGS84 considerar-se dois valores descritos por esse padrão: o semieixo maior  $a_{Terra} = 6\,378\,137{,}0\,m$  e o inverso do fator de achatamento  $(1/f)_{Terra} = 298,257223$ , usado para calcular a excentricidade elipsoidal da Terra do seguinte modo:

$$
e = \sqrt{2f - f^2} \tag{3.1}
$$

Assim, chega-se no valor  $e = 0.081819$ . Está descrita desta maneira a forma elipsoidal da Terra, segundo o modelo WGS84, e a partir destes elementos e da posição atual do satélite, calcula-se o valor de  $g$ .

#### **3.2. Manobra de reentrada**

l

Tendo em mão o modelo da primeira fase, o próximo passo consiste em acrescentar os cálculos e parâmetros para que o satélite desenvolva a manobra de reentrada atmosférica. Conforme descrito no capítulo anterior, a transferência de Hohmann constitui uma manobra simples, em que impulsos são utilizados para alterar o módulo da velocidade do satélite, alterando assim as características da órbita deste.

 Dado que a principal intenção deste estudo se concentra em avaliar a reentrada e fragmentação aerotermodinâmica de um satélite, a escolha da transferência de Hohmann, sendo a órbita final o próprio raio da Terra, constitui uma escolha natural, uma vez que a elipse de transferência irá reduzir a órbita, ao mesmo tempo que reentra na atmosfera terrestre, usando apenas um impulso. A massa propelida pelo satélite será desconsiderada, uma vez que novamente não é o foco deste estudo. Uma melhor compreensão sobre o assunto pode ser encontrada na literatura, em (BREAKWELL, 1963)<sup>28</sup> e em (OLIVEIRA, 2007)<sup>29</sup>.

A partir das características da transferência de Hohmann e das Equações 2.39 e 2.40, considerando-se o raio inicial da transferência sendo a altitude  $a$  em que se encontra o satélite em sua órbita original, adicionando-se o raio da Terra  $R_T$  e, o raio final da transferência como sendo o raio da Terra simplesmente (forçando assim a colisão com o solo terrestre), pode-se calcular os parâmetros necessários para se obter a elipse da órbita de transferência de Hohmann, prosseguindo-se da seguinte maneira:

<sup>28</sup> BREAKWELL, J. V. Minimum impulse transfer. In: AIAA ASTRODYNAMICS CONFERENCE, 1963, New Haven, Conn. Proceedings... New Haven: AIAA, Aug., 19-21, 1963.

<sup>29</sup> OLIVEIRA, S. B., Estudos de Manobras Visando Maximizar o Decaimento Controlado de um Satélite Artificial. (Exame de Qualificação de Doutorado em Mecânica Espacial e Controle) - INPE, São José dos Campos, 2007.

$$
R_i = a + R_T \tag{3.2}
$$

$$
R_f = 0 + R_T = R_T \tag{3.3}
$$

Logo, o semieixo maior da elipse para a manobra de reentrada é dada por:

$$
a_{ellipse} = \left(\frac{R_i + R_f}{2}\right) - R_T = \left(\frac{a + R_T + R_T}{2}\right) - R_T = \frac{a}{2}
$$
\n(3.4)

E a excentricidade desta elipse é calculada da seguinte maneira, considerando novamente as Equações 3.1 e 3.2:

$$
e_{ellipse} = \left(\frac{\max(R_i, R_f) - \min(R_i, R_f)}{R_i + R_f}\right)
$$
\n(3.5)

Como sabe-se que  $max(R_i, R_f) = R_i$  e  $min(R_i, R_f) = R_f$ , têm-se:

$$
e_{ellipse} = \left(\frac{R_i - R_f}{R_i + R_f}\right) = \left(\frac{a + R_T - R_T}{a + R_T + R_T}\right) = \left(\frac{a}{a + 2 \cdot R_T}\right)
$$
(3.6)

Dos outros elementos orbitais, a inclinação da órbita será sempre considerada a mesma da órbita original, mantendo a órbita final e original coplanares e consequentemente a órbita de transferência no mesmo plano, facilitando os cálculos envolvidos.

Com o intuito de visualizar a manobra de reentrada e validar o conceito aplicado, foram geradas as figuras a seguir, considerando-se as mesmas características da órbita inicial descritas na Tabela 3.1 e expondo as órbitas, em especial a da manobra de reentrada. A partir desta órbita descrita e das equações 2.39 e 2.40, têm-se imediatamente o módulo da velocidade inicial da órbita original como sendo  $v_0 = 7{,}4976 \, km/s$ , bem como o módulo da velocidade inicial da órbita de transferência de Hohmann  $v_H = 7{,}2768$  km/s. Logo, a variação entre a velocidade original e a velocidade necessária para alterar-se a órbita, induzindo a reentrada, é de  $\Delta v = 0.2208 \ km/s$ .

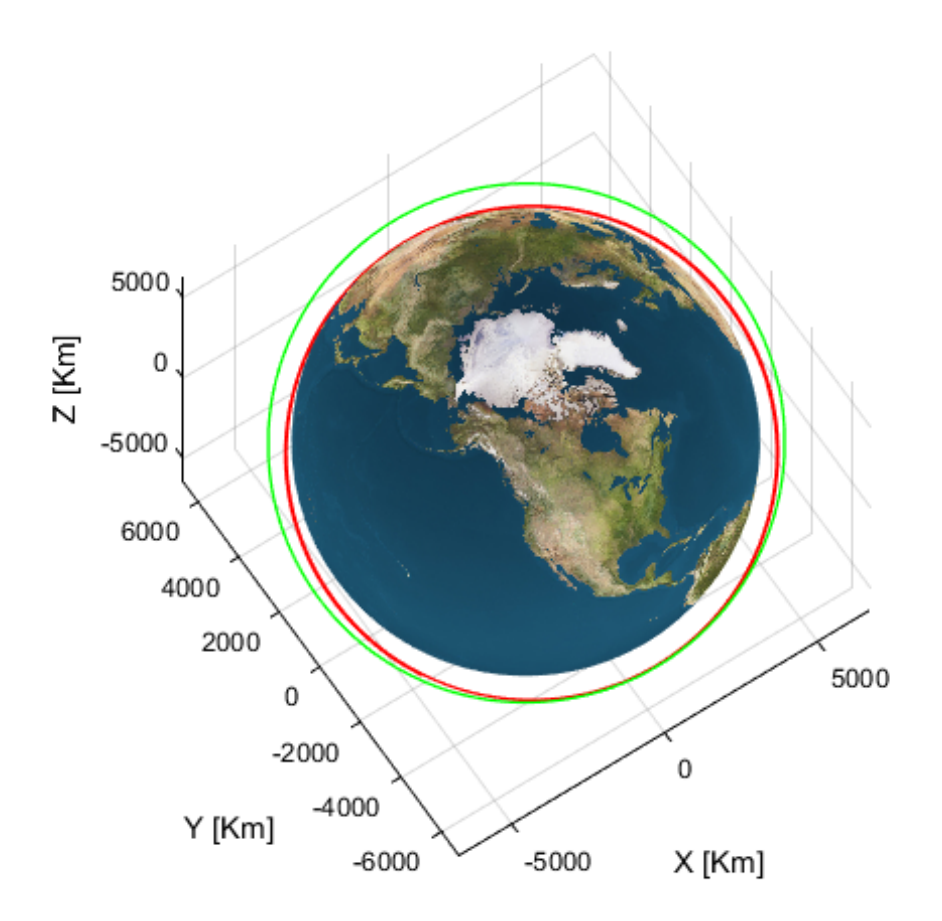

Figura 3.3 - Representação da trajetória da manobra de reentrada.

Representação, em verde, da trajetória original do satélite e em vermelho da trajetória de transferência de Hohmann, em vermelho.

Fonte: Produção do Autor.

# **3.3. Métodos e condições assumidas**

Conforme já dito, o principal intuito deste trabalho consiste no estudo e modelagem da reentrada e fragmentação por ação aerotermodinâmica de um satélite. Para tanto, até o momento, foi considerada apenas uma massa pontual, desprezível em relação a massa da Terra, em uma trajetória cujas únicas forças atuantes eram devido à própria gravidade terrestre. Contudo tais simplificações invalidariam um modelo no qual é proposto que a principal força atuante seja devido ao arrasto atmosférico e, assim sendo, torna-se necessário

a modelagem levando-se em conta a dinâmica de um corpo rígido e naturalmente a adição da força devido a este arrasto. Logo, algumas considerações devem ser tomadas no prosseguimento deste trabalho.

O coeficiente de arrasto  $C<sub>D</sub>$  será considerado constante para os sólidos a serem analisados. Considerando-se as altas velocidades aos quais os sólidos estarão expostos, deve-se levar em conta o número de Reynolds associado, que pode ser dado por:

$$
R_e = \rho \frac{vL}{\mu} \tag{3.7}
$$

sendo  $\rho$  a densidade do fluído, no caso o ar,  $v$  a velocidade máxima do objeto em relação ao fluído,  $L$  é dimensão linear característica e finalmente  $\mu$  é viscosidade dinâmica do fluído. Deste modo, calculando com o auxílio de valores médios que os sólidos estarão expostos, obtêm-se um  $R_e$  entre  $10^6$  e  $10^8$ . A partir então desta referência, têm-se os valores de  $C_D$  para os sólidos estudados, evidenciados na tabela a seguir, (HOERNER, 1965)<sup>30</sup>:

Tabela 3.2 - Valor do coeficiente de arrasto para os sólidos selecionados.

| Sólido                                      | $C_{\rm D}$ |
|---------------------------------------------|-------------|
| Esfera sólida e lisa                        | 0,10        |
| Semiesfera oca no fluxo oposto              | 1,42        |
| Semiesfera oca a favor do fluxo             | 0,38        |
| Semicilindro oco no fluxo oposto            | 1,20        |
| Semicilindro oco a favor do fluxo           | 2,30        |
| Superfície plana, quadrada e a 90° do fluxo | 1,47        |
| Superfície plana, alongada e a 90° do fluxo | 1,98        |

Fonte: Adaptado a partir de Hoerner (1965).

l

<sup>30</sup> HOERNER, S. F. Fluid Dynamic Drag, Hoerner Fluid Dynamics, 1965.
Dito anteriormente e reforçado aqui, a manobra de reentrada será apenas considerada um impulso simples, que transformará a órbita atual do satélite em uma elipse na qual um dos extremos será a superfície terrestre, facilitando os cálculos. Se trata de uma suposição válida para o propósito deste trabalho, uma vez que as órbitas tratadas estão próximas o suficiente e será desconsiderada a massa propelida, bem como o combustível necessário para tal manobra, visto que este não é o propósito de estudo.

Em relação a fragmentação dos sólidos, deve-se considerar, para efeitos de simplificação nos modelos, que os fragmentos gerados a cada fragmentação serão idênticos, contendo, cada um, metade da massa e do volume do sólido fragmentado. Assim como que a cada fragmentação ocorrida, os sólidos resultantes apresentarão superfície completamente plana e uniforme e que qualquer fragmentação sempre ocorrerá por completo, ou seja, nunca haverá uma nova fragmentação até que os fragmentos resultantes desta primeira não tiverem se separados por completo.

Outros efeitos menores também serão desconsiderados neste trabalho, como o efeito Coriolis devido a rotação da Terra, variações atmosféricas e de correntes de vento sazonais, bem como o material do qual é composto o satélite será uniforme e sem impurezas, ou seja, composto de um único material.

#### **3.4. Modelagem de um corpo rígido**

Prosseguindo, deve-se estender a dinâmica até agora modelada para um corpo rígido, obtendo-se assim a possibilidade de aplicar efeitos como o arrasto e mudanças na trajetória devido ao momento aplicado ao sólido. Assim, deve-se aplicar uma força e momento resultantes, devidos principalmente à gravidade e arrasto atmosférico, nas Equações 2.21 e 2.22. A partir da velocidade linear e angular resultantes, faz-se as transformações necessárias e a integração para obter-se a posição do corpo rígido no espaço, bem como os ângulos de Euler que juntos, descrevem completamente o estado deste.

# **3.4.1. Ângulos de Euler**

Por tratar-se de um modelo de seis graus de liberdade, deve-se de imediato determinar a atitude do sólido, e para o tal lança-se mão do recurso dos ângulos de Euler  $\varphi$ .  $\theta$  e  $\psi$ . Tais ângulos podem ser determinados diretamente a partir do vetor Ω (descrito na Equação 2.27) da seguinte maneira, a dedução completa pode ser encontrada na literatura (ETKIN, 1959)<sup>31</sup>:

$$
\begin{bmatrix} \dot{\varphi} \\ \dot{\theta} \\ \dot{\psi} \end{bmatrix} = \begin{bmatrix} 1 & \sin(\varphi) \, tg(\theta) & \cos(\varphi) \, tg(\theta) \\ 0 & \cos(\varphi) & -\sin(\varphi) \\ 0 & \sin(\varphi) \, / \cos(\theta) & \cos(\varphi) \, / \cos(\theta) \end{bmatrix} \cdot \begin{bmatrix} p \\ q \\ r \end{bmatrix}
$$
 (3.8)

Tendo os ângulos de Euler do sólido, pode-se construir a matriz de rotação  ${}^{u}_{b}\mathcal{R}$ que representa as coordenadas do corpo  ${b}$  nas coordenadas inerciais do sistema terrestre  $\{u\}$ . Esta matriz, também conhecida como Matriz de Cossenos Diretores (ou do inglês, Direction Cosine Matrix - DCM), é construída do seguinte modo (onde  $s$  representa a função  $seno$  e  $c$  a função  $cos \theta$ ):

$$
{}_{b}^{\mathcal{U}}\mathcal{R} = \begin{bmatrix} c(\theta) c(\psi) & s(\varphi) s(\theta) c(\psi) - c(\varphi) s(\psi) & c(\varphi) s(\theta) c(\psi) + s(\varphi) s(\psi) \\ c(\theta) s(\psi) & s(\varphi) s(\theta) s(\psi) + c(\varphi) c(\psi) & c(\varphi) s(\theta) s(\psi) - s(\varphi) c(\psi) \\ - s(\theta) & s(\varphi) c(\theta) & c(\varphi) \end{bmatrix}
$$
(3.9)

A partir então da velocidade rotacionada para o eixo de referência inercial e então integrada, têm-se a posição atual do sólido neste sistema. Deve-se levar em conta sempre que necessário a rotação para adequar o referencial do sistema inercial / corpo.

#### **3.4.2. Forças atuantes**

l

A força resultante total atuante no sistema é causada tanto pela força gravitacional e as flutuações desta, quanto pela força de arrasto atmosférico, podendo ser então escrita da seguinte maneira:

<sup>31</sup> ETKIN, B., Dynamics of Flight, Wiley, New York, 1959.

$$
F = F_{Arrasto} + F_G \tag{3.10}
$$

onde  $F_{Arrasto}$  é a força descrita a partir da Equação 2.36 rotacionada para as coordenadas do corpo por  $^u_b\mathcal{R}^T$  e a força gravitacional  $F_{G}$  é descrita a seguir:

$$
F_G = {}^u_b \mathcal{R}^T \left[ m g_X \quad m g_Y \quad m g_Z \right]^T \tag{3.11}
$$

sendo  $q$  a aceleração gravitacional e as flutuações desta, anteriormente já descritas neste trabalho, no sistema de coordenadas  $XYZ$  geocêntrico.

#### **3.4.3. Momento angular das forças atuantes**

Basicamente, deve-se considerar o momento gerado tanto pela força gravitacional, quanto pela força de arrasto. Deste modo têm-se de imediato que o momento final resultante pode ser escrito da seguinte forma:

$$
M = M_{Arrasto} + \sum_{i} M_{G_i}
$$
 (3.12)

O momento relativo a força da gravidade deve consistir no somatório de todos os sólidos que compõe o sistema, sendo que para cada sólido individualmente calcula-se o momento deste, que nada mais é do que o produto vetorial entre a força gravitacional ao qual este está submetido pelo seu centro de massa, nas coordenas do sistema do corpo. Devido a simetria adotada, para o caso de um único sólido, este conjunto de coordenadas será sempre nulo, visto que o centro de massa está sempre no ponto  $[0 \quad 0 \quad 0]^T$ . Contudo, em um conjunto de sólidos compondo um sistema mais elaborado, devem-se considerar as posições efetivas dos centros de massas dos sólidos que compõe tal sistema.

$$
M_G = F_G \times [X_{CM_b} \quad Y_{CM_b} \quad Z_{CM_b}]^T
$$
\n(3.13)

Já o momento relativo ao arrasto atmosférico consiste de uma variável um pouco mais elabora, dependendo do ângulo de ataque do sólido em seu trajeto através da atmosfera terrestre. Esta dependência se deve ao fator  $\mathcal{C}_m$ , conhecido como coeficiente de momento de arfagem.

Os ângulos de ataque  $\alpha$  e de derrapagem lateral  $\beta$  podem ser encontrados usando as componentes da velocidade do corpo, descritas na Equação 2.26, conforme também evidenciados na figura a seguir:

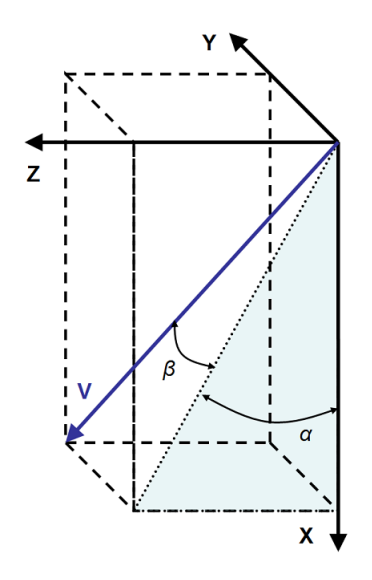

Figura 3.4 - Ângulos de ataque e deslizamento lateral.

Representação gráfica do vetor velocidade do sólido, bem como os ângulos de ataque  $\alpha$  e de derrapagem lateral  $\beta$ .

Fonte: Produção do Autor.

Deduzem-se então de imediato as seguintes relações:

$$
\alpha = \tan^{-1}(W_{\ell}) \tag{3.14}
$$

$$
\beta = \tan^{-1}\left(\frac{v}{\sqrt{u^2 + w^2}}\right) \tag{3.15}
$$

Para encontrar-se o coeficiente  $\mathcal{C}_m$  deve ter-se uma tabela de referência, sendo que este depende da aerodinâmica do corpo envolvido, bem como da velocidade desenvolvida por este. Assim, de maneira simplificada neste trabalho, usa-se uma tabela de propósito geral, para altíssimas velocidades, considerando um corpo liso.

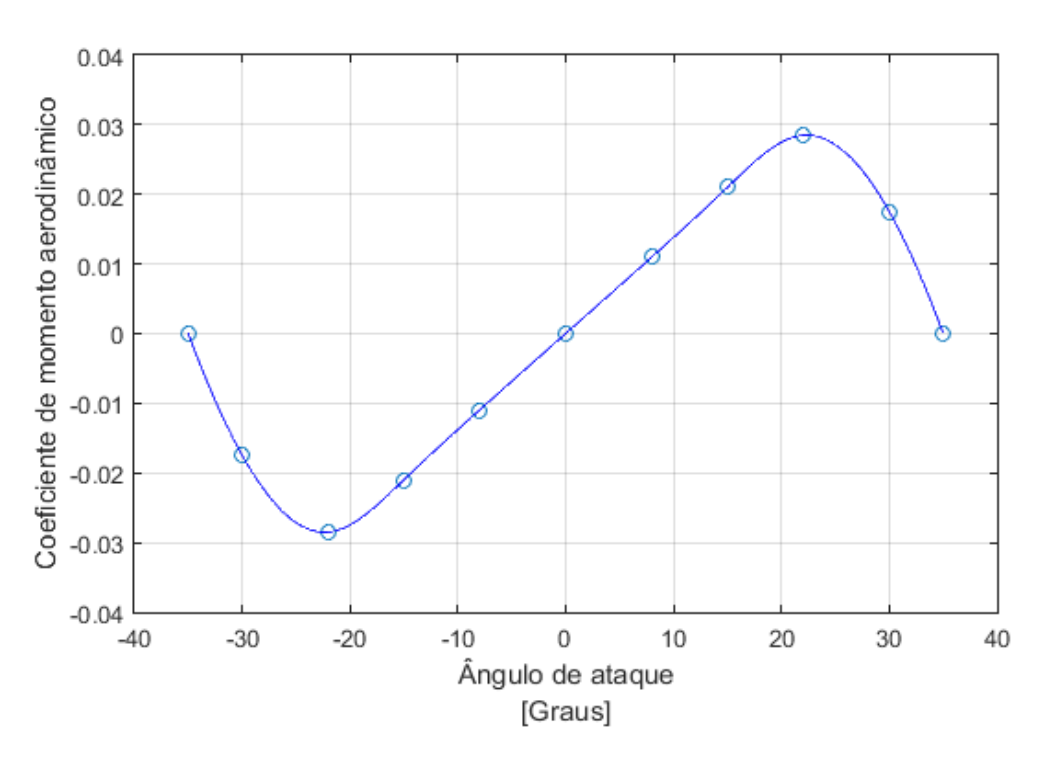

Figura 3.5 - Coeficiente de momento aerodinâmico.

Representação gráfica da tabela que descreve o coeficiente de momento aerodinâmico para um objeto sólido desenvolvendo altíssimas velocidades.

Fonte: Produção do Autor, a partir do trabalho de Clancy (1975)<sup>32</sup>.

De posse dos ângulos referidos e o valor referência de  $\mathcal{C}_m$ , podem-se encontrar os coeficientes para a rolagem (roll) e para a arfagem (pitch) respectivamente:

$$
C_{roll} = C_m(\beta) \tag{3.16}
$$

$$
C_{pitch} = C_m(\alpha) \tag{3.17}
$$

Calcula-se então o momento aerodinâmico utilizando a seguinte equação:

$$
M_{Arrasto} = A a \rho |\vec{v}|^2 \begin{bmatrix} C_{roll} \\ C_{pitch} \\ C_{yaw} \end{bmatrix}
$$
 (3.18)

l

<sup>32</sup> CLANCY, L., J., Aerodynamics, Wiley, New York, 1975.

onde A é a área exposta ao fluxo de ar,  $\rho$  a densidade atmosférica,  $\nu$  a velocidade e  $a$  o comprimento da corda pelo qual passa o fluxo de ar. É importante citar que neste trabalho o momento da terceira componente (yaw) é ignorado, considerado nulo durante todo o percurso, pois esta componente não possui efeitos importantes na trajetória que venham a impactar diretamente os resultados buscados neste trabalho.

Executando-se a simulação, um importante resultado é observado: havendo uma leve mudança no ângulo de ataque do sólido imerso na atmosfera, como o que ocorre durante um processo de fragmentação, imediatamente o momento aerodinâmico passa a agir sobre o corpo, impedindo a mudança do ângulo, reposicionando a face do sólido para a posição inicial. Este processo sucede de maneira rápida, sendo concluído em pouco mais de cinco segundos.

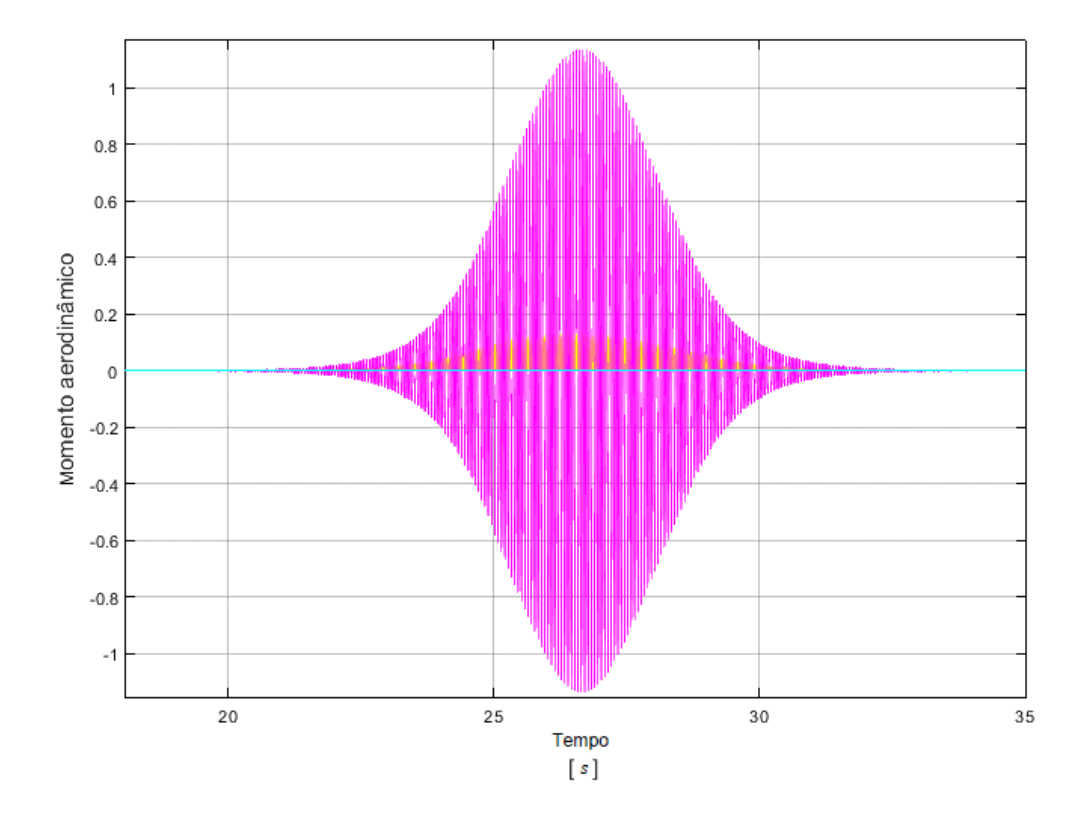

Figura 3.6 - Momento aerodinâmico.

Momento aerodinâmico amortecendo e impedindo a mudança do ângulo de ataque. Fonte: Produção do Autor.

# **3.4.4. Momentos de inércia**

l

Os momentos de inércia tratam de um conjunto de informações necessárias ao modelo onde se considera um corpo rígido sujeito as forças externas. Deste modo, devem-se conhecer estes valores para os sólidos aqui estudados, listados na tabela a seguir. A dedução completa das equações dos momentos de inércia pode ser encontrada na literatura competente (SERWAY, 1986)<sup>33</sup>, sendo utilizados os resultados diretos neste trabalho.

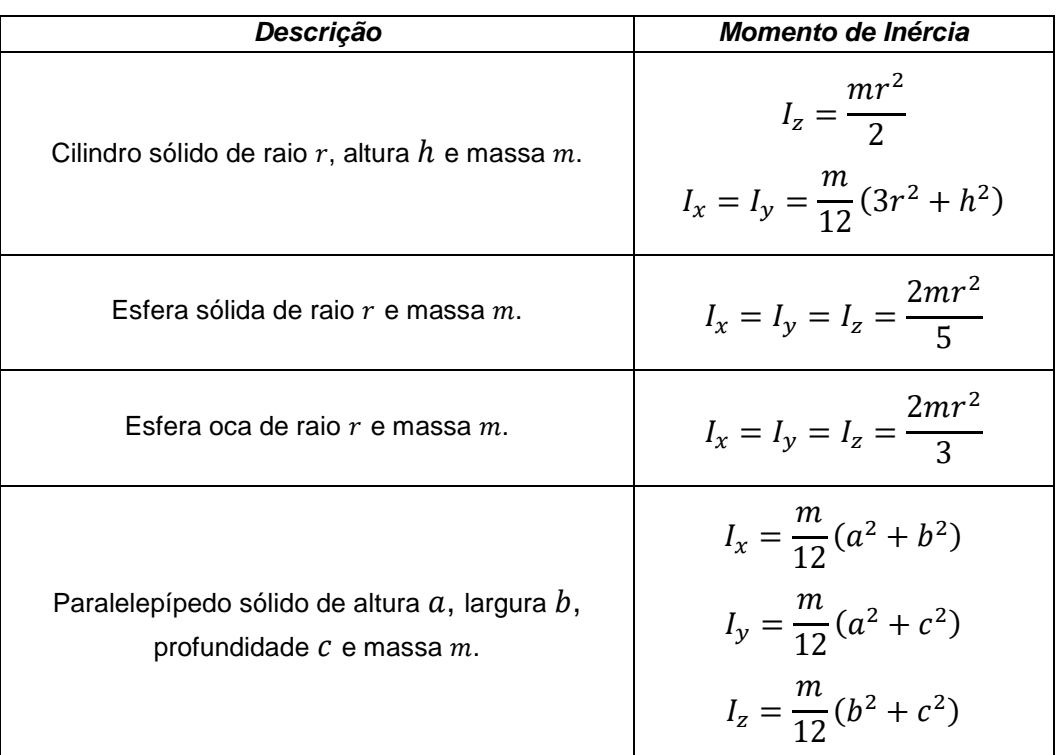

Tabela 3.3 - Momentos de inércia para os sólidos selecionados.

Fonte: Adaptado a partir de Serway (1986).

Vale salientar que tais sólidos serão sempre considerados simétricos nos eixos, o que torna o cálculo mais simples e a matriz de momento de inércia, simétrica e diagonal.

<sup>33</sup> SERWAY, R., A. Physics for Scientists and Engineers, 2 ed. Saunders College Publishing. 1986.

### **3.5. Reentrada atmosférica**

Adiciona-se na força resultante a interferência do arrasto atmosférico sobre o movimento do corpo através da Equação 2.36, usando o modelo COESA para obter a densidade atmosférica, em conjunto com a Equação 2.37, obtendo-se a força devido ao arrasto. Avaliando o efeito da adição desta força no modelo, simula-se o mesmo caso hipotético da Figura 3.4. Deve-se considerar neste momento a forma e massa do corpo, no caso, trata-se de uma esfera maciça, cujo coeficiente de arrasto é  $C_D = 0.10$  e possuí massa de 1.000  $kg$ .

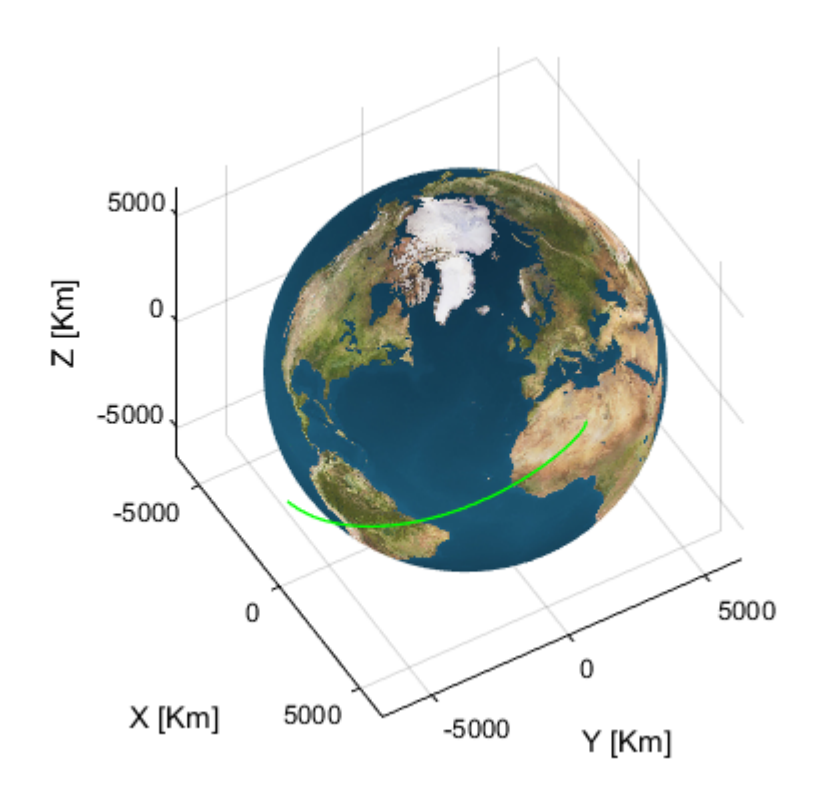

Figura 3.7 - Trajetória de reentrada com arrasto atmosférico.

Representação gráfica da trajetória de reentrada com a adição do efeito do arrasto atmosférico, antecipando o local de impacto em relação ao modelo sem a presença de tal força.

De modo a entender qual o efeito do arrasto sobre a trajetória e o ponto de impacto, simula-se a mesma condição inicial estabelecida, porém em um primeiro momento sem a adição deste efeito e, em um segundo momento com o efeito do arrasto. Constata-se que sem o arrasto, o objeto colidiria no ponto de Latitude  $24^{\circ} 52' 28,6''N$  e Longitude  $49^{\circ} 06' 44,3''E$ , caindo em terrítório pertencente à Arábia Saudita. Considerando-se o efeito do arrasto, o ponto de impacto se dá a Latitude  $22^{\circ}$  05' 03,5"N e Longitude 09° 52' 17,0"E, colidindo ao norte da África, entre a fronteira do Níger com Argélia.

Figura 3.8 - Localidade geográfica dos impactos.

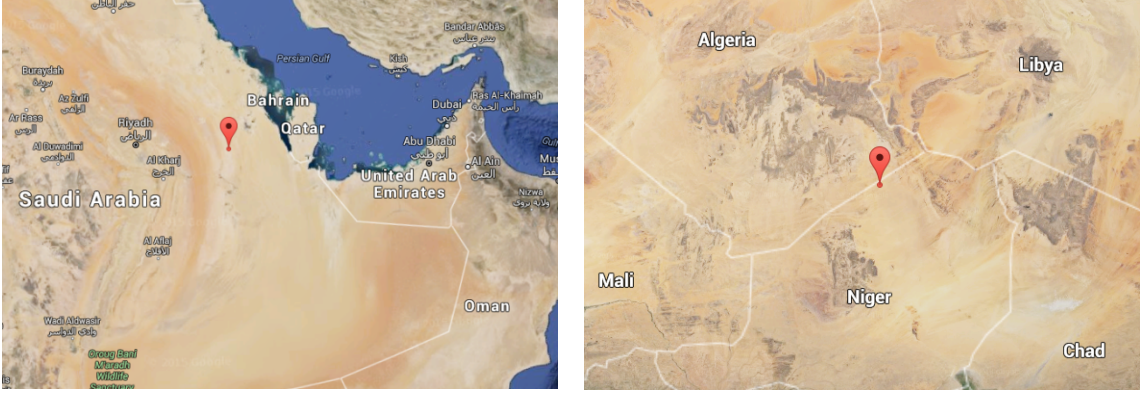

 $(a)$  (b)

Comparativo entre as prováveis localidades dos impactos calculadas pelos modelos construídos sem considerar o arrasto atmosférico (a) e considerando este fenômeno (b), ambas nas condições hipotéticas impostas.

Fonte: Produção do Autor / Google Maps.

Deve ser observado o efeito do arrasto na trajetória final, constatando em definitivo a importância deste efeito nos resultados deste trabalho.

# **3.6. Fragmentação aerotermodinâmica**

A partir do momento em que se tem a trajetória completa e bem descrita de um sólido durante a reentrada na atmosfera terrestre, pode-se aplicar as equações e conceitos do processo de fragmentação aerotermodinâmica. Procedendo-se então com tal intuito, a primeira etapa consiste em inserir no modelo o cálculo

da condição de fragmentação para cada sólido estudado. É importante salientar algumas considerações adotadas ao se proceder com tais cálculos, como o fato do coeficiente de arrasto aerodinâmico ser considerado constante em regime hipersônico, conforme apresenta em Sikharulidze (1999)<sup>34</sup>. Uma outra consideração a ser feita é quanto ao valor crítico de tensão na base da fratura  $K_c$ . Duas possibilidades quanto a tais valores são encontradas na literatura: Ivanov e Ryzhanskii (2005)<sup>35</sup> os consideram fixo, com valor de aproximado de 10<sup>7</sup>, Silvanio (2009) traz também a possibilidade de o considerar variável na trajetória. Como neste trabalho deve-se sempre avaliar as equações dinamicamente e numericamente, calcula-se sempre o valor de  $K<sub>c</sub>$  visto que, diferentemente dos trabalhos anteriores citados, tanto a força ao qual o sólido está submetido, quanto o valor da densidade atmosférica  $\rho$ estarão variando de acordo com a altitude da trajetória, o que muda significativamente tal valor. Assim, deve-se arbitrar o comprimento inicial da fratura  $\mathcal{C}_T$ , o qual será conforme sugerido por Silvanio (2009), variando de 2 % até 75% do valor do comprimento  $a$  do sólido.

O passo lógico consiste em introduzir-se no modelo as equações de condição de ruptura apresentadas na sessão 2.10.1 deste trabalho. Este módulo adicionado recebe como entrada as velocidades, força de arrasto atmosférico e características do sólido e por fim informa o momento em que a condição de fratura é atingida. Neste momento deve-se interromper a simulação atual brevemente, calculando o ângulo da trajetória dos fragmentos conforme apresentado na sessão 2.10.3, moldando-se deste modo as condições de prosseguimento da simulação, que conta agora com dois novos fragmentos ao invés do único inicial. Estes dois novos fragmentos seguem em duas

l

<sup>34</sup> SIKHARULIDZE, Y. G. Aspects of the re-entry dynamics of space vehicles. São José dos Campos, SP. Keldish Institute of Applied Mathematics, Moscow Aviation Institute, CNPq Visiting Scientist at CTA / Instituto de Aeronáutica e Espaco, 04-08 out., 1999, 138p. Apostila.

<sup>35</sup> IVANOV, A. G.; RYZHANSKII, V. A. Effect of the shape of a small object from outer space on its fragmentation in a planetary atmosphere. Combustion, Explosion and Shock Waves, v. 35, n. 3, 1999.

execuções diferentes e paralelas de simulação, podendo gerar, ou não, novos fragmentos, os quais seguem o mesmo processo. Ao final, tem-se o ponto de impacto dos fragmentos independentes, o que gerará uma zona provável de impacto na superfície terrestre.

Simula-se novamente a condição inicial estabelecida até este ponto como exemplo, acrescentando os cálculos de condições de ruptura. Para este caso, a ruptura deu-se a aproximadamente 95  $km$  de altitude.

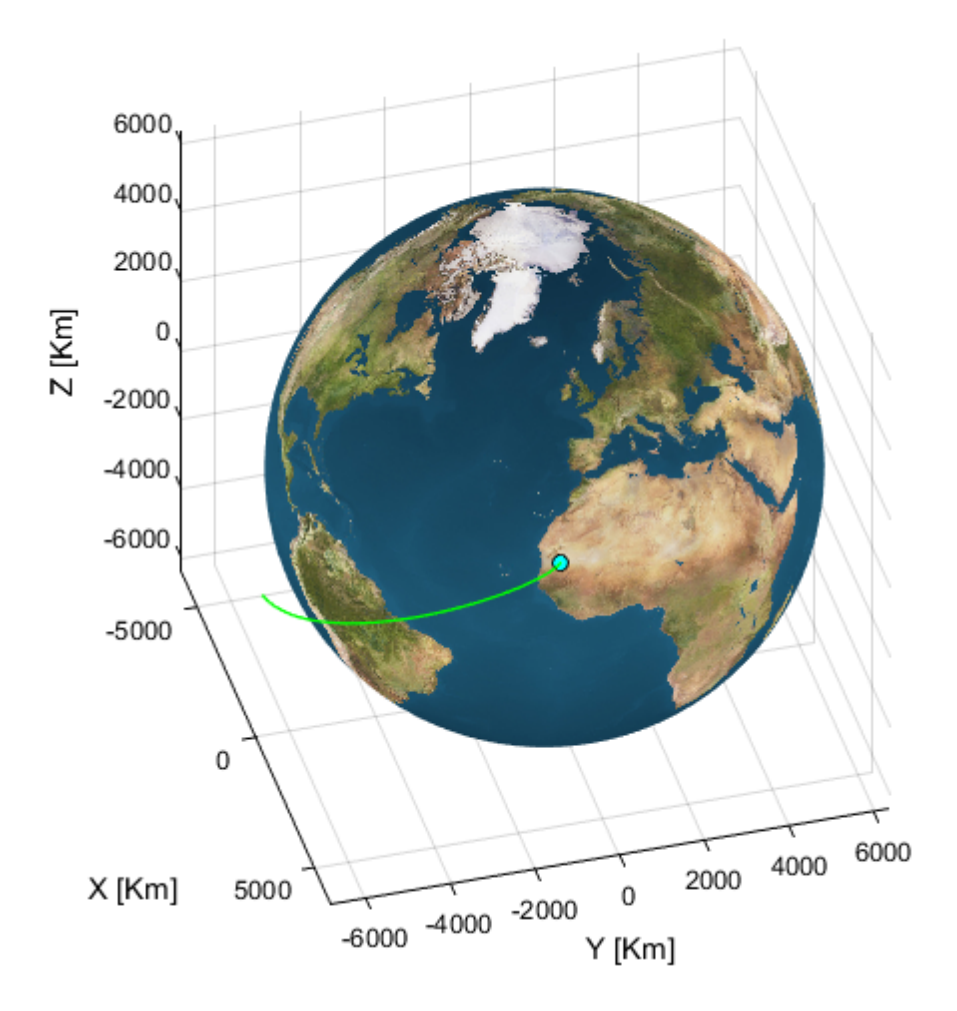

Figura 3.9 - Trajetória de reentrada e ponto de 1ª fragmentação.

Representação gráfica da trajetória de reentrada, indicando em evidência o ponto em que a condição de fratura é atingida.

A partir do ponto de fragmentação, calcula-se com os dados adquiridos neste ponto, o ângulo de separação dos fragmentos, que neste caso foi de aproximadamente 44°.

# **3.7. Validação do modelo**

A proposta para validar a modelagem desenvolvida neste trabalho consiste em comparar uma simulação de reentrada completa com um evento bem documentado na literatura, assim, escolheu-se o procedimento de reentrada atmosférica ocorrido em junho de 2000, no qual o veículo espacial conhecido como Compton Gamma Ray Observatory, ou simplesmente "CGRO", teve problemas em um dos giroscópios que compunha o sistema, obrigando os cientistas e técnicos da NASA a planejarem um conjunto de manobras de reentrada atmosférica com o intuito de que os fragmentos atingissem a superfície da Terra em local seguro. Este observatório espacial foi lançado em 1991 pela agência espacial norte-americana NASA destinado a executar observações espaciais que cobrissem o espectro de raios X e raios gama.

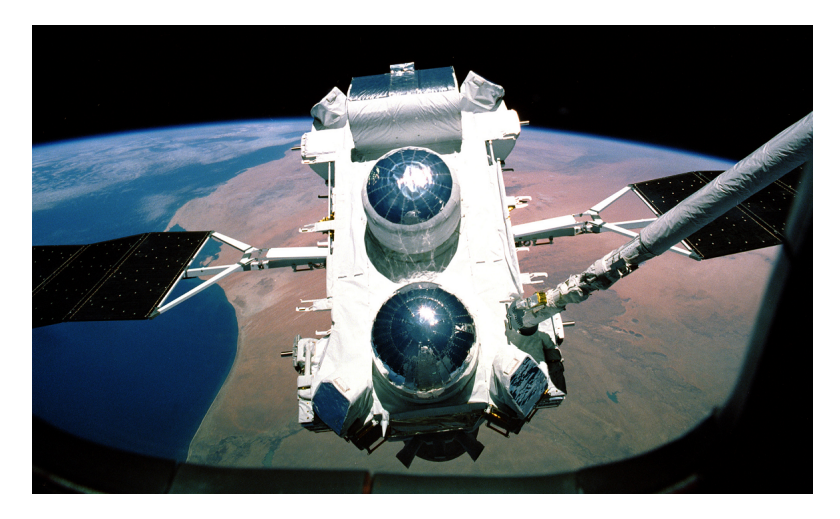

Figura 3.10 - Veículo "CGRO" visto no espaço.

O "CGRO" liberado pelo braço robótico do ônibus espacial Atlantis durante a missão STS-35. Por quase nove anos este veículo forneceu dados sobre o universo, em especial explosões de raios gama.

Fonte: NASA, 1991.

Assim como o observou Oliveira (2009), simular este processo de reentrada atmosférica de um veículo espacial, bem como a fragmentação deste, consiste de uma tarefa um tanto quanto complexa. É necessário o conhecimento de uma centena de informações e parâmetros físicos, da composição estrutural do satélite e também de todos os fenômenos físicos que o afeta. Desta maneira, considerando também a proposta de validar o modelo desenvolvido, adotam-se os mesmos critérios e hipóteses assumidas por Oliveira (2009). São elas:

- 1. O veículo considerado manterá a forma de um paralelepípedo que terá, durante todo o processo de reentrada, área máxima exposta ao fluxo atmosférico;
- 2. A massa do corpo está distribuída de forma homogênea e uniforme, sendo o mais essencial à densidade do corpo, obtida através da massa total deste e do volume que, conforme dito, é regular;
- 3. O primeiro evento de fragmentação resultará em 2 fragmentos iguais, cada qual com da metade da massa inicial do corpo, no segundo evento serão 4 fragmentos, cada qual com um quarto da massa inicial do corpo, assim, no enésimo evento ter-se-ão 2<sup>n</sup> fragmentos cada um contendo 2<sup>-n</sup> da massa inicial do corpo.
- 4. O comprimento inicial da trinca  $C_T$  foi considerado fixo e o mesmo para cada iteração das fragmentações realizadas, sendo o valor fixado em 20% da altura da face exposta ao arrasto aerodinâmico.

O conteúdo Anexo A contém informações detalhadas sobre o processo de reentrada e fragmentação do "CGRO" e será usado como base comparativa para a validação dos modelos e algoritmos até aqui desenvolvidos.

O veículo "CGRO" é modelado como um paralelepípedo regular de dimensões  $a = 3.0 m$ ,  $b = 9.1 m$  e  $c = 4.6 m$ , sendo a massa total e uniformemente distribuída por tais dimensões  $m = 14910.0$  kg e o coeficiente do arrasto, considerado constante durante todo o processo de reentrada, como  $\mathcal{C}_D = 1.5.$  A orbita inicial de reentrada do veículo é aproximada de acordo com os dados da

órbita padrão deste, interpolada com a órbita registrada nos momentos anteriores a reentrada, de modo a conter uma trajetória semelhante à de reentrada registrada neste evento.

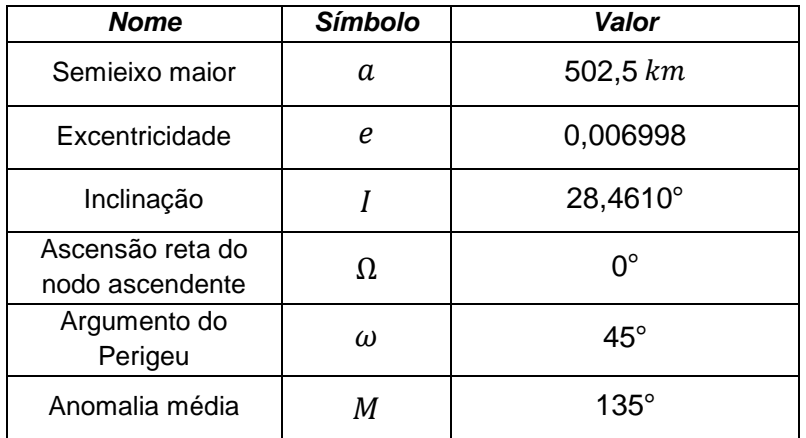

Tabela 3.4 - Elementos orbitais aproximados do veículo "CGRO".

Fonte: Adaptado de <http://www.space-track.org>, pesquisa por NORAD-ID: 21225. Acesso em 30 de novembro de 2015.

A partir do posicionamento e integração da órbita do "CGRO", pode-se verificar os momentos nos quais ocorrem as fragmentações conforme previstas e modelada; e a partir de tais momentos pode-se calcular as trajetórias de separação dos fragmentos, prosseguindo-se então com as fragmentações subsequentes.

Por meio da execução dos modelos pode-se constatar que a primeira fragmentação do veículo "CGRO" foi calculada ocorrendo então a aproximadamente 101,44  $km$  de altitude. Tal resultado é compatível com o registrado em literatura e com o calculado no trabalho de Oliveira (2009), tendo uma diferença de menos de 5% para estes casos. Este resultado valida, em primeiro momento, o cálculo do ponto de ruptura do sólido.

Importante validar também o ângulo de separação entre os fragmentos, sendo o valor calculado neste trabalho de 16,886°. Novamente tal valor compatibiliza tanto com a literatura quanto com a referência dos cálculos de Oliveira (2009).

58

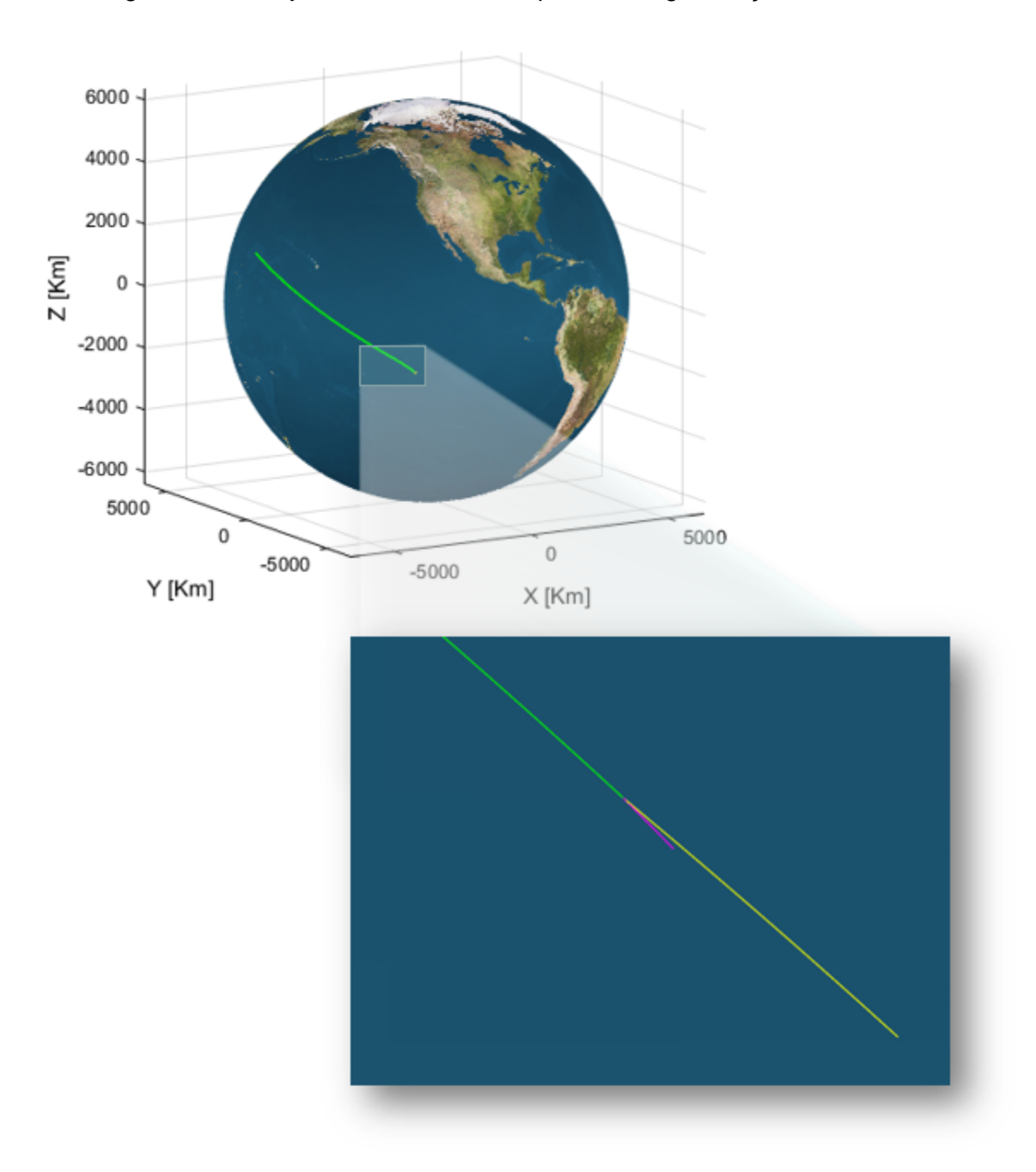

Figura 3.11 - Trajetória de reentrada e primeira fragmentação do "CGRO".

Representação gráfica da trajetória de reentrada, fragmentação e separação ocorrida no veículo "CGRO". Na ampliação, em verde a trajetória antes de ocorrer a fragmentação, em magenta e em amarelo as trajetórias dos fragmentos após a separação deste, seguindo até a ocorrência da segunda fragmentação.

Tendo como base a validação dos pontos onde ocorrem as fragmentações e também as trajetórias de separação dos fragmentos gerados, prossegue-se com as iterações da simulação, gerando novos fragmentos e trajetórias, encerrando o algoritmo com o impacto dos fragmentos finais com a superfície terrestre. Novamente, os resultados das fragmentações sequenciais são compatíveis com o resultado referência, como a segunda fragmentação que se dá a aproximadamente 95,23 km de altitude, diferindo em apenas 3 km do resultado encontrado por Oliveira (2009). Deste modo, prossegue-se até que não haja mais condições de fragmentação e os detritos resultantes sofram o impacto com a superfície terrestre em uma zona que pode ser deduzida a partir das trajetórias destes detritos resultantes.

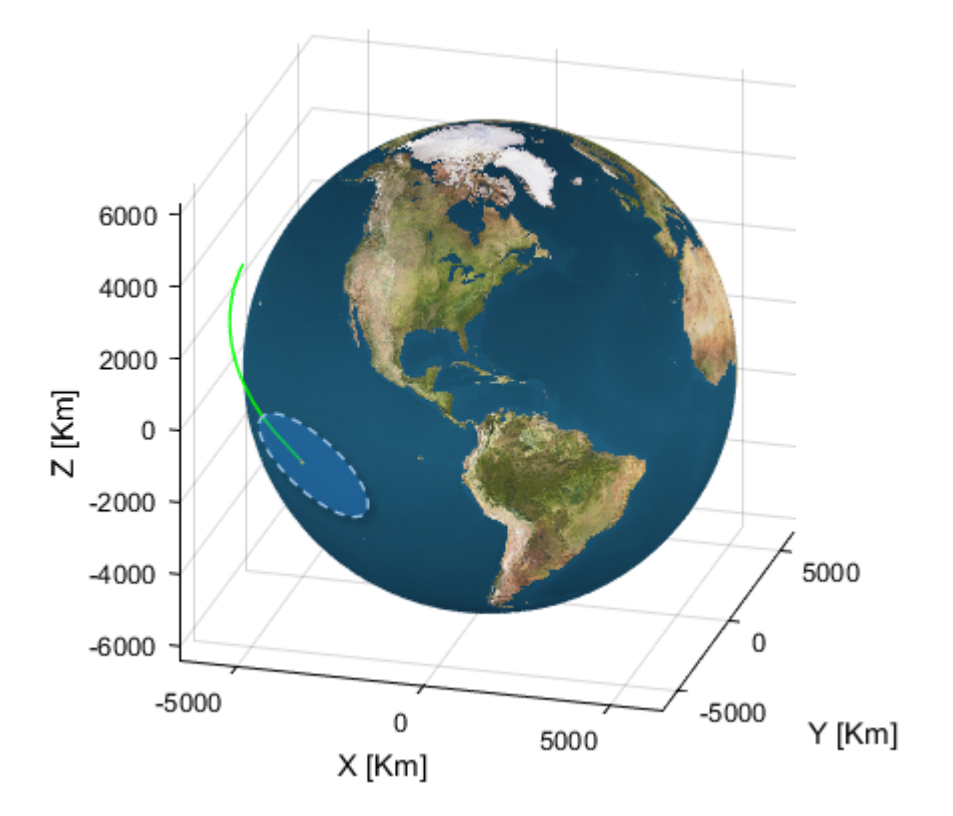

Figura 3.12 - Região de provável impacto do "CGRO".

Representação gráfica da trajetória de reentrada, fragmentação e provável região de impacto dos detritos do veículo "CGRO".

Os resultados completos das fragmentações ocorridas durante a simulação executada são apresentados na tabela a seguir:

| Fragmentação   | <b>Altitude</b> | Angulo de separação |
|----------------|-----------------|---------------------|
| 1 <sup>a</sup> | $101.4 \ km$    | $16,886^{\circ}$    |
| 2a             | 95,23, km       | $10,421^{\circ}$    |
| 3ª             | 81,9, km        | $35,4^{\circ}$      |
| 4ª             | 64,2, km        | $30.9^\circ$        |

Tabela 3.5 - Dados da fragmentação do satélite CGRO.

Fonte: Produção do Autor.

Finalmente, têm-se um modelo completo de reentrada e fragmentação aerotermodinâmica, construído usando-se como base o movimento em seis graus de liberdade de Euler, expandindo o trabalho de Oliveira (2009). A partir deste modelo simularam-se possíveis eventos de reentrada de satélites da Plataforma Multimissão, as possíveis variações e resultados de tais eventos, apresentados no próximo capítulo.

# **4 APLICAÇÃO À PMM E DISCUSSÃO**

O objetivo final deste trabalho consiste na adaptação do modelo estudado e desenvolvido de simulação de eventos de reentrada atmosférica e fragmentação de satélites à plataforma multimissão. Logo, com o modelo de simulação construído e validado previamente, o passo seguinte consiste em adaptá-lo as características principais dos satélites da Plataforma Multimissão. Para cumprir com este objetivo escolheu-se, como modelo inicial, o satélite "Lattes", o qual foi construído baseado na Plataforma Multimissão. A partir então da modelagem deste satélite, pode-se aplicar a simulação dos eventos de reentrada atmosférica e fragmentação deste, observando as consequências deste evento.

#### **4.1. O Satélite PMM "Lattes"**

O satélite "Lattes" foi desenvolvido com a finalidade de executar duas missões: "Equars" e "Mirax". A missão "Equars" (acrônimo de Equatorial Atmosphere Research Satellite) consiste no estudo de fenômenos da atmosfera terrestre, sendo o principal objetivo científico a compreensão da ligação existente entre os processos dinâmicos, eletrodinâmicos e fotoquímicos na atmosfera neutra de baixa latitude e a ionosfera. A missão "Mirax" (acrônimo de Monitoring and Imaging in X-Rays) tem como objetivos a observação e o monitoramento de uma região central no núcleo da nossa galáxia, na faixa de raios-X, monitorando continuamente as variações temporais das características espectrais de um grande número de fontes de raios-X. Há ainda uma terceira missão secundária, que consiste na coleta de dados para o Sistema Brasileiro de Coleta de Dados. Além do aspecto científico, a missão objetiva também a capacitação da indústria nacional em termos tecnológicos, visando o desenvolvimento de satélites desta classe, bem como os subsistemas envolvidos em uma missão como esta.

63

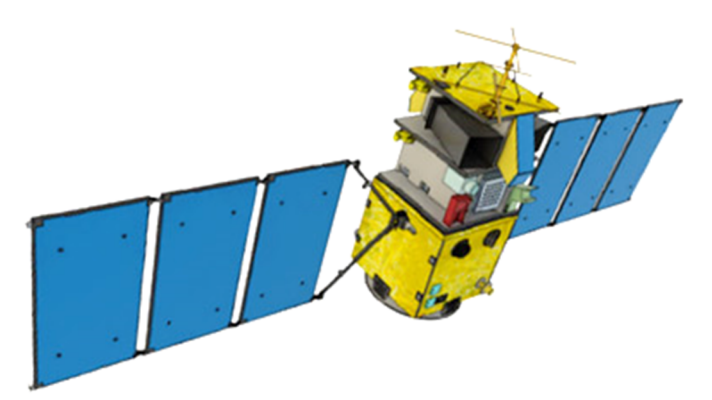

Figura 4.1 - Concepção artística do satélite do tipo PMM "Lattes".

Satélite "Lattes", oriundo da Plataforma Multimissão com painéis solares abertos e carregando a carga útil dos experimentos ao qual fora destinado.

Fonte: INPE (2010).

Deve-se de antemão saber algumas características, tanto da missão, como altitude e inclinação da órbita, quanto do satélite propriamente, como a massa total e dimensões deste. A tabela a seguir relaciona os dados essenciais para o modelo de simulação que está sendo proposto.

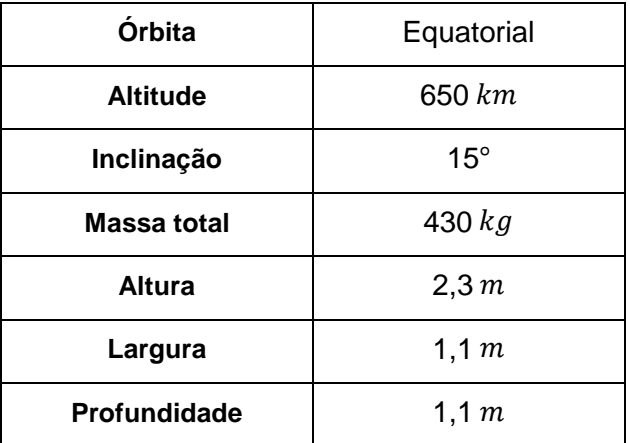

Tabela 4.1 - Características da missão e do satélite "Lattes".

Fonte: Adaptado de <http://ilwsonline.org/presentations/09-10/ILWS2009\_LATTES.ppt>. Acesso em 30 de janeiro de 2016.

A partir dos dados referentes a este satélite modela-se então as características usadas como entrada na simulação de reentrada e fragmentação.

### **4.2. Modelagem de um satélite PMM**

Deve-se iniciar a modelagem tendo em mente que algumas simplificações devem ser feitas que, assim como feitas no modelo do "CGRO" utilizado como validação, não devem inserir ou causar demasiadas amplificações no erro final da simulação como um todo. Assim como o citado, o satélite é simplificado como sendo um paralelepípedo sólido e uniforme, com as dimensões do satélite e a massa total deste, distribuída uniformemente por todo o volume. A figura a seguir ilustra como é modelado o satélite "Lattes".

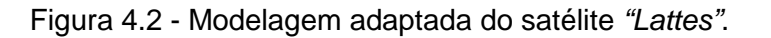

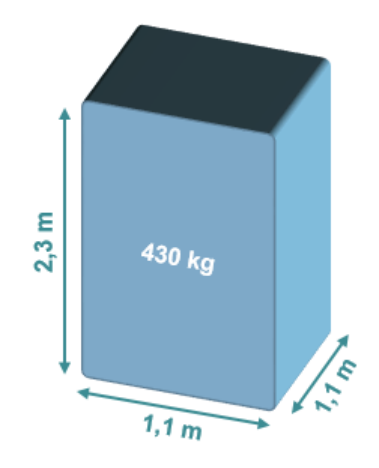

Modelo básico do corpo do satélite "Lattes" destinado à simulação de reentrada atmosférica e fragmentação.

Fonte: Produção do Autor.

Outros aspectos a serem considerados sobre a órbita inicial do satélite serão a excentricidade sendo nula, gerando uma órbita circular e, demais elementos orbitais sendo variáveis, de acordo com a necessidade de posicionamento do satélite para assim adquirir a possibilidade observar os possíveis locais de colisão dos detritos.

O comprimento inicial da trinca  $C_T$  foi considerado fixo e constante para cada iteração das fragmentações ocorridas, sendo o valor fixado em 20% da altura da face exposta ao arrasto aerodinâmico. O coeficiente do arrasto será considerado constante durante todo o processo de reentrada, tendo o valor fixado em  $C_D = 1.5$ .

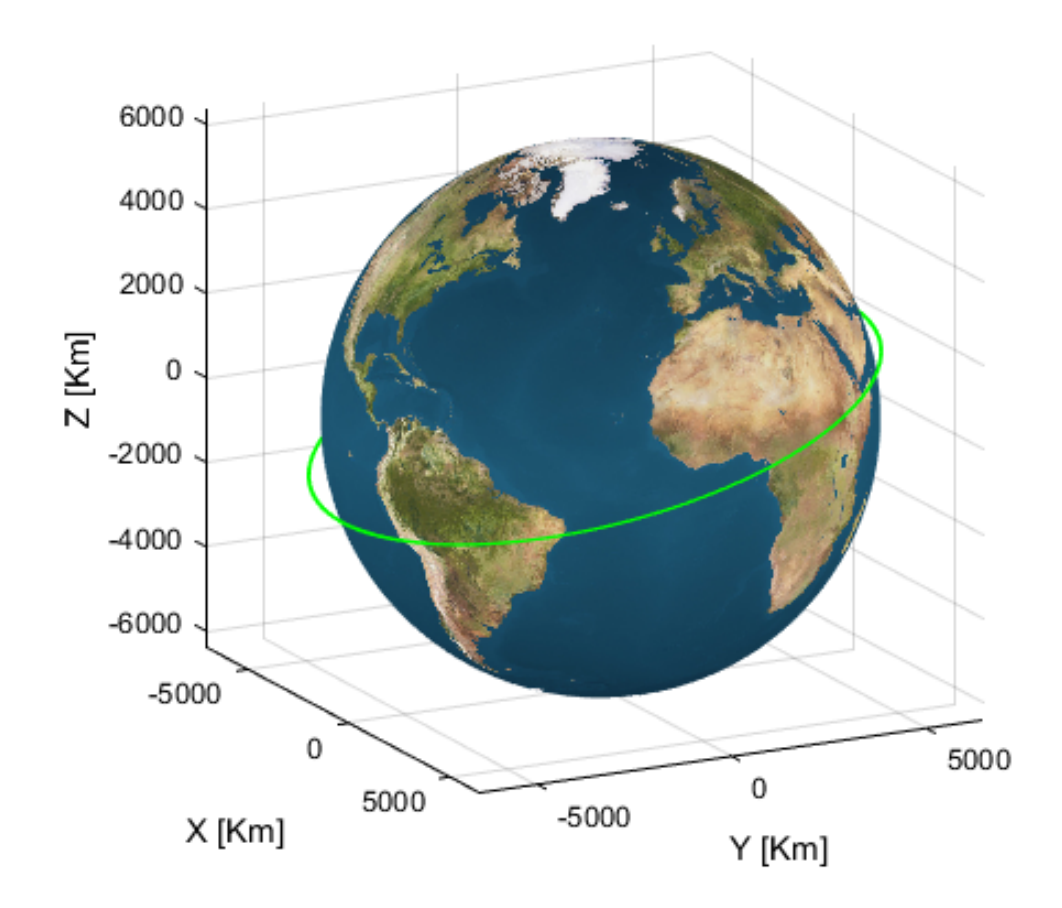

Figura 4.3 - Representação da propagação orbital do satélite "Lattes".

Representação gráfica da trajetória do satélite "Lattes" obtida através da execução do modelo de propagação de orbita desenvolvido.

Fonte: Produção do Autor.

Tendo então estas considerações e satélite sido posicionado em órbita, obtendo-se a trajetória natural deste, pode-se iniciar as simulações de reentrada.

#### **4.3. Simulações de reentrada do satélite "Lattes"**

Estando o modelo do satélite inserido nos modelos de simulação, pode-se executar os passos referentes à manobra de reentrada e fragmentação deste satélite, assim como a zona de impacto dos detritos oriundos desta fragmentação. Além, pode-se fazer o caminho inverso, indicando-se o ponto da órbita ideal para que a determinada zona de impacto na superfície terrestre seja atingida com certa segurança.

O processo da campanha de reentrada tem como início a órbita no momento em que a manobra de reentrada é executada. Deste modo, no primeiro momento, escolheu-se um caso crítico, que leva a ocorrência da fragmentação justamente acima do território brasileiro. Para tal, além de considerar a altitude e excentricidade da órbita já conhecidas, tomou-se como argumento do perigeu o valor de  $\omega = 75^{\circ}$  e o valor da anomalia média como  $M = 180^{\circ}$ . Isto resulta na situação inicial mostrada na figura a seguir.

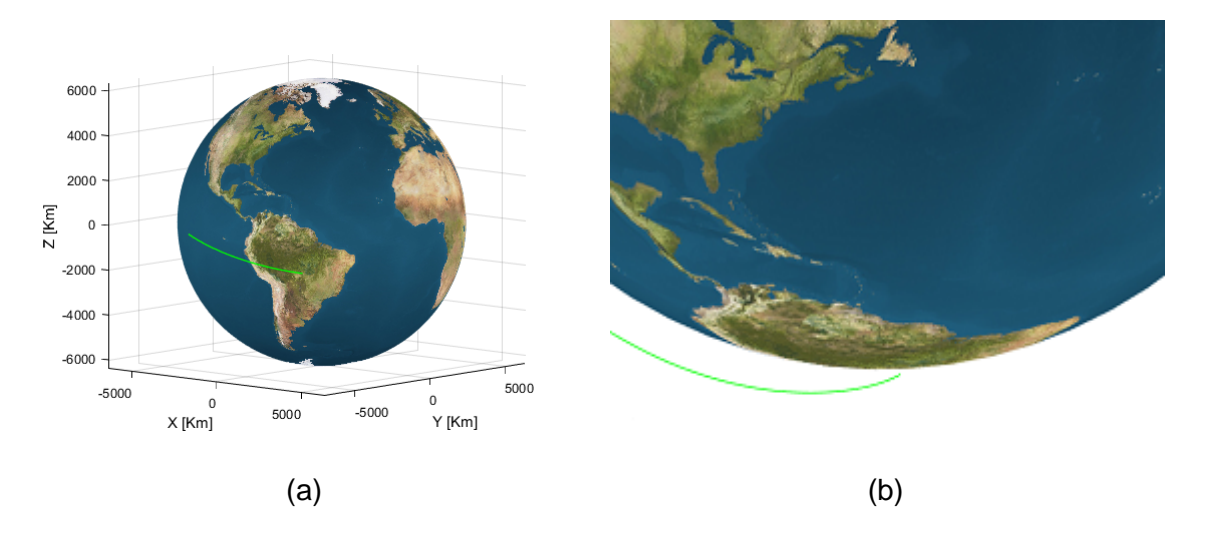

Figura 4.4 - Primeira fragmentação do satélite "Lattes".

Região onde ocorre a primeira fragmentação do satélite "Lattes" no processo da campanha de reentrada (a), sendo acima do território central brasileiro (b).

Esta primeira fragmentação se dá a aproximadamente 99,65 km de altitude, com uma separação dos fragmentos ocorrendo em um ângulo de 26,57°. A partir deste ponto, prossegue-se com a simulação, agora considerando dois sólidos, sendo compostos pela metade uniforme do sólido original, ambos em trajetórias independentes. Importante registrar que esta primeira fragmentação ocorreu quando o satélite reentrava a uma velocidade 2,67  $km/s$ . Registra-se também que a primeira fragmentação ocorreu 918 segundos ou 15 minutos após a manobra de reentrada ter sido executada. A figura a seguir ilustra a trajetória dos dois primeiros fragmentos até a ocorrência da segunda fragmentação.

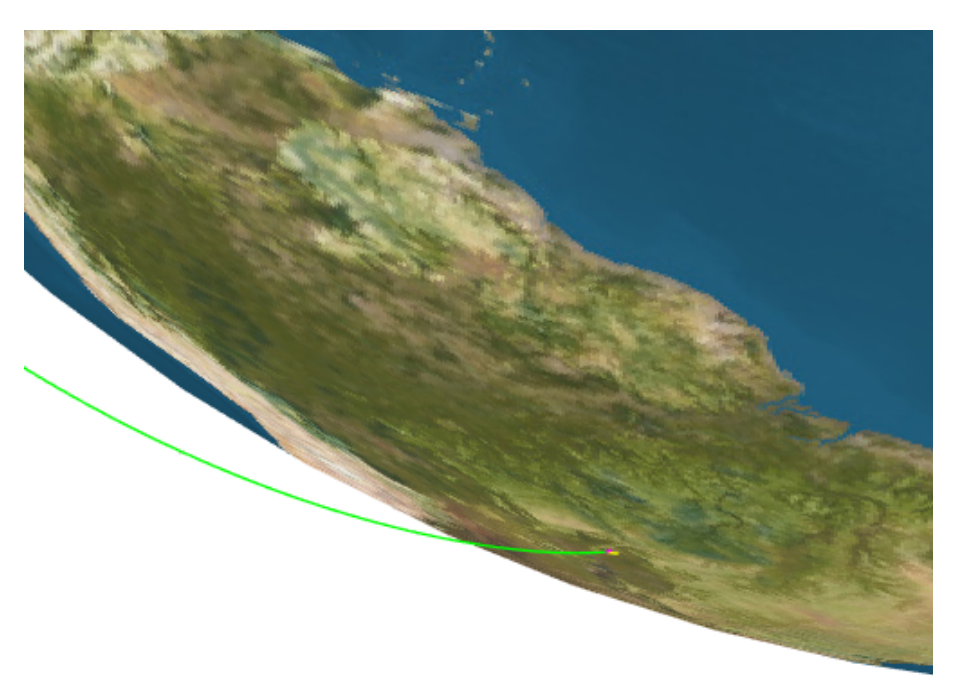

Figura 4.5 - Trajetória até a segunda fragmentação do satélite "Lattes".

Representação gráfica da trajetória do satélite "Lattes" em verde e, dos dois primeiros fragmentos gerados no processo de reentrada, em amarelo e em magenta.

As fragmentações, subsequentes a primeira, ocorrem a aproximadamente 84,95  $km$  de altitude, a uma velocidade de 1,66  $km/s$  com um ângulo de separação de 8,13° e, a 89,52 km de altitude, a uma velocidade de 2,17 km/s, sendo o mesmo ângulo de separação.

Prosseguindo com as iterações de fragmentação, observa-se que ocorre fragmentações não simétricas, isto é, nas duas trajetórias independentes, uma há fragmentação em dois novos blocos sólidos e, na trajetória do sólido "irmão" deste, o processo encerra, colidindo com a superfície terrestre este bloco sem que haja mais fragmentações. Isto traz uma notável diferença do trabalho de (Oliveira, 2009), onde as fragmentações eram simétricas. A figura a seguir apresenta a reentrada completa do satélite "Lattes".

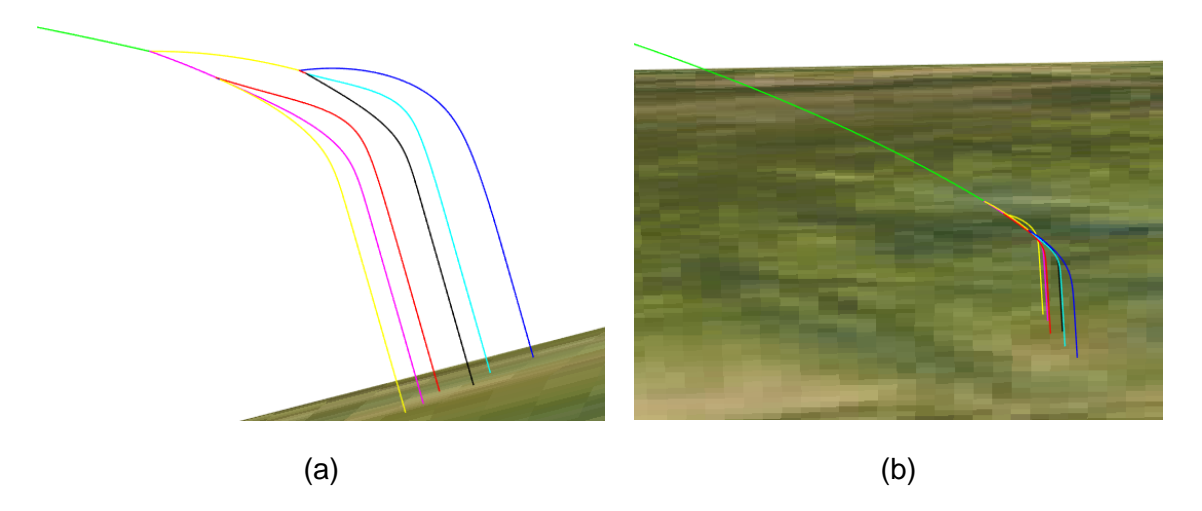

Figura 4.6 - Trajetória completa da reentrada do satélite "Lattes".

Representação gráfica da trajetória completa da campanha de reentrada do satélite "Lattes". Em verde a trajetória de reentrada, na qual há uma fragmentação e gera dois fragmentos que percorrem as trajetórias magenta e amarela. Este se fragmenta novamente em uma trajetória em azul, na qual não há mais fragmentações e noutra vermelha, onde ocorre nova fragmentação, em preto e ciano. Aquela se fragmenta brevemente em duas, uma vermelha que não fragmenta mais e noutra azul, que novamente fragmenta em outras duas, amarela e magenta, colidindo então com a superfície terrestre.

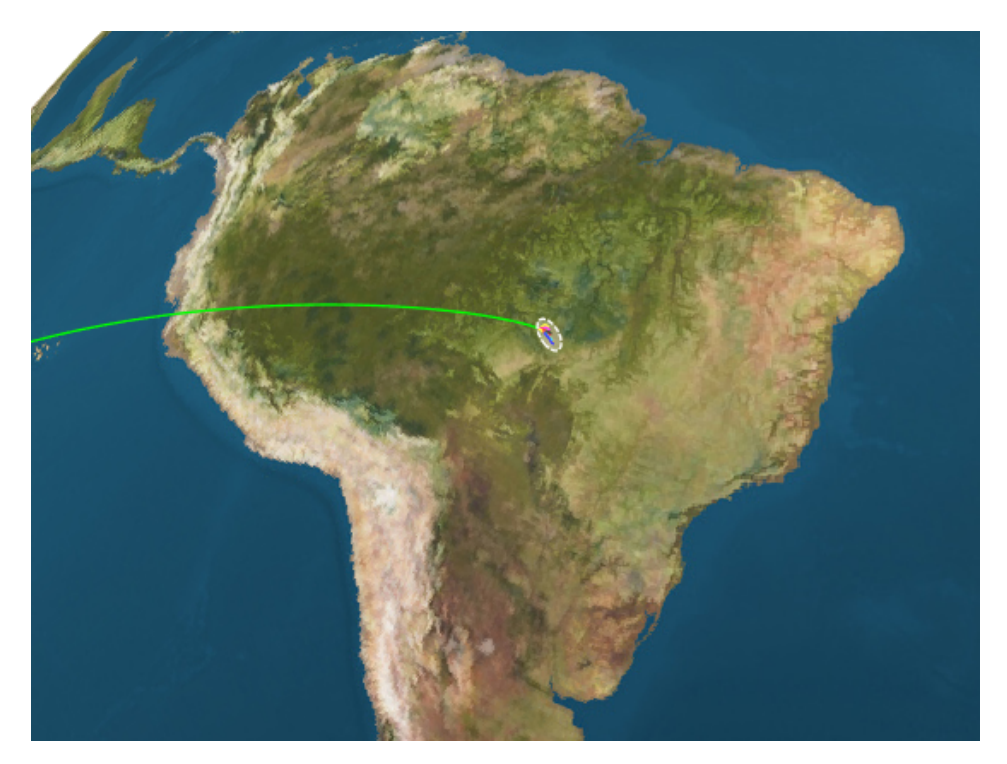

Figura 4.7 - Região de impacto do satélite "Lattes".

A campanha de reentrada completa gera na superfície uma região de provável impacto dos detritos do satélite "Lattes", marcada na elipse branca.

Fonte: Produção do Autor.

Pode-se saber de imediato a posição geográfica de impacto dos detritos, bem como a massa destes. Estas informações são apresentadas na tabela a seguir.

| Cor da trajetória | Massa      | Localidade de impacto            |
|-------------------|------------|----------------------------------|
| Azul              | 107,5 $kg$ | 13° 19' 35,8" S, 55° 48' 23,0" W |
| Ciano             | 53,75 $kg$ | 12° 02' 12,8" S, 55° 53' 31,9" W |
| Preto             | 53,75 $kg$ | 12° 38' 47,2"S, 55° 54' 38,5"W   |
| Magenta           | 53,75 $kg$ | 12° 21' 18,4"S, 56° 00' 48,6"W   |
| Amarelo           | 53,75 $kg$ | 12° 10' 42,2"S, 56° 02' 47,8"W   |
| Vermelho          | 107,5 $kg$ | 12° 42' 22,3"S, 55° 59' 38,8"W   |

Tabela 4.2 - Características dos detritos do satélite "Lattes".

Foi possível registrar que a fragmentação da trajetória amarela, segunda a se fragmentar, ocorreu 22,4 segundos após a primeira fragmentação e a fragmentação da trajetória magenta ocorreu apenas 7,4 segundos após a primeira fragmentação. Da mesma maneira, pode-se obter os tempos decorridos desde a execução da manobra de reentrada até o impacto de cada fragmento no solo. É possível também obter a velocidade terminar na qual cada fragmento impacto no solo. Ambos apresentados na tabela a seguir.

| Cor da trajetória | Tempo até impacto | Velocidade de impacto |
|-------------------|-------------------|-----------------------|
| Azul              | 24,35 min         | $49,4 \; m/s$         |
| Ciano             | 36,04 min         | $34,7 \; m/s$         |
| Preto             | 35,51 min         | $34,6 \, m/s$         |
| Magenta           | 26,74 min         | $34,6 \, m/s$         |
| Amarelo           | 26,95 min         | $34,6 \, m/s$         |
| Vermelho          | 27,04 min         | $49,4 \; m/s$         |

Tabela 4.3 - Duração da queda e velocidade de impacto dos detritos.

Fonte: Produção do autor.

Logo, a partir dos resultados obtidos nas simulações apresentadas, pode-se traçar uma análise do momento em que a manobra de reentrada deve ser executada, bem como a região na qual irá impactar os detritos do satélite, a quantidade destes e a massa que provavelmente colidirá com a superfície terrestre. Deste modo é possível determinar, estudar e analisar qual a melhor campanha de reentrada a ser adotada.

Tendo em mãos os dados da campanha de simulação, pode-se modificar as condições iniciais, mais precisamente o momento da execução da manobra de reentrada, de modo que a zona de impacto aconteça em um local relativamente seguro, como o Oceano Atlântico por exemplo. Obtêm-se então, alterando apenas o momento da execução da manobra de reentrada através da mudança do valor da anomalia média para  $M = 240^{\circ}$ , a figura a seguir, que representa esta nova campanha segura de reentrada do satélite.

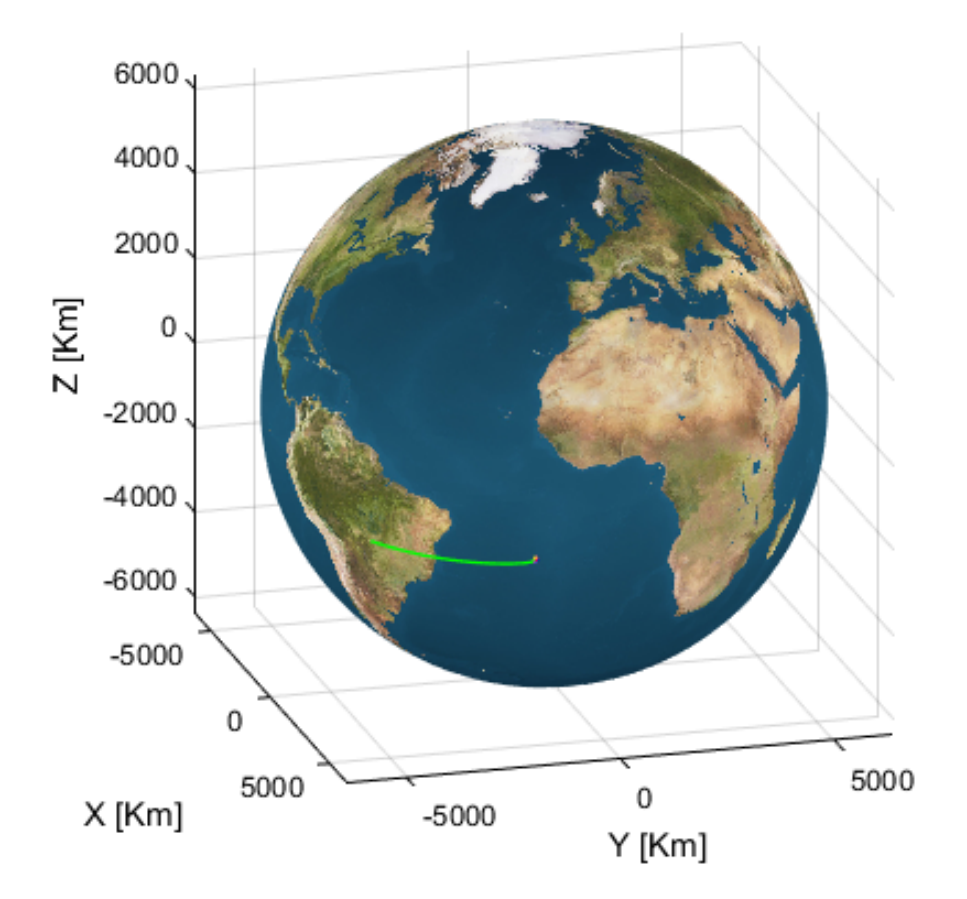

Figura 4.8 - Nova região de impacto do satélite "Lattes".

A campanha de reentrada completa gera uma região de provável impacto dos detritos do satélite "Lattes", desta vez em uma zona considerada segura.

Fonte: Produção do Autor.

# **4.4. Introdução de desvios aleatórios**

Apesar de valer-se de todo o formalismo matemático, sabe-se que o processo estudado sofre com o efeito de variáveis aleatórias, tais como interferências atmosféricas, variações de massa etc. e estas conferem ao sistema um caráter final estocástico.

Uma vez que o sistema estudado consiste de uma sorte de variáveis passíveis de sofrerem de uma dinâmica estocástica, como valor do coeficiente de arrasto  $\mathcal{C}_D$  variando em torno do valor conhecido, a massa fragmentada  $m$  não ter exatamente a metade do valor original como previsto e até mesmo as condições atmosféricas, em especial de vento, será introduzida uma variável de comportamento aleatório, que procura, mesmo que de maneira limitada, englobar este efeito estocástico inerente no sistema. Esta variável, de distribuição normal, alterará a velocidade final do corpo em torno da velocidade original, introduzindo assim uma aleatoriedade ao sistema e ao resultado final obtido.

Ao tratar um sistema em que estão presentes condições que inserem a este caráter aleatório, pode-se desenvolver uma análise chama de Método de Monte-Carlo. Este método, segundo o trabalho de Hromkovic (2001)<sup>36</sup>, consiste de uma classe de métodos estatísticos que se baseiam em amostragens aleatórias massivas utilizadas para obter-se resultados numéricos. Assim, repete-se sucessivas simulações de um evento, uma elevada quantidade de vezes, resultando em um espaço amostral amplo, o qual possibilita o cálculo das probabilidades heuristicamente.

Executa-se o desenvolvimento de uma análise de Monte-Carlo para o sistema em estudo, incialmente introduzindo a variável aleatória acima mencionada e, repetindo-se a simulação por 100 vezes para apenas a trajetória de um dos fragmentos finais, no caso, o correspondente a trajetória "vermelha", sendo que a cada execução a variável assume outro valor, independentemente de qual tenha sido o valor anterior, obtêm-se a seguinte distribuição de pontos de impacto:

l

<sup>36</sup> HROMKOVIC, J. Algorithms for hard problems: introduction to combinatorial optimization, randomization, approximation, and heuristics, Springer-Verlag, London – Berlin – Heidelberg – New York, 2001.

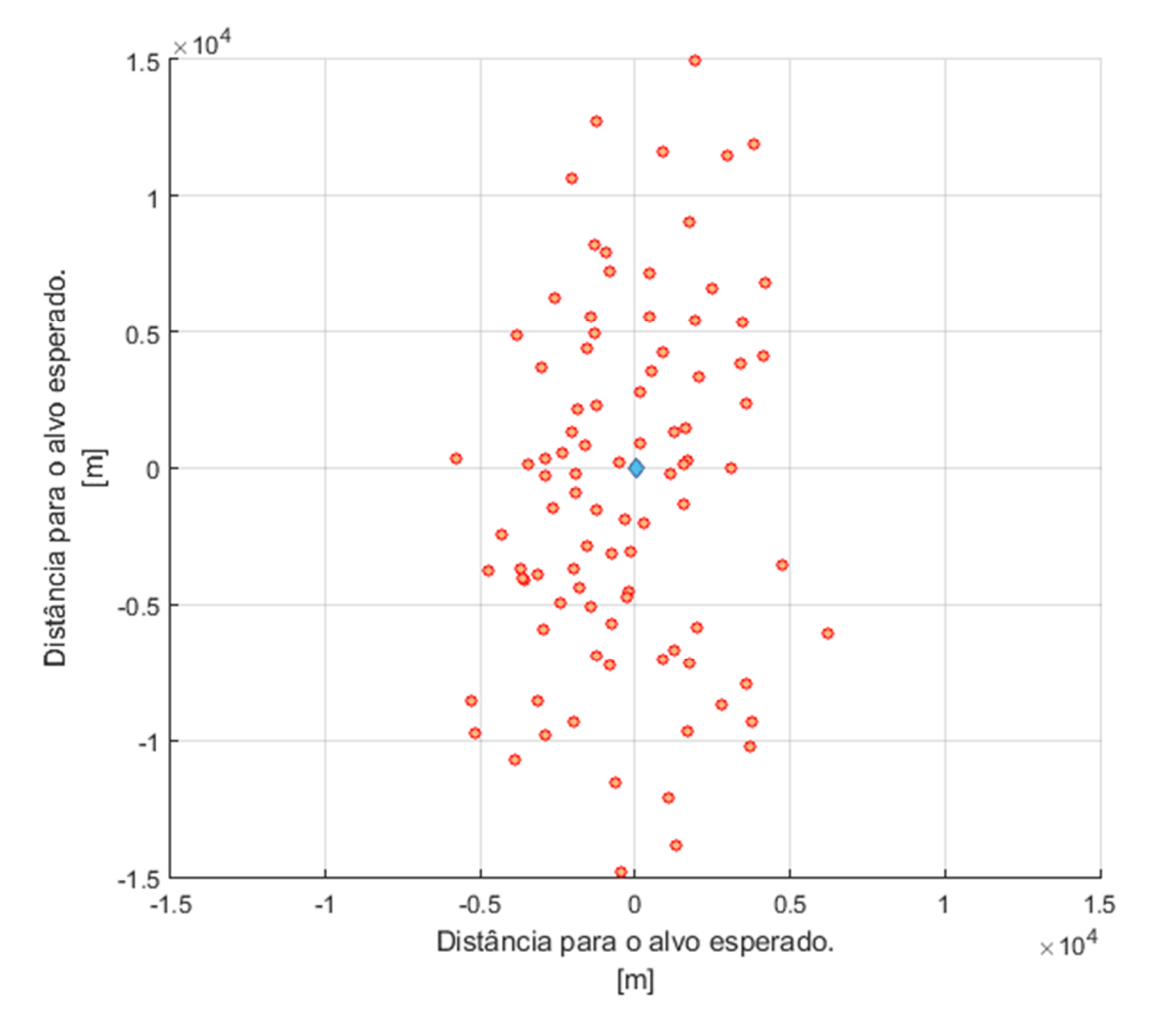

Figura 4.9 - Análise de Monte-Carlo para um fragmento do satélite "Lattes".

Pontos de impacto do fragmento da trajetória "vermelha" do satélite "Lattes" em uma análise de Monte-Carlo. O ponto azul significa o ponto de impacto esperado no caso determinístico (representado aqui no centro do gráfico) e em vermelho cada uma das tentativas considerando o fator de desvio aleatório.

Fonte: Produção do Autor.

Pode-se notar que existem tentativas nas quais o ponto de impacto do fragmento dista mais de 10  $km$  do ponto em que era esperado o impacto para o caso de trajetória determinística. Logo, deve-se proceder uma análise visando delimitar uma região de maior probabilidade de impacto.

#### **4.5. Erro Circular Provável**

l

No estudo de balística nas ciências militares, o Erro Circular Provável (ECP), ou do inglês Circular Error Probable (CEP), é uma medida da precisão de um sistema de pontaria. É definido como o raio de um círculo, centrado em torno da média, sendo que no interior do limite de tal círculo se espera encontrar 50% dos possíveis impactos. Utilizando-se este conceito de ECP, ao se comparar uma trajetória determinística contra uma na qual elementos estocásticos estão presentes, pode-se delimitar uma área de impacto provável e não somente um ponto, estendendo-se a área no qual se espera que os fragmentos do satélite colidam com a superfície terrestre.

O Erro Circular Provável pode ser calculado de forma simplificada como sendo simplesmente, segundo descrito por Nelson (1988)<sup>37</sup>:

$$
ECP = 0.62 \sigma_y + 0.56 \sigma_x \tag{4.1}
$$

onde  $\sigma_{\nu}$  e  $\sigma_{\chi}$  representam os desvios padrões nas direções y e x.

Analisando-se os resultados de uma análise de Monte-Carlo, juntamente com o cálculo do ECP, pode-se delimitar uma região de maior probabilidade de impacto dos detritos oriundos da campanha de reentrada do satélite. Assim, procedendo-se com uma análise de Monte-Carlo em que se repete a simulação por 500 vezes (visando uma análise de maior confiabilidade), obtém-se uma distribuição que pode ser observada na figura a seguir, assim como a possibilidade de calcular um valor com certa confiabilidade para o ECP, neste caso, obteve-se o valor de 6,33  $km$ , ou seja, um círculo centrado no ponto esperado, com raio igual ao ECP contém 50% das tentativas analisadas no método de Monte-Carlo.

<sup>37</sup> NELSON, W. Use of Circular Error Probability in Target Detection. Combustion, Bedford, MA: The MITRE Corporation; United States Air Force, 1988.

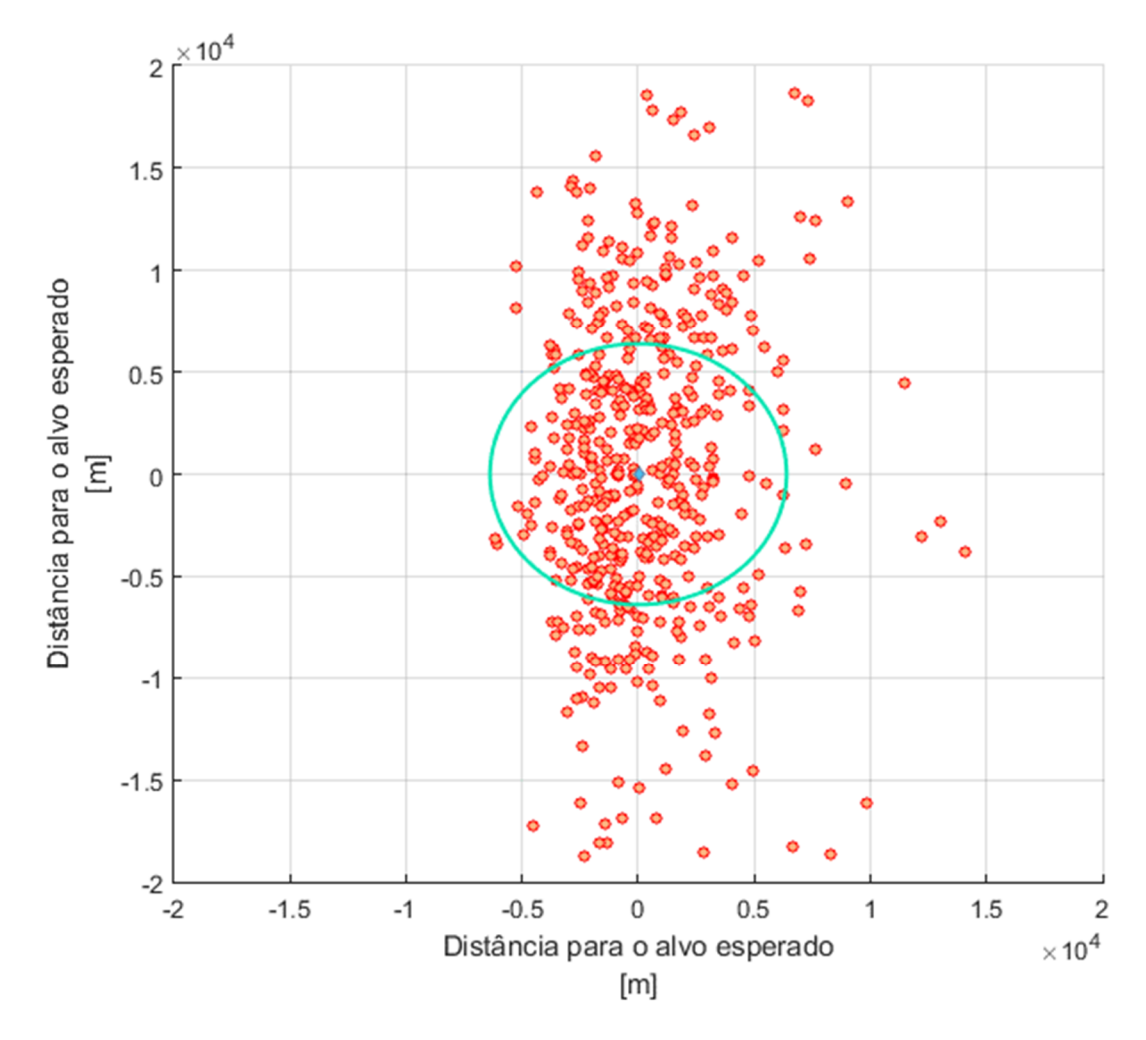

Figura 4.10 - Análise de Monte-Carlo e ECP para um fragmento do "Lattes".

Pontos de impacto do fragmento da trajetória "vermelha" do satélite "Lattes" em uma análise de Monte-Carlo. Novamente o ponto azul significa o ponto de impacto esperado no caso determinístico e em vermelho cada uma das tentativas considerando o fator de desvio aleatório. O círculo em verde representa a região contida no Erro Circular Provável.

Fonte: Produção do Autor.

Assim delimita-se, para o caso de uma única trajetória final de um dos fragmentos, uma região em que há uma probabilidade de 50% de haver o impacto deste fragmento. A mesma análise deve ser executada para os outros fragmentos gerados, delimitando-se uma área maior de segurança para a campanha de reentrada do satélite.

### **4.6. Análise dos resultados obtidos**

A partir dos resultados obtidos nas simulações apresentadas, pode-se traçar uma análise do momento em que a manobra de reentrada deve ser executada, bem como analisar a região na qual irá impactar os detritos do satélite, a quantidade destes e a massa que irá provavelmente impactar na superfície terrestre. Deste modo é possível estudar e analisar qual a melhor campanha de reentrada a ser adotada no caso de um satélite da plataforma multimissão, com certo grau de confiança.

Nota-se que, caso a campanha de reentrada gere uma trajetória na qual os detritos venham a colidir com a superfície terrestre em uma zona habitada, deve-se ter extrema cautela, uma vez que os detritos possuem massas consideráveis, variando de 28,875  $kg$  até o mais pesado com 107,5  $kg$ , além do fato de a velocidade terminal de tais detritos ficar na casa dos 40  $m/s$ . Com o auxílio do método de Monte-Carlo e do Erro Circular Provável, pode-se delimitar uma região relativamente segura para o impacto dos detritos gerados pela campanha de reentrada do satélite "Lattes".

# **5 CONCLUSÃO**

Os objetivos deste trabalho foram estudar, analisar, modelar e simular uma campanha de reentrada e fragmentação por ação aerotermodinâmica, bem como a predição de uma possível zona de impacto de um satélite artificial, em especial dos aplicados à Plataforma Multimissão. Os resultados se mostraram satisfatórios quando comparados a eventos registrados na literatura, levando a crer que as simulações executadas, levando-se em consideração eventos futuros, possam predizer com certa confiança as possíveis zonas de impacto dos fragmentos gerados pela reentrada. O presente capítulo apresenta então quais foram os resultados atingidos, principais contribuições e novos trabalhos que podem ser realizados no âmbito de trabalhos futuros derivados deste.

### **5.1. Principais contribuições**

Este trabalho se propôs a apresentar um estudo e desenvolver um modelo de simulação de reentrada, fragmentação e predição da zona de impacto de um satélite artificial, baseado principalmente no trabalho de Oliveira (2009). Assim, estendeu-se o trabalho de Oliveira (2009), aplicando-o em um modelo de seis graus de liberdade contendo o movimento de atitude de cada fragmento, contendo desde a fase em que o objeto se encontra em órbita terrestre. A partir deste estudo, construiu-se um modelo em um ambiente de simulação, no qual poderão ser executados diversos casos, em especial de eventos futuros resultantes da reentrada catastrófica, ou programada, de veículos espaciais, tema de grande relevância. Com intuito de validar o modelo desenvolvido escolheu-se o veículo espacial CRGO, utilizado também na validação do modelo proposto por Oliveira (2009). Os resultados obtidos na simulação demonstram compatibilidade, apesar de pequenas variações, quando comparados com os resultados registrados na literatura, o que garante a confiabilidade da modelagem proposta, habilitando então a ser utilizada como plataforma de simulação de tais eventos.

79

### **5.2. Sugestões de continuação do trabalho**

Devido a necessidade de algumas simplificações feitas no decorrer deste trabalho, sugere-se que os trabalhos que deem sequência a este introduzam incertezas nos parâmetros, como o coeficiente de arrasto, vento e condições que façam varias a densidade atmosférica, dentre outros. Aprimorem os valores de coeficientes de momento aerodinâmico, incluindo valores mais apropriados para cada objeto. Convém também introduzir outros modelos de fragmentação devido a ação aerotermodinâmica e estender os modelos aqui desenvolvidos para conter também as áreas mínimas. Além, propõem-se também o estudo e desenvolvimento de fraturas assimétricas nos sólidos e também a aplicação à satélites de formas variadas, como esférica e cilíndrica.
#### **REFERÊNCIAS BIBLIOGRÁFICAS**

AMARAL J., KUGA, H., SOUZA M., Real time multisatellite orbit determination for constellation maintenance. In: COBEM International Congress of Mechanical Engineering, 2007. NAVSTAR GPS user equipment introduction, US Government, chapter 7, 2007.

ANDERSON, T. L. **Fracture mechanics fundamentals and applications**. 3. ed. Boca Raton, FL, USA: CRC Press, 2004.

BREAKWELL, J. V. Minimum impulse transfer. In: AIAA ASTRODYNAMICS CONFERENCE, 1963, New Haven, Conn. Proceedings... New Haven: AIAA, Aug., 19-21, 1963.

CARRARA, V. **Cinemática e dinâmica da atitude de satélites artificiais**. São José dos Campos: INPE, 2012. 111p. (sid.inpe.br/mtc-m19/2012/01.26.19.13- PUD). Disponível em: <http://urlib.net/8JMKD3MGP7W/3B96GD8>. Acesso em: 30 mar. 2016.

CARRARA, V. **Implementações de modelos atmosféricos para uso em propagadores de órbita e atitude**. S.J. dos Campos, SP: INPE, 1990. 629 p. (INPE-5094). Disponível em: <http://urlib.net/6qtX3pFwXQZ3r59YCT/GUdbc>. Acesso em: 30 mar. 2016.

CLANCY, L. J. **Aerodynamics**. New York: Wiley, 1975.

CURTIS, H. D. **Orbital mechanics for engineering students**. 3. ed. Elsevier, 2005.

DEGNAN, J.; PAVILS, E. C. **Laser ranging to GPS satellites with centimeter accuracy**. GPS World, 1994. p. 62-70.

DE-OLIVÉ, L. F. **Nonlinear dynamics and stability of hypersonic reentry vehicles**. Tese (Doutorado em Engenharia Aeroespacial) - Universidade de Michigan, 1995.

ETKIN, B. **Dynamics of flight**. New York: Wiley, 1959.

\_\_\_\_\_\_. **Global climatic data for developing military products (MIL-HDBK-310).** Washington, D.C: Department of Defense, 1997.

\_\_\_\_\_\_. **Global climatic data for developing military products (MIL-STD-210C).** Washington, D.C: Department of Defense,1987.

HOERNER, S. F. **Fluid dynamic drag**. Bakersfield: Hoerner Fluid Dynamics, 1965.

HROMKOVIC, J. **Algorithms for hard problems:** introduction to combinatorial optimization, randomization, approximation, and heuristics. London – Berlin – Heidelberg – New York: Springer-Verlag, 2001.

INTERNATIONAL ORGANIZATION FOR STANDARDIZATION (ISO). **ISO 2533:1975** - standard atmosphere. Genebra, 1975.

IVANOV, A. G.; RYZHANSKII, V. A. Effect of the shape of a small object from outer space on its fragmentation in a planetary atmosphere. **Combustion, Explosion and Shock Waves**, v. 35, n. 3, 1999.

KUGA, H. K.; RAO, K. R. **Introdução à mecânica orbital**. S. J. dos Campos, SP: INPE, 1995. Apostila de Curso.

MEIROVITCH, L. **Analytical dynamics**. New York: McGraw-Hill Book Company, Inc, 1970.

NELSON, W. **Use of circular error probability in target detection**. Combustion, Bedford, MA: The MITRE Corporation; United States Air Force, 1988.

NATIONAL IMAGERY AND MAPPING AGENCY (NIMA). **NIMA TR8350.2:** Department of Defense World Geodetic System 1984**.** Bethesda, Maryland, (Technical Report), 2000.

OLIVEIRA, S. B. **Fragmentação por ação aerotermodinâmica e predição da área de impacto de um veículo espacial com injeção controlada da reentrada.** 2009. 410 p. (INPE-16586-TDI/1575). Tese (Doutorado em Mecânica Espacial e Controle) - Instituto Nacional de Pesquisas Espaciais, São José dos Campos, 2009. Disponível em: <http://urlib.net/8JMKD3MGP8W/35N3J8P>. Acesso em: 30 mar. 2016.

OLIVEIRA, S. B. **Estudos de manobras visando maximizar o decaimento controlado de um satélite artificial**. (Exame de Qualificação de Doutorado em Mecânica Espacial e Controle) - INPE, São José dos Campos, 2007.

ROCCO, E.M.; PRADO, A.F.B.A.; SOUZA, M.L.O. Bi-impulsive orbital transfers between non-coplanar orbits with time limit In: PRADO, A. F. B. A. (ed.). **Advances in space dynamics**. São José dos Campos: INPE, 1998. p. 393- 408. ISBN 85-901487-1-8. Disponível em: <http://urlib.net/8JMKD3MGPDW/3CCMC2S>. Acesso em: 30 mar. 2016.

SERWAY, R. A. **Physics for scientists and engineers**. 2 ed. Saunders College Publishing. 1986.

SIKHARULIDZE, Y. G. **Aspects of the re-entry dynamics of space vehicles**. São José dos Campos, SP. Keldish Institute of Applied Mathematics, Moscow Aviation Institute, CNPq Visiting Scientist at CTA/Instituto de Aeronáutica e Espaco, 04-08 out., 1999, 138p. Apostila.

UCS Satellite Database. **UCS Satellite Database**. Union of Concerned Scientists. Acesso em: 01 de maio de 2016.

U.S. **Standard atmosphere**. Washington, D.C: U.S. Government Printing Office, 1976.

VALLADO, D.; McCLAIN, W. **Fundamentals of astrodynamics and applications**. 3. ed. New York: Springer-Verlag New York/ Microcosm press, CA, 2007.

WERTZ, J. R. **Spacecraft attitude determination and control astrophysics and space science library**. Kluwer, 1978.

ZARCHAN, P. **Fundamentals of Kalman filtering:** a practical approach. 2. ed. AIAA, 2005.

#### **APÊNDICE A - MODELAGEM SIMULINK**

As simulações computacionais foram programadas e executadas utilizando o software MATLAB<sup>®</sup>/SimuLink<sup>®</sup>; (MATALB 2015<sup>a</sup>, 8.5.0.197613, 64-bits). As figuras a seguir representam os blocos principais usados nas simulações.

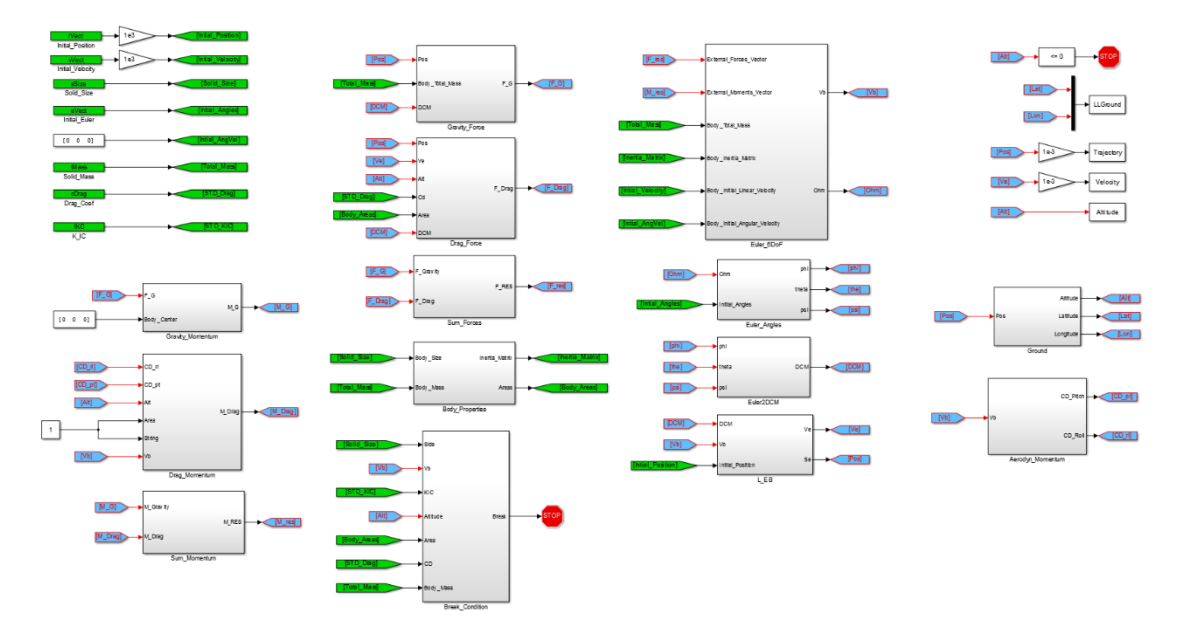

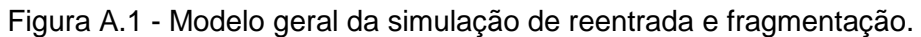

Esquemático do modelo geral construído com a finalidade de simular a reentrada e fragmentação de um satélite. Os blocos em branco representam as equações que regem os movimentos e forças que conduzem o movimento e fenômenos que ocorrem durante a trajetória do satélite. Em verde observa-se as entradas primárias e condições iniciais da simulação, tais como posição inicial, massa e tamanhos iniciais etc.. Em azul observa-se as realimentações no modelo, tais como força de atrito atmosférico gerado pelo movimento do satélite, momentos gravitacionais e aerodinâmico etc.. Em vermelho as duas condições de parada da simulação: ou uma fragmentação ocorre, ou a superfície terrestre é atingida.

Fonte: Produção do Autor.

A partir das entradas iniciais e de realimentação, os blocos individuais que modelam as equações primárias respondem com as condições atuais, como pode ser observado a seguir:

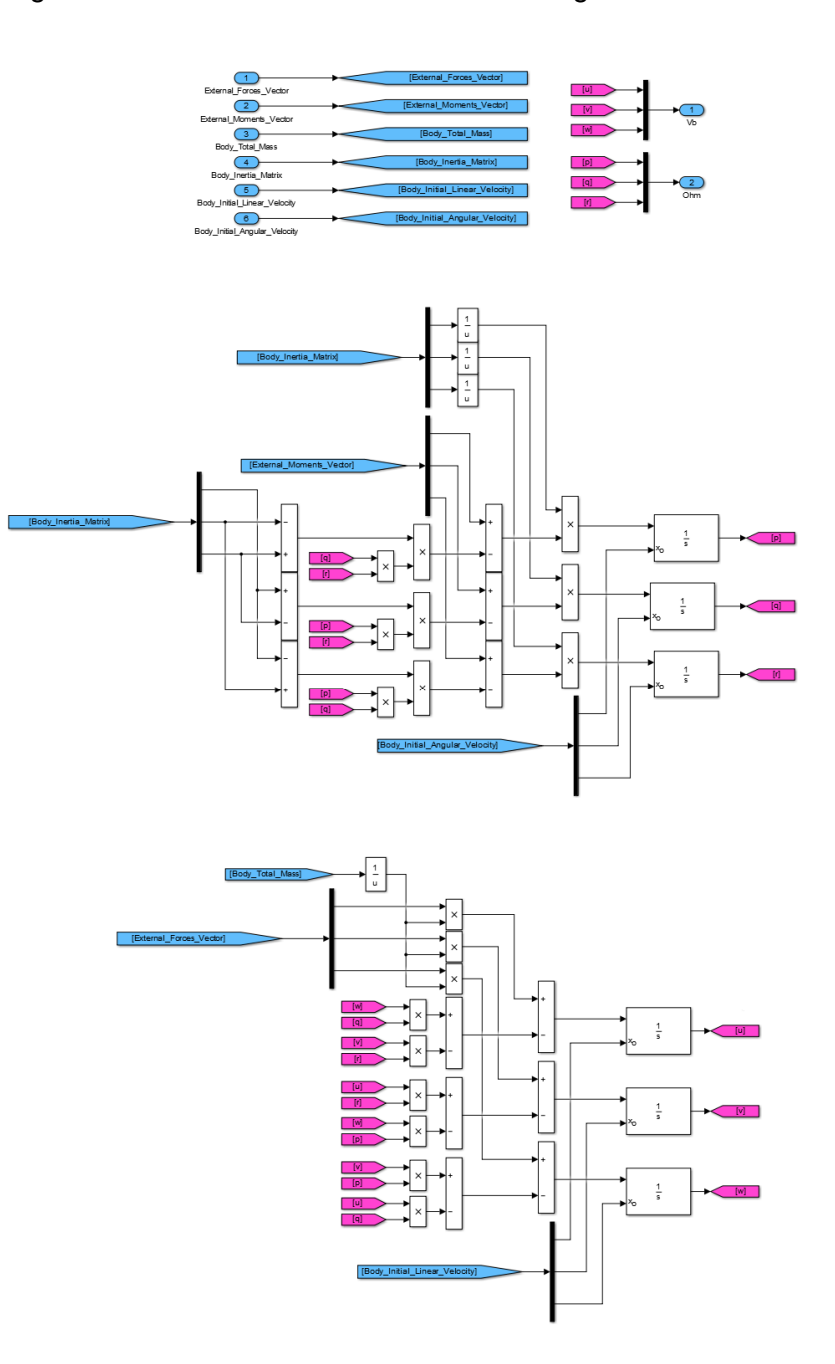

Figura A.2 - Modelo de movimento em seis graus de liberdade.

Esquemático do modelo que representa a equação de movimento em seis graus de liberdade. Em azul as entradas e saídas do modelo e em vermelho os resultados intermediários da integração do movimento.

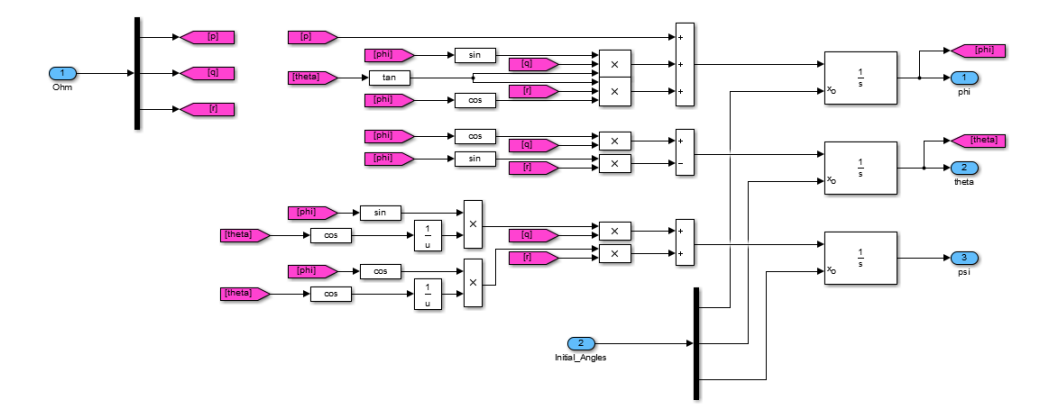

Figura A.3 - Modelo para cálculo dos ângulos de Euler.

Modelo que recebe a velocidade angular do corpo e retorna os ângulos de Euler, que descrevem a posição angular deste corpo.

Fonte: Produção do Autor.

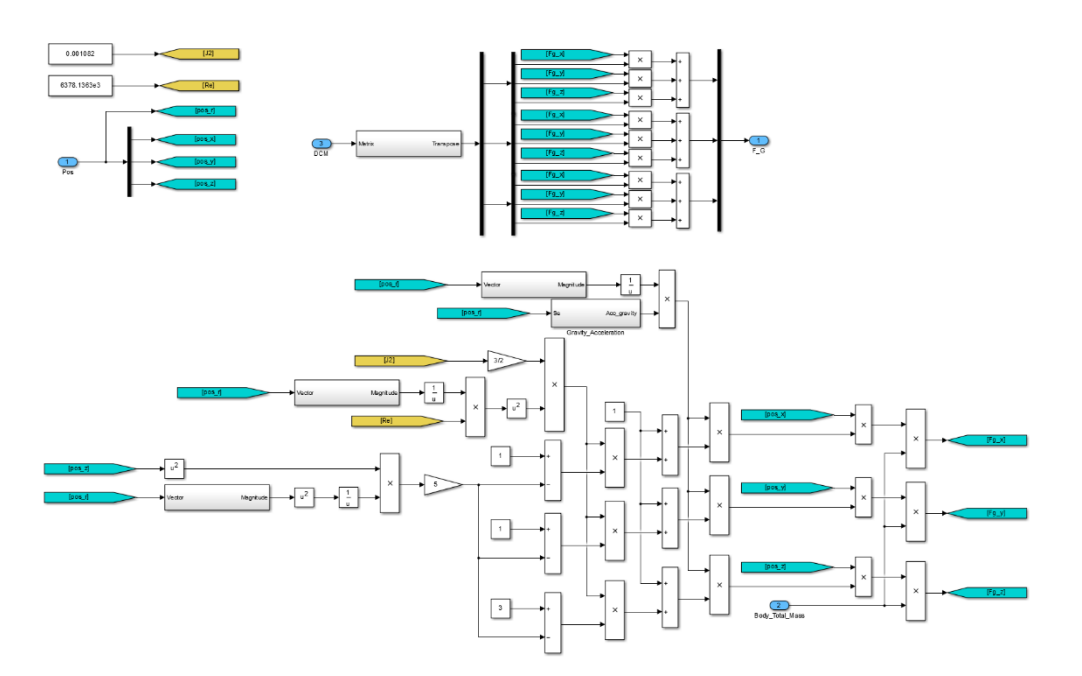

Figura A.4 - Modelo da força gravitacional.

Construção do modelo que descreve a força da gravidade que atua sobre o corpo durante a trajetória de reentrada. Em amarelo, as constantes envolvidas e em verde as entradas e saídas de tal função.

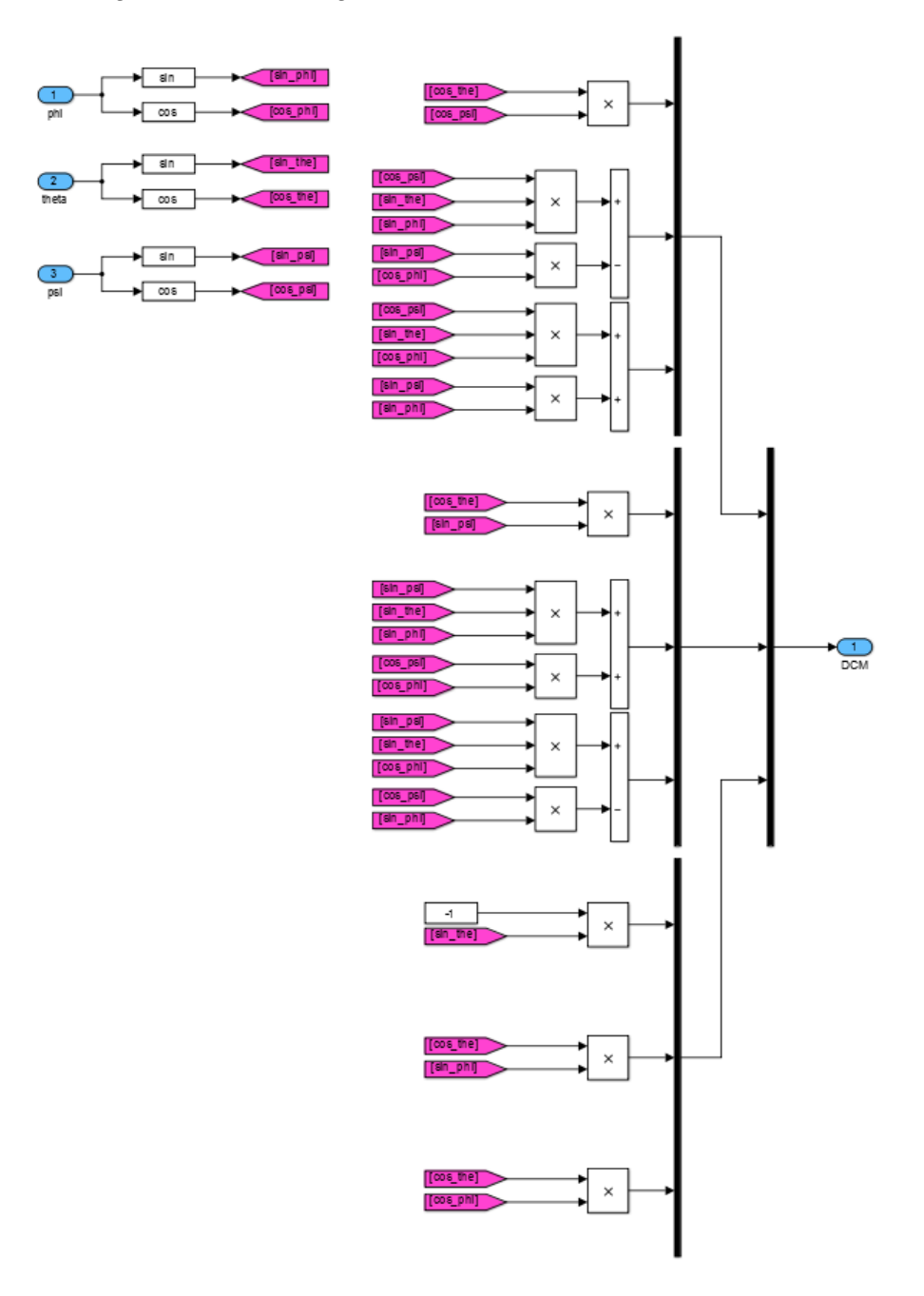

Figura A.5 - Modelagem do cálculo da matriz de cossenos.

Modelo que, recebendo como entrada a posição angular do corpo no momento atual, retorna a matriz de rotação que é utilizada posteriormente por outros blocos da simulação.

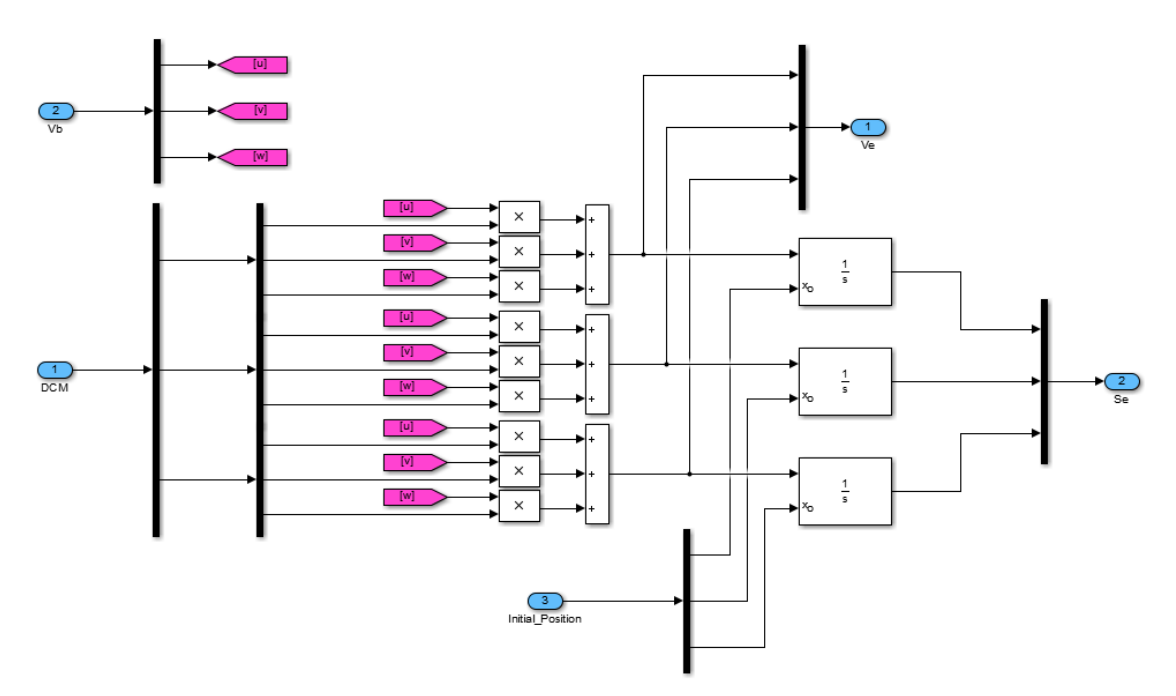

Figura A.6 - Modelo para o cálculo da posição e velocidade.

Modelo que descreve a equação para o cálculo da posição e velocidade atual, no referencial inercial, do corpo em reentrada atmosférica. Recebendo a velocidade do corpo e a atriz de rotação, retorna a velocidade e posição no referencial inercial.

Fonte: Produção do Autor.

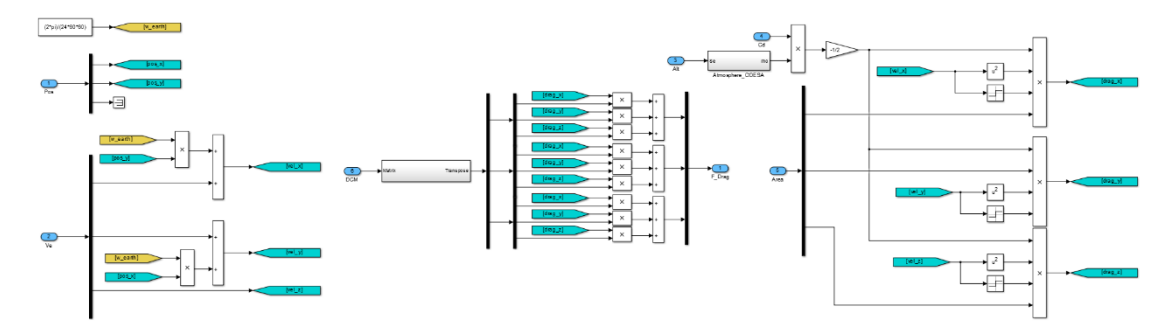

Figura A.7 - Modelo para o cálculo da força de arrasto.

Sub-bloco que descreve a equação para o cálculo da força de arrasto atmosférico que, recebendo a posição, velocidade e matriz de rotação, com o auxílio das constantes e características do corpo, retorna a força sofrida pelo corpo em cada um dos eixos.

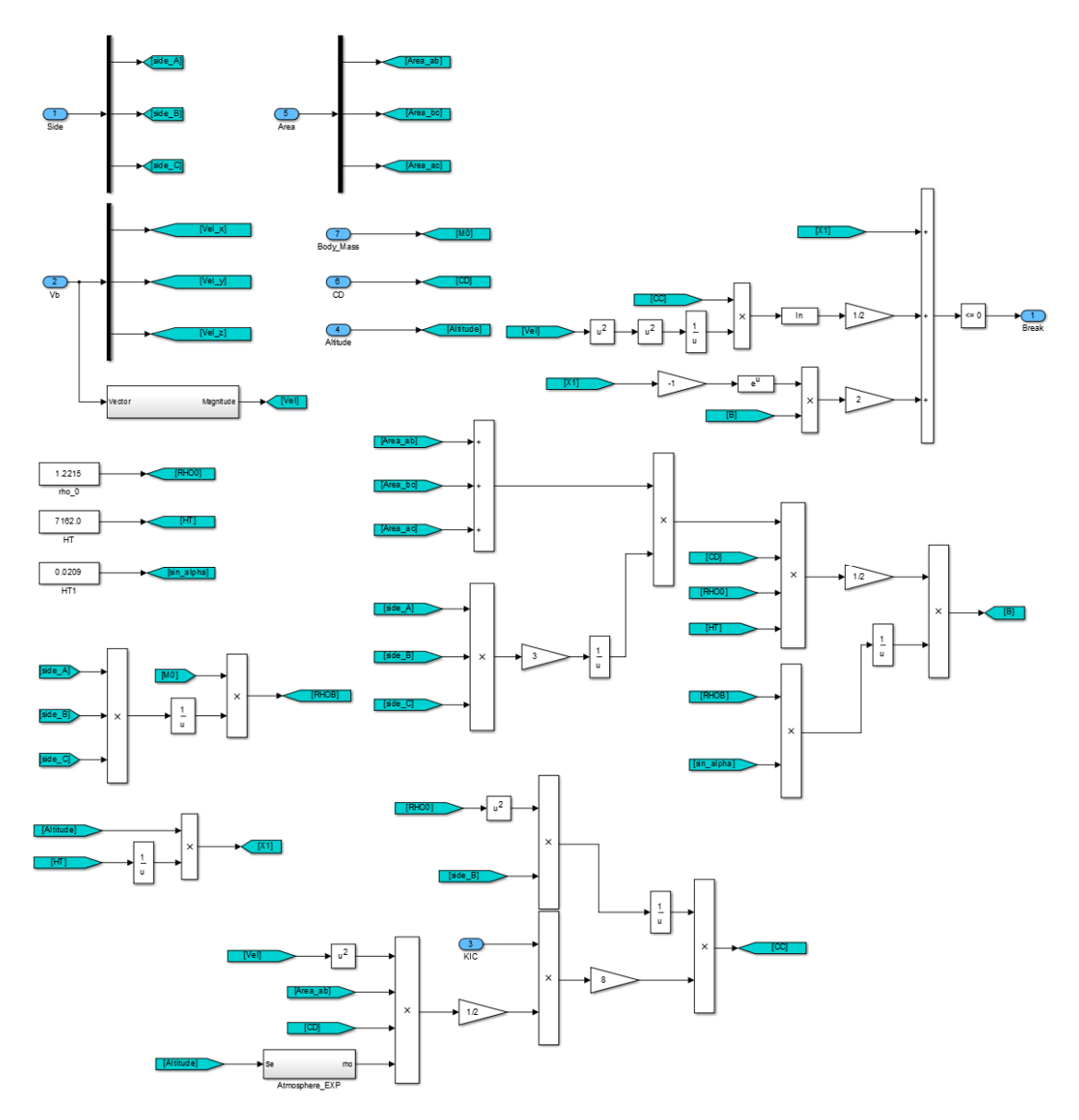

Figura A.8 - Bloco de cálculo da condição de fragmentação.

Bloco que calcula o momento em que ocorrerá uma fragmentação no sólido em movimento de reentrada atmosférica. Este bloco retorna um booleano que indica que uma fragmentação está ocorrendo e, assim o modelo pode parar momentaneamente para proceder com este fenômeno e continuar então com cada um dos fragmentos em trajetórias independentes.

## **ANEXO A - DADOS DA FRAGMENTAÇÃO DO SATÉLITE CGRO**

A seguir são apresentados os dados registrados na literatura referentes a fase de fragmentação do satélite CGRO na atmosfera terrestre em que, segundo os resultados obtidos por Oliveira (2009), ocorrem quatro fragmentações.

| Fragmentação   | <b>Altitude</b> | Angulo de separação |
|----------------|-----------------|---------------------|
| 1a             | 106, km         | $16^{\circ}$        |
| 2 <sup>a</sup> | 98, km          | $9,6^\circ$         |
| 3 <sup>a</sup> | 84, km          | $37,2^{\circ}$      |
| 4ª             | 70, km          | $33,2^\circ$        |

Tabela A.1 - Dados da fragmentação do satélite CGRO.

Fonte: Adaptado a partir de Oliveira (2009).

## **ANEXO B - ZONAS DE FRAGMENTAÇÃO E DE IMPACTO DO CGRO**

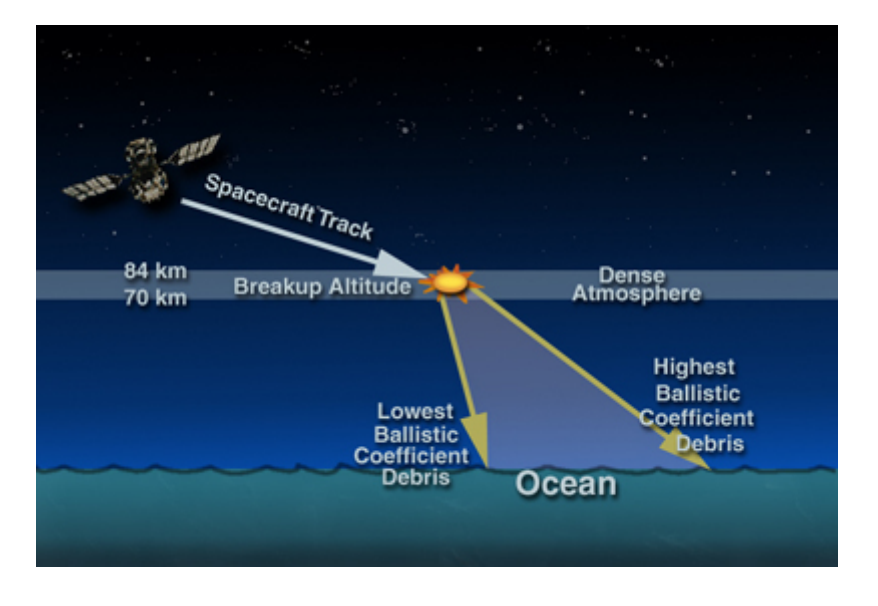

Figura B.1 - Região de fragmentação do "CGRO".

Representação da reentrada e altitude onde ocorre a fragmentação do "CGRO".

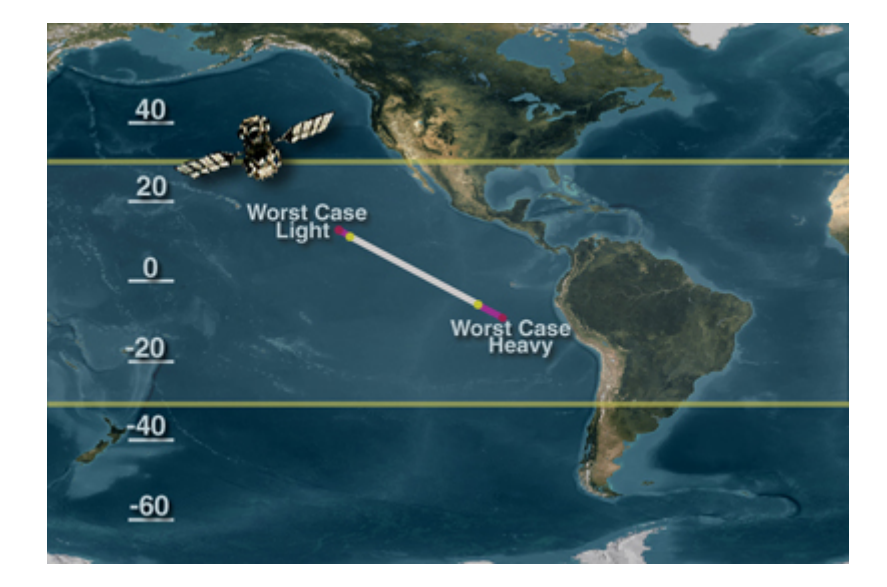

Figura B.2 - Região de impacto do "CGRO".

Representação da zona de impacto dos fragmentos do "CGRO".

Fonte: Adaptado de, acesso em 28 de janeiro de 2016: <http://webapp1.dlib.indiana.edu/virtual\_disk\_library/index.cgi/4944865/FID1379/EEU2/cgro>.

# **PUBLICAÇÕES TÉCNICO-CIENTÍFICAS EDITADAS PELO INPE**

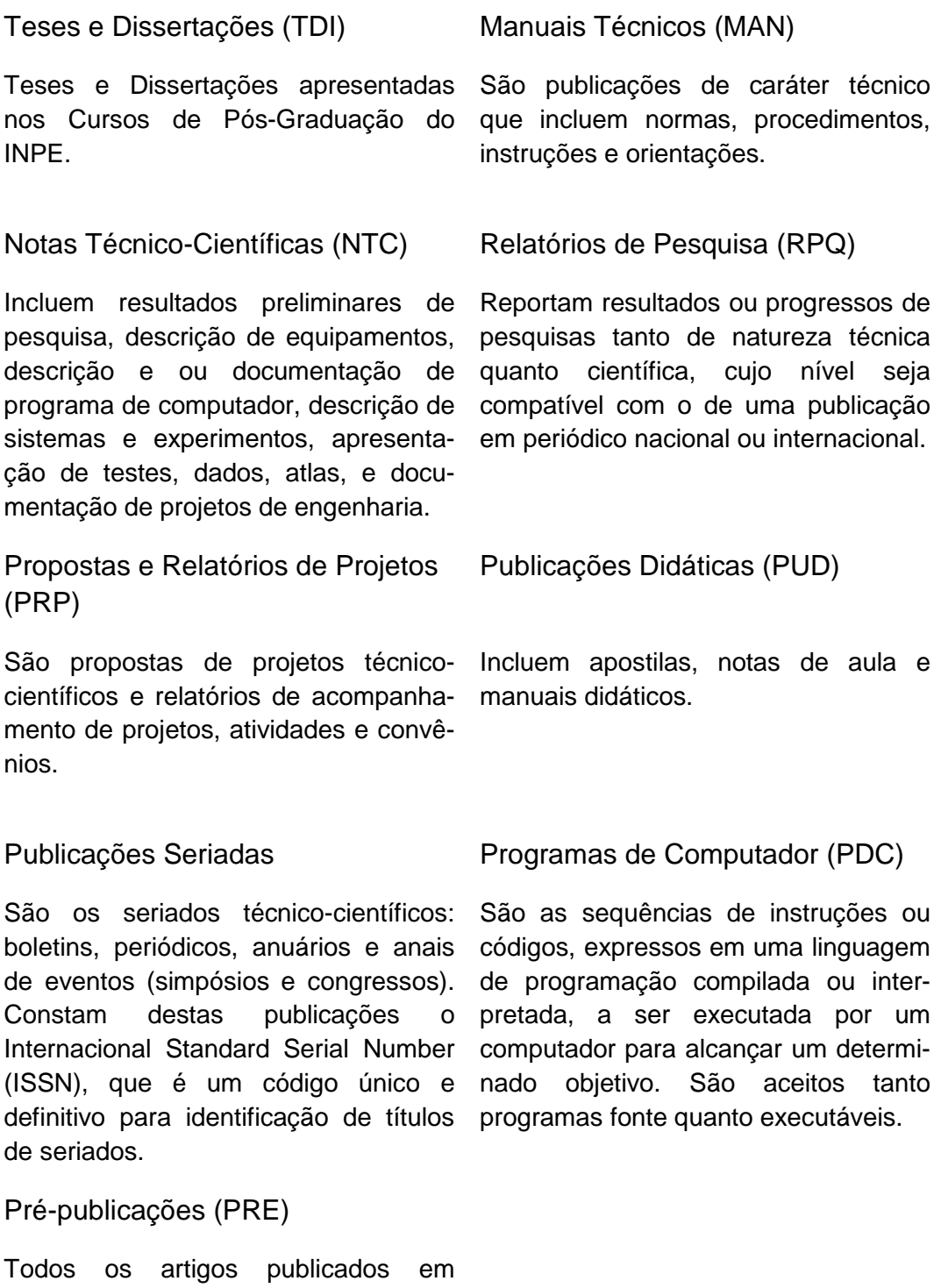

periódicos, anais e como capítulos de livros.